# **МИНОБРНАУКИ РОССИИ ФГБОУ ВО «Башкирский государственный педагогический университет им. М.Акмуллы»**

# **ОЦЕНОЧНЫЕ МАТЕРИАЛЫ основной профессиональной образовательной программы высшего образования – программы бакалавриата**

по направлению подготовки 09.03.03 Прикладная информатика

направленность (профиль) «Прикладная информатика в менеджменте»

Присваиваемая квалификация Бакалавр

Год начала подготовки 2017 г.

В данном документе приведены типовые контрольные задания и иные материалы для оценки знаний, умений, навыков, характеризующих этапы формирования компетенций в процессе освоения образовательной программы. Полный комплект образцов оценочных материалов приводится в рабочих программах дисциплин.

Представленные оценочные материалы направлены на формирование компетенций в соответствии с ФГОС ВО. Сведения о формируемых компетенциях содержатся в общей характеристике образовательной программы и учебном плане.

В полном объеме оценочные материалы хранятся на кафедре, реализующей данную дисциплину. Оценочные материалы с автоматизированной проверкой результатов обучения (при наличии) размещаются в электронной информационно-образовательной среде университета на сайте https://lms.bspu.ru.

#### Дисциплина: Элементы нечетких множеств

#### Формируемые компетенции:

ОПК-2 - способность анализировать социально-экономические задачи и процессы с применением методов системного анализа и математического моделирования

Примерные тестовые задания для проведения промежуточной аттестации по лисниплине:

- 1. Из каких этапов состоит механизм нечеткого вывода:
	- а) Концептуализация
	- **b)** Фаззификация
	- с) Нечеткий вывол
	- d) Композиция
	- е) Дефаззификация
	- f) Идентификация
- 2. Наиболее используемые алгоритмы нечеткого вывода:
	- а) алгоритм Сакаи
	- **b)** алгоритм Мамдани
	- с) алгоритм Ивасава
	- d) алгоритм Сугено
	- е) алгоритм Цукамото
	- f) алгоритм Ларсена
	- g) алгоритм Тамагава
- 3. Нечеткая переменная характеризуется компонентами:
	- а)  $X$  универсальное множество (область определения  $\alpha$ )
	- b) а наименование переменной
	- с) А нечеткое множество на X, с функцией принадлежности µ A(x), описывающей возможные значения, которые принимает нечёткая переменная а
- 4. Какой вид функции принадлежности аналитически можно записать как:

$$
g\left(x\right)=ae^{-\frac{\left(x-b\right)^{2}}{2c^{2}}}
$$

- а) экспоненциальная
- **b**) треугольная
- с) логнормальная
- d) трапециевидная
- е) Z-образная кривая
- f) S-образная кривая
- **g) функция Гаусса**
- h) гипербола
- 5. Какой вид функции принадлежности аналитически можно записать как:

$$
fs(x;a,b) = \begin{cases} 0,ec\nu x \le a \\ \frac{x-a}{b-a},ec\nu a < x < b \\ 1, b < x \end{cases}
$$

- a) экспоненциальная
- b) треугольная
- c) логнормальная
- d) трапециевидная
- e) Z-образная кривая
- **f) S-образная кривая**
- g) функция Гаусса
- h) гипербол
- 6. Какой вид функции принадлежности аналитически можно записать как:

$$
fm(x;a,b,c,d) = \begin{cases} \sum_{\substack{x=a \\ b-a}}^{x-a}, ecnu \, a \leq x \leq b \\ \frac{d-x}{d-c}, ecnu \, c \leq x \leq d \\ 0, ecnu \, d \leq x \end{cases}
$$

- a) экспоненциальная
- b) треугольная
- c) логнормальная
- **d) трапециевидная**
- e) Z-образная кривая
- f) S-образная кривая
- g) функция Гаусса
- h) гипербола
- 7. Что нужно сделать, чтобы задать нечеткое множество?
	- a) Задать границы нечеткого множества
	- b) **Сначала задать универсальное множество Х. Затем задать функцию принадлежности µА(х) каждого элемента х Є Х нечёткому множеству А**.
- 8. На каком рисунке приведен пример нечеткого множества?

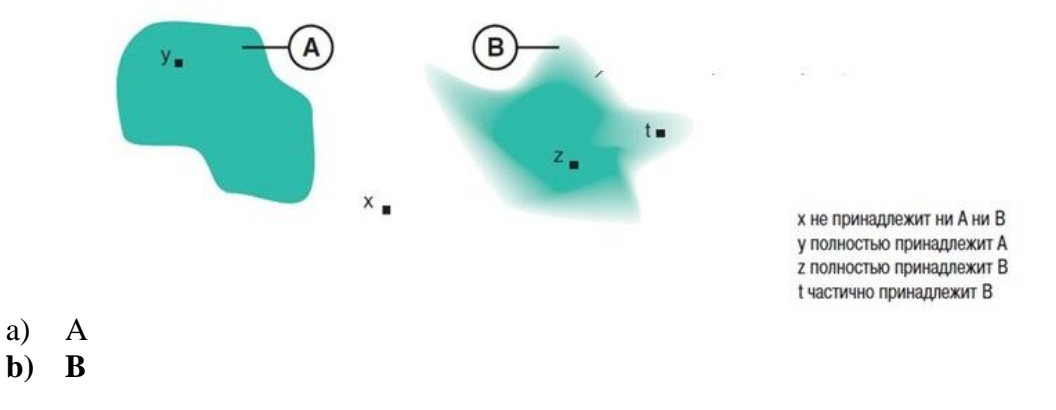

9. Какую нейронную сеть обучают с помощью дельта-правила:

#### a) **однослойную нейронную сеть;**

b) нейронную сеть прямого распространения;

c) нейронную сеть с обратными связями;

- d) сеть Хопфилда;
- e) нет правильного ответа

#### **Примерные кейс-задания для проведения промежуточной аттестации по дисциплине:**

Кейс-задача 1.

Построить нечеткую базу знаний (использовать не менее 3 лингвистических переменных) для задачи закупок (соотношение цены, качества, объема закупок), проверить ее на полноту и произвести нечеткий вывод для конкретных значений (выбрать случайным образом)

Кейс-задача 2.

Построить нечеткую базу знаний (использовать не менее 3 лингвистических переменных) для задачи регулирования теплоснабжения (соотношение среднесуточной температуры, размера здания), проверить ее на полноту и произвести нечеткий вывод для конкретных значений (выбрать случайным образом)

Кейс-задача 3.

Даны нечеткие множества 
$$
A = \left\{ \frac{0.2}{X_1}; \frac{0.6}{X_2}; \frac{0.1}{X_3} \right\}
$$
 и  $B = \left\{ \frac{0.7}{X_1}; \frac{0.2}{X_2}; \frac{0.5}{X_3} \right\}$   
Небходимо найти множества A U B, A ∩ B, A + B, A/B, A $\Delta$ B

Кейс-задача 4.

Приведите примеры нечётких множеств, обладающих следующими характеристиками:

- a) А1 субнормально;
- b) А2 унимодально и бесконечно;
- c) А3 не содержит точек перехода и нормальное;
- d) А4 конечно и не содержит ядро;
- e) А5 бесконечно и не содержит границы.

Кейс-задача 5.

На рисунке 1 приведены нечеткие множества A и B. Постройте (графически) множества  $A \cup B$ ,  $A \cap \overline{B}$ 

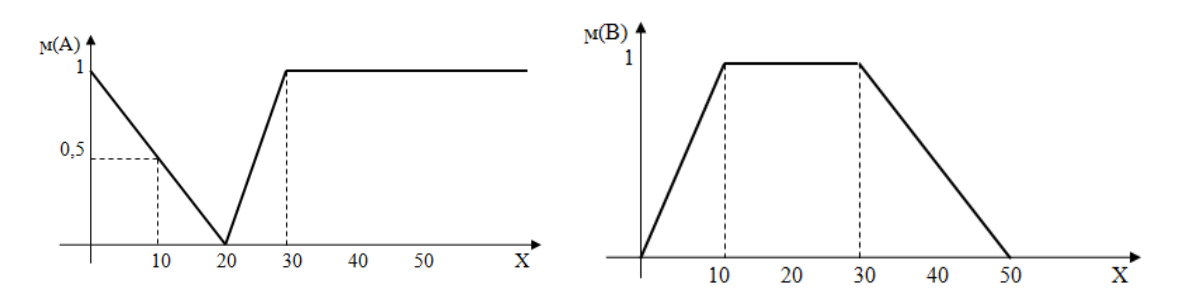

Кейс-задача 6.

Просчитать одну итерацию цикла обучения по Δ-правилу однослойной бинарной неоднородной нейронной сети, состоящей из 2 нейронов и имеющей функции активации: гиперболический тангенс (k=1) и пороговую функцию (T=0,7). В качестве обучающей выборки использовать таблицу истинности для операций эквивалентности и дизъюнкции (не использовать первую строчку таблицы). Синаптические веса задать случайным образом.

Кейс-задача 7.

Просчитать одну итерацию цикла обучения по Δ-правилу однослойной бинарной однородной нейронной сети, состоящей из 2 нейронов и имеющей пороговую функцию активации (Т=0,7). В качестве обучающей выборки использовать таблицу истинности для операций дизъюнкции и импликации (не использовать первую строчку таблицы).

Синаптические веса задать случайным образом.

#### **Дисциплина: Теория систем и системный анализ**

#### **Формируемые компетенции:**

**ОПК-2 – способность анализировать социально-экономические задачи и процессы с применением методов системного анализа и математического моделирования** 

Примерные вопросы для проведения промежуточной аттестации по дисциплине:

- 1. Определение системы.
- 2. Классификация систем
- 3. Закономерности систем: статический подход
- 4. Закономерности систем: динамический подход
- 5. Информационный подход к анализу систем
- 6. Моделирование. Базовые модели систем
- 7. Типы шкал
- 8. Методы измерений/оценки в условиях определенности
- 9. Методы измерений/оценки в условиях неопределенности
- 10. Декомпозиция/композиция систем
- 11. Предмет системного анализа. Этапы системного анализа
- 12. Сущность структурного анализа
- 13. Методология ИСМ
- 14. Методология IDEF0
- 15. Сущность логического анализа
- 16. Методологии построения дерева целей
- 17. Методология анализа иерархий
- 18. Понятие технологии системного анализа
- 19. Специализированные технологии системного анализа
- 20. Объектно-ориентированная технология системного анализа
- 21. Содержание и методы проведения экономического анализа
- 22. Системное описание экономического анализа
- 23. Имитационное моделирование экономических процессов
- 24. Понятие организационной структуры
- 25. Типы организационных структур
- 26. Методы анализа и синтеза оргструктур
- 27. Развитие систем организационного управления
- 28. Информационные ресурсы предприятия
- 29. Жизненный цикл управления информационными ресурсами
- 30. Методы анализа и синтеза информационных ресурсов
- Примерные кейс-задания:

1. Решить оптимизационную задачу в условиях неопределенности. Для принятия решения в условиях неопределенности используйте следующие критерии: критерий Лапласа, максиминный (минимаксный) критерий, критерий Сэвиджа, критерий Гурвица.

Изучить теоретический материал необходимый для решения кейс-задачи.

Найти оптимальную стратегию для различных критериев аналитическим методом.

- Проверить полученные результаты, используя MS Excel.
- Создать отчет в электронном виде.

Защитить полученное решение.

В каждом варианте представлена матрица затрат (s1, s2, s3, s4). Необходимо определить оптимальную стратегию хі

Выполнить расчетно-графическую работу по методам формализованного  $2.$ описания сложных систем и оценки эффективности их функционирования.

Изучить теоретический материал необходимый для решения кейс-задачи.

Выбрать организационный или технический объект для проведения системного анализа.

Построить модели объекта и элементов внешней среды, связанных с объектом (черный ящик, модель состава).

Выполнить структурное описание рассматриваемой системы. Дать характеристику элементов, связей, структуры, композиции - структурная модель.

Провести функциональное описание системы до 3-го уровня иерархии.

Выполнить информационное описание системы до 3-го уровня иерархии.

Построить информационную модель системы. Дать количественные и качественные характеристики информационных потоков.

Сформулировать проблему развития объекта. Предложить пути решения проблемы за счет изменения структуры топологии, иерархии отношений, дерева функции. Оценить варианты принятия решения для данной проблемы (методом экспертной оценки по выбору).

Сформулировать показатели качества и эффективности функционирования объекта.

Слелать выволы.

Решить детерминированную задачу управления запасами с использованием  $\mathcal{R}$ Поиск решения среды MS Excel.

Изучить теоретический материал для выполнения кейс-задания

Решить задачу с фиксированным интервалом времени между заказами в среде MS Excel

Решить многопродуктовую статическую задачу управления запасами в среде MS Excel, учитывая, что объем склада ограничен 60 000 м3.

Стенерировать отчеты и провести анализ результатов.

Пример теста:

На выбор одного ответа из нескольких предложенных:

1. Способность системы возвращаться в состояние равновесия после того, как она

была

состояния выведена под влиянием внешних - это

+Устойчивость

Равновесие

Развитие

Состояние

2. Метод, основанный на гипотезе, что среди большого числа идей имеется по меньшей несколько хороших, полезных для решения проблемы, которые нужно выявить называется

+Метол мозговой атаки Метода типа «сценариев» Методы типа «дерева целей» Метод экспертных оценок 3. Идея какого метода моделирования систем была предложена У. Черчменом? +Метола лерева целей Метода экспертных оценок Метода структуризации Метода мозговой атаки 4. Задача, состоящая в нахождении различного рода свойств системы или среды, систему называется +Задача анализа

Залача лекомпозинии Задача синтеза Задача управления

5. Принцип системного анализа, согласно которому система может достигнуть требуемого состояния, не зависящего от времени, а зависящего от собственных характеристик называется

+Принцип эквифинальности Принцип елинства Принцип иерархии Принцип функциональности

#### Дисциплина: Информатика и программирование Формируемые компетенции:

ОПК-4: способностью решать стандартные задачи профессиональной деятельности на информационной  $\mathbf{M}$ библиографической основе культуры  $\mathbf{c}$ применением информационно-коммуникационных технологий и с учетом основных требований информационной безопасности

ПК-8: способностью программировать приложения и создавать программные прототипы решения прикладных задач

#### Примерные вопросы для проведения промежуточной аттестации по дисциплине:

1. Предмет информатики: разделы, термины. Сообщения, данные, сигнал. Информация: свойства, показатели качества, формы представления, системы передачи.

2. Меры и единицы представления, измерения и хранения информации (формула Шеннона). Системы счисления. Кодирование данных (ASCII, RGB, CMYK).

3. Основы машинной графики: формат данных и основные инструменты обработки изображений (Corel Draw, Photoshop, Open Office Draw).

4. Электронные презентации: добавление и удаление слайдов, анимации, оглавления из гиперссылок, таблиц, рисунков, диаграмм (Power Point, Open Office Impress).

5. Обработка текста: форматирование текста, абзаца; списки, вставка рисунков и таблиц, заголовки, колонтитулы, автоматическое оглавление, ссылки на список литературы, диаграммы, схемы, математические формулы (Ms Word, Open Office Writer).

6. Электронные таблицы: абсолютная и относительная адресация, представление и обработка данных различного формата; формулы, списки, диаграммы, отчёты (Ms Excel, Open Office Calc).

7. Алгоритм и его свойства, способы записи алгоритма, линейная и разветвляющаяся структура алгоритма. Блок схема алгоритма. Программа на языке Паскаль.

8. Циклические структуры. Основные операторы цикла на языке С#.

9. Подпрограммы и функции, локальные и глобальные переменные  $(C#)$ .

10. Типовые алгоритмы обработки массивов данных. Рекурсивные алгоритмы на языке С#.

11. Обработка строк, работа с файлами, консольная графика на языке С#.

12. Интегрированные среды программирования (IDE) на примере Visual Studio. Основные элементы интегрированных сред программирования и их назначение (редактор кода, отладчик и пр.) на примере Visual Studio 10 и 17;

13. Синтаксис Visual C#, правила программирования на C#, русификация консоли, препроцессор. Состав языка  $C\#$ , типы данных, переменные, константы, арифметические и другие операции, ввод-вывод на консоль, стандартные модули (iostream, cmath, stdlib и др.);

14. Ветвление, условный оператор, структура выбора. Синтаксис конструкций ветвления, условного оператора, структуры выбора. Составление программ разветвляющейся структуры.

# Примерные тестовые вопросы по дисциплине

# 1. Что такое StreamReader?

*Выберите один ответ:*

- $\overline{O}$  1. Такое в с# не используется
- 2. Метод воспроизведения данных
- 3. Класс для записи данных в поток
- **4. Класс для чтения данных из потока**
- 2. Чему будет равен с, если int  $a = 0$ ; int  $c = -a$

*Выберите один ответ:*

- $\circ$  1.1
- 2. неопределенное выражение
- $\circ$  3.0
- $^{\circ}$  4. -1
- 3. Чему будет равен с, если int  $a = 10$ ; int  $b = 4$ ; int  $c = a \% b$ ?

*Выберите один ответ:*

- $\circ$  1. некорректное выражение
- $\overline{2}$ , 2. 2
- $\circ$  3.3
- $^{\circ}$  4. 2.5
- 4. Для чего нужны циклы?

*Выберите один ответ:*

- **1. Для многократного выполнения кода**
- 2. Для защиты от ошибок кода
- 3. Для многократного размещения данных
- 4. Для многократного запуска программы
- 5. Что вернет функция Termin после выполнения:

int Termin()   
\n
$$
\begin{cases}\n\text{int } a = 1; \text{ int } b = 3; \\
\text{if } (a != 5) \text{ return } a + b; \\
\text{else return } 0; \end{cases}
$$

*Выберите один ответ:*

- $\overline{0}$  1.4
- $\overline{O}$  2.0
- 3. выдаст ошибку
- $^{\circ}$  4. 1+3
- 6. Что будет выведено в консоль после выполнения: static void Main(string[] args)

```
{
  int a;
  Console.WriteLine(a);
```

```
}
```
Выберите один ответ:

- $\circ$  1. символ «а»
- $\circ$  2. значение а
- **3. выдаст ошибку**
- $\circ$  4. ничего
	- 7. Обозначение оператора «И»

Выберите один ответ:

- $\overline{\circ}$  1.  $\overline{\left| \right|}$
- $\circ$  2. &
- $\circ$  3. & &
- $\circ$  4. and
	- 8. Что делает оператор «%»?

Выберите один ответ:

# <sup>1</sup> 1. возвращает остаток от деления

- <sup>1</sup> 2. ничего из вышеперечисленного
- С 3. возвращает целую часть от деления
- 4. Возвращает процент от суммы
	- 9. Что обозначает ключевое слово var?

Выберите один ответ:

- <sup>0</sup> 1. Обозначает аргумент функции
- <sup>C</sup> 2. Обозначает, что переменная имеет явный тип данных

# <sup>C</sup> 3. Обозначает, что переменная без явного типа данных

○ 4. Такого слова нет в с#

# Примерные кейс-задания по дисциплине

# Кейс-залание №1. Работа с массивами.

Часть I

Дан массив из  $N$  элементов. Требуется:

- 1. Сосчитать сумму элементов, которые больше 5, но меньше 25.
- 2. Определить, каких элементов больше положительных или отрицательных.

3. Вывести индексы всех элементов массива, значение которых равно 0. Сколько таких эпементов?

> Например: Массив: 0, 4, 5, 0, 5 Ответ: Число нулевых элементов массива - 2.  $0, 3.$

4. Вывести индексы всех элементов массива, значение которых равно минимальному. Сколько таких элементов?

> Например: Массив: 7, 4, 5, 4, 8, 4 Ответ: Число минимальных элементов массива - 3.  $1, 3, 5.$

Часть II.

 $1<sub>1</sub>$ Написать проиедуру заполнения одномерного массива случайными числами. Имя процедуры FullRandom.

- 2. Написать *процедуру* вывода на экран массива. Имя процедуры PrintMatrix.
- 3. Написать процедуру сортировки *выбором* одномерного массива. Имя процедуры Sort1Up.

 $\emph{Composeka}$  выбором. Дана последовательность чисел  $a_1, a_2, ..., a_n$ . Требуется переставить элементы так, чтобы они были расположены по убыванию. Для этого в массиве, начиная с первого, выбирается наибольший элемент и ставится на первое место, а первый – на место наибольшего. Затем. Начиная со второго, эта процедура повторяется.

4. Написать процедуру сортировки *пузырьком* одномерного массива, подсчитывая при этом количество перестановок. Имя процедуры Sort2Up.

 $\emph{Copmupocka}$  пузырьком. Дана последовательность чисел  $\emph{a}_{1},\emph{a}_{2},...,\emph{a}_{n}.$  Требуется

переставить элементы так, чтобы они были расположены по возрастанию. Для этого

сравниваются 2 соседних элемента  $a_i$   $u$   $a_{i+1}$ . Если  $a_i > a_{i+1}$ , то делается перестановка. Так продолжается до тех пор, пока все элементы не станут расположены в порядке возрастания.

5. Написать функцию, которая бы возвращала максимум из одномерного массива. Имя функции MaxArray.

# **Кейс-задание №2. Сложи файл в правильном порядке**

Требуется написать программу, которая загружает текстовый файл и выводит его на экран в неправильном порядке (*строчки перемешаны*). Ваша цель – выстроить строчки в правильном порядке.

Порядок выполнения работы.

*Этап 1.* 

На форме расположить listbox и кнопку для загрузки файла.

По ее нажатию необходимо загрузить текстовый файл («test.txt») в промежуточную коллекцию.

*Этап 2.*

Отображение коллекции ls на экране случайным образом.

*Этап 3.*

Добавить две кнопочки «вверх» и «вниз». Которые перемещают выбранную строку вверх или вниз. Пример кода движения строки вверх:

*Этап 4.* Проверка правильности расстановки строк. Необходимо добавить кнопку «проверить». Далее в цикле сравнить порядок строк в listBox1 и сохраненном списке ls. Если они не совпадают, то выдать сообщение об ошибке.

*Этап 5*

- a) Сделать возможным перемещение вверх и вниз с помощью мышки.
- b) Добавить вывод **номера** первой неверной строки в форму;

# **Кейс-задание №3. Отображение графика функции.**

Необходимо нарисовать на экране график функции  $y = x^2$  на заданном интервале  $[a, b]$ .

#### $3$ man  $1$ .

На форме разместить следующие элементы: PictureBox - элемент, в котором будет выводиться график. Button - кнопка «нарисовать график». Два TextBox для ввода интервала рисования графика.

Этап 2. Для масштабирования графика по у необходимо предусмотреть 2 режима:

- 1) ручной режим;
- 2) автоматический.

Выбор режимов осуществляется с помощью элемента radiobutton.

В ручном режиме значения  $c$  и  $d$  берутся из соответствующих textbox.

В автоматическом режиме  $c = \min f(x)$ ,  $a d = \max f(x)$ , где  $x \in [a, b]$ .

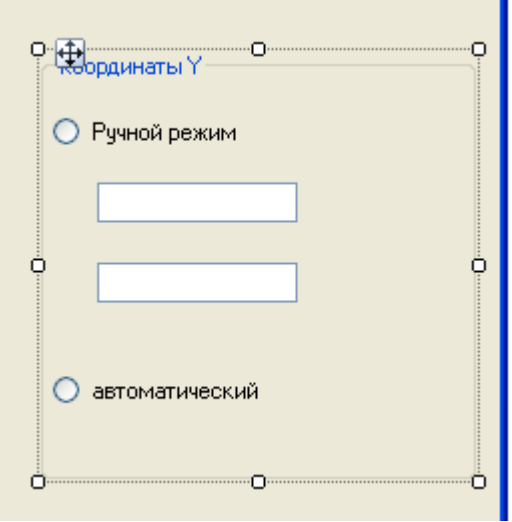

В ручном режиме задается диапазон значения по у (аналогично по *х*).

В автоматическом он рассчитывается самой программой, при этом максимальное значение функции должно совпадать с 0 на pictureBox, а минимальное значение - с pictureBox.Height.

#### Примерные задания для курсовой работы:

1. Разработать алгоритм и выполнить программную реализацию игрового приложения.

2. Программная реализация численного метода (дихотомии, касательных, хорд, простых итераций) для решения нелинейного уравнения.

3. Вычислить длину окружности, площадь круга и объём шара одного и того же радиуса.

4. Подсчитать число и сумму положительных, число и произведение отрицательных элементов заданного массива A(N).

5. Дана матрица А(N, М). Найти её наибольший элемент и номера строки и столбца, на пересечении которых он находится.

6. Вычислить сумму  $Z = 1 + 2 + 3 + ...$ . Вычисления прекратить, когда значение Z превысит заданное значение А.

7. Из заданной матрицы  $A(N,N)$  удалить строку, в которой находится первый отрицательный элемент.

8. Среди строк заданной целочисленной матрицы, содержащих только нечётные элементы, найти строку с максимальной суммой элементов.

9. Подсчитать, сколько раз в заданном слове встречается буквосочетание "аб".

 $10.$ Построить график функции  $y=sin(x)+cos(x)$ 

11. Упорядочить двумерный массив по возрастанию

Дисциплина: Операционные системы

Формируемые компетенции:

ОПК-4 - - способность решать стандартные задачи профессиональной деятельности на основе информационной  $\mathbf{M}$ библиографической культуры  $\mathbf{c}$ применением информационно-коммуникационных технологий и с учетом основных требований информационной безопасности

Примерные вопросы для проведения промежуточной аттестации по дисциплине:

1. Определение, назначение, состав и функции операционных систем (ОС).

2. Классификация ОС.

2.1. Общая классификация ОС и их типы. Краткая характеристика.

2.2. Многозалачная ОС

2.3. Многонитевая ОС. Функции сетевой ОС.

2.4.ОС по распределению процессорного времени.

2.5. Классификация ОС по числу работающих пользователей, по числу выполняемых залач. Смешанная ОС

3. Особенности метолов построения ОС.

- 3.1. Метод построения ОС типа клиент-сервер и микроядра.
- 3.2. Монолитная структура ОС. Многоуровневая ОС.

4. Структура сетевой операционной системы.

5. Одноранговые ОС и ОС с выделенными серверами.

6.ОС для рабочих групп и ОС для масштаба предприятия.

7. Основные требования к ОС.

8. Инсталляция и конфигурирование ОС, начальная загрузка.

9. Операционные оболочки.

10. Система прерываний.

11. Управление вводом-выводом.

12. Определение и классификация ресурсов.

13. Действия над ресурсами.

14. Дисциплины распределения ресурсов.

15. Определение и классификация процессов.

16. Состояния процессов.

17. Алгоритмы планирования процессов.

18. Средства синхронизации и взаимодействия процессов.

19. Многонитевая обработка процессов.

20. Управление памятью. Методы распределения памяти без использования дискового пространства.

21. Метоы распределения памяти с использованием дискового пространства.

22. Стрничное распределение памяти.

23. Сгментное распределение памяти.

24. Смешанное распределение памяти.

25. Свопинг.

26. КЭШ память.

27. Файловая система.

27.1. Общие сведения о файловой системе.

27.2. Функции файловых систем.

27.3. Принципы организации файлов на ВЗУ.

27.4 Система FAT.

28. Структура файловой системы NTFS.

29. Атрибуты файлов NTFS.

30.Современные архитектуры файловой системы.

31.Глобальные и локальные сетевые технологии.

32.Глобальные сети. Навигаторы.

33.Программные средства человеко-машинного интерфейса. Мультимедиа, гипермедиа, средства разработки.

34.Структура операционной системы MSDOS и их функции.

35.Внутренние и внешние команды MSDOS и их назначения.

36.Основные элементы экрана операционной оболочки в MSDOS и их назначения.

37.Как в операционной оболочке создать файл, открыть файл, обеспечить доступ к

устройствам, создать каталог и выполнять копирование файлов (показать графически).

38.Конфигурационные файлы и их назначения.

39.Алгоритм загрузки ОС MSDOS с диска в память.

40.Принцип деления жесткого диска на несколько логических дисков.

41.Работа программы Fdisk.exe по подготовке жесткого диска к работе.

42.Настройка очередности запуска компьютера с различных устройств.

43.Принципы установки операционных систем и Office на компьютер.

44.Структура гибкого диска.

45.Структура жесткого диска.

46.Составление системной дискеты.

47.Системные области диска и их назначения. Код активности и его замена.

#### **Примерные тестовые задания для проведения промежуточной аттестации по дисциплине:**

1. Операционная система это:

а) комплекс программ, организующих управление работой компьютера и его взаимодействие с пользователем; +

б) техническая документация компьютера;

- в) совокупность устройств и программ общего пользования;
- г) совокупность основных устройств компьютера.
- 2. Функции, выполняемые операционной системой
	- а) управление устройствами; +
	- б) создание текстовых документов;
	- в) управление процессами; +
	- г) программирование.
- 3. Операционные системы MacOS используются преимущественно на компьютерах, выпускаемых фирмой
	- а) IBM;
	- б) HP;
	- в) Apple;  $+$
	- г) Acer.
- 4. Принципиальное отличие ОС Linux от Windows

а) открытость кода операционной системы +

- б) широкая известность и популярность
- в) наличие нескольких графических оболочек
- г) простота использования
- 5. Оболочка операционной системы, обеспечивающая интерфейс командной строки и выполняющая текстовые команды пользователя а) файловая система +
- б) графический пользовательский интерфейс
- в) командный процессор +
- г) ядро операционной системы +

#### Примерные кейс-задания для проведения промежуточной аттестации по дисциплине:

Кейс-задача 1. В командной строке MSWindows выведите список процессов.

Кейс-задача 2. Протестируйте скорость работы жесткого диска. Запишите средние характеристики. Сохраните результаты в файл. Протестируйте скорость работы съемного носителя. Запишите средние характеристики. Сохраните результаты в файл. Выведите все результаты на одном графике.

Кейс-задача 3. В Linux Ubuntu создайте нового пользователя и введите его в группу admin. Создайте пароль пользователю и войдите под ним в систему.

Кейс-залача 4. В Linux Ubuntu войлите пользователем user. Созлайте в лиректории три файла 1.txt, 2.txt и 3.txt. Измените права доступа на файл 1.txt в директории пользователя user. Создайте жесткую и символическую ссылки на файл 2.txt. Создайте каталог new в каталоге пользователя user. Скопируйте файл 1.txt в каталог new. Переместите файл 2.txt в каталог new. Измените владельца файла 3.txt и каталога new. Удалите файл 1.txt в каталоге new. Удалите каталог new.

#### Дисциплина: Программная инженерия

#### Формируемые компетенции:

ОПК-4 - способность решать стандартные задачи профессиональной деятельности на основе информационной  $\mathbf{H}$ библиографической КУЛЬТУРЫ  $\mathbf{c}$ применением информационно-коммуникационных технологий и с учетом основных требований информационной безопасности

#### ПК-7 - способность проводить описание прикладных процессов и информационного обеспечения решения прикладных задач

Примерные вопросы для проведения промежуточной аттестации по дисциплине:

 $1<sup>1</sup>$ Назначение системы информационной поддержки управления.

- $\overline{2}$ . Понятие проекта.
- $\overline{3}$ . Системные модели проекта (контекстная, процессная)
- $\overline{4}$ Основные признаки проекта.
- $5<sub>1</sub>$ Особенности сложных систем.

6. Понятие стратегического управления. Структура процесса стратегического управления.

- 7. Основное назначение блока «Анализ среды»
- 8. Основное назначение блока «Выбор стратегии»
- $9<sub>1</sub>$ Основное назначение блока «Определение миссии и целей»
- $10.$ Основное назначение блока «Выполнение стратегии»
- Основное назначение блока «Оценка и контроль выполнения».  $11.$
- $12<sub>1</sub>$ Одноуровневая архитектура информационной системы
- Двухуровневая архитектура информационной системы 13.
- Трехуровневая архитектура информационной системы  $14$
- $15.$ Четырехуровневая архитектура информационной системы
- 16. Легкие метолологии создания ПО
- 17. Тяжелые метолологии созлания ПО
- 18 Модель жизненного цикла ПО: модель стоимости
- 19. Модель ЖЦ ПО: code-and-fix; Stagewize model
- 20. Модель ЖЦ ПО: The evolutionary model
- 21. Модель ЖЦ ПО:The transform model
- 22. Модель ЖЦ ПО: водопад
- 23. Модель ЖЦ ПО: спираль
- 24. V- модель ЖЦ ПО: содержание работ ветви проектирования
- 25. V- модель ЖЦ ПО: содержание работ ветви конструирования

26. V- модель ЖЦ ПО: содержание работ, связанных с контролем хода проекта (переходы между этапами)

27. V- модель ЖЦ ПО: содержание работ, связанных с испытание6м программных продуктов (тестирование, верификация, валидация)

- 28. Внешняя среда программного проекта
- 29. Внутренняя среда программного проекта
- 30. Иерархия спецификаций программного продукта
- 31. Information Product Description (IPD)/
- 32. Состав и содержание работ концептуальной фазы проекта
- 33. Состав и содержание работ проектной фазы
- 34. Состав и содержание работ фазы выполнения
- 35. Состав и содержание работ фазы завершения

Тесты

1. Что из перечисленного относится к специфическим особенностям ПО как продукта:

- 1) низкие затраты при дублировании;
- 2) универсальность;
- 3) простота эксплуатации;
- 4) наличие поддержки (сопровождения) со стороны разработчика

2. Этап, занимающий наибольшее время, в жизненном цикле программы:

- 1) сопровождение;
- 2) проектирование;
- 3) тестирование;
- 4) программирование;

3. Этап, занимающий наибольшее время, при разработке программы:

- 1) тестирование;
- 2) сопровождение;
- 3) проектирование;
- 4) программирование;

#### 4. Первый этап в жизненном цикле программы:

- 1) анализ требований;
- 2) формулирование требований;
- 3) проектирование;
- 4) автономное тестирование;

#### 5. Один из необязательных этапов жизненного цикла программы:

- 1) проектирование;
- 2) тестирование;
- 3) программирование;
- 4) оптимизация

6. Самый большой этап в жизненном цикле программы:

- 1) эксплуатация;
- 2) изучение предметной области;
- 3) тестирование;
- 4) корректировка ошибок

#### 7. Какой этап выполняется раньше:

- 1) тестирование;
- 2) отладка;
- 3) эксплуатация;
- 4) оптимизация

#### 8. Какой из этапов выполняется раньше остальных:

- 1) отладка;
- 2) оптимизация;
- 3) программирование;
- 4) тестирование

#### 9. Что выполняется раньше:

- 1) компиляция;
- 2) отладка;
- 3) компоновка;
- 4) тестирование

#### 10. В стадии разработки программы не входит:

- 1) постановка задачи;
- 2) составление спецификаций;
- 3) автоматизация программирования;
- 4) эскизный проект

#### 11. Самый важный критерий качества программы:

- 1) надежность;
- 2) работоспособность; **4**
- 3) быстродействие;
- 4) простота эксплуатации

#### 12. Один из способов оценки качества ПО:

- 1) сравнение с аналогами;
- 2) наличие документации;
- 3) оптимизация программы;
- 4) структурирование алгоритма

13. Существует ли связь между эффективностью и оптимизацией программы:

- 1) да;
- 2) нет;
- 3) в случаях коллективной разработки ПО;
- 4) в случаях индивидуальной разработки ПО

14. Наиболее важным критерием качества при разработке ПО является:

- 1) быстродействие;
- 2) удобство в эксплуатации;
- 3) надежность;
- 4) эффективность

15. Одним из способов оценки надежности ПО является:

- 1) сравнение с аналогами;
- 2) трассировка;
- 3) оптимизация;
- 4) тестирование

#### Вариант кейс-задания:

1. Предложите для рассмотрения, оценки и реализации проект по разработке программного приложения.

- 2. Определите возможности реализации Вашего проекта.
- 3. Определите структуру Вашего проекта по одному из методов.
- 4. Сформируйте структуру предметной области Вашего проекта.
- 5. Выполните структуризацию работ по Вашему проекту.
- 6. Определите стоимость Вашего проекта.
- 7. Сформируйте команду для Вашего проекта.
- 8. Определите риск при реализации Вашего проекта.
- 9. Разработайте процедуру сертификации продукции для Вашего проекта.
- 10. Определите виды контрактов, необходимых для реализации Вашего проекта.
- 11. Определите особенности промежуточного контроля для Вашего проекта.
- 12. Определите программный продукт, необходимый для Вашего проекта.
- 13. Определите необходимость использования моделей зрелости для Вашего

## проекта.

- 14. Разработайте отчетность для управления реализацией Вашего проекта.
- 15. Определите необходимость использования консалтинга для Вашего проекта. Алгоритм создания презентации
- 1 этап определение цели презентации
- 2 этап подробное раскрытие информации,

3 этап – основные тезисы, выводы.

Следует использовать 10-15 слайдов. При этом:

- первый слайд – титульный. Предназначен для размещения названия презентации, имени докладчика и его контактной информации;

- на втором слайде необходимо разместить содержание презентации, а также краткое описание основных вопросов;

- все оставшиеся слайды имеют информативный характер.

Обычно подача информации осуществляется по плану: тезис – аргументация – вывод. Рекомендации по созданию презентации:

1. Читабельность (видимость из самых дальних уголков помещения и с различных устройств), текст должен быть набран 24-30-ым шрифтом.

1. Тщательно структурированная информация.

2. Наличие коротких и лаконичных заголовков, маркированных и нумерованных списков.

- - 3. Каждому положению (идее) надо отвести отдельный абзац.
	- 4. Главную идею надо выложить в первой строке абзаца.

5. Использовать табличные формы представления информации (диаграммы, схемы) для иллюстрации важнейших фактов, что даст возможность подать материал компактно и наглядно.

- 6. Графика должна органично дополнять текст.
- 7. Выступление с презентацией длится не более 10 минут.

Примерные задания для курсовой работы

- 1. Интерфейс и алгоритм программы для численного решения нелинейных уравнений методом деления отрезка пополам
- 2. Интерфейс и алгоритм программы для численного решения нелинейных уравнений методом касательных
- 3. Интерфейс и алгоритм программы для численного решения нелинейных уравнений методом простой итерации
- 4. Интерфейс и алгоритм программы для численного решения систем линейных алгебраических уравнений методом Гаусса
- 5. Интерфейс и алгоритм программы для численного решения систем линейных алгебраических уравнений методом обратной матрицы
- 6. Интерфейс и алгоритм программы для численного решения систем линейных алгебраических уравнений методом прогонки
- 7. Интерфейс и алгоритм программы для численного решения систем линейных алгебраических уравнений методом простой итерации
- 8. Интерфейс и алгоритм программы для численного решения систем линейных алгебраических уравнений методом Зейделя
- 9. Интерфейс и алгоритм программы для численного интегрирования методом прямоугольников
- 10. Интерфейс и алгоритм программы для численного интегрирования методом трапеций
- 11. Интерфейс и алгоритм программы для численного интегрирования методом Симпсона

# **Дисциплина: Информационные системы и технологии**

# **Формируемые компетенции:**

**ОПК-3 – способность использовать основные законы естественнонаучных дисциплин и современные информационно-коммуникационные технологии в профессиональной деятельности**

Примерные вопросы для проведения промежуточной аттестации по дисциплине:

# **Вопросы к зачету**

1. Понятие об информации и информационных ресурсах. Информационные ресурсы общества.

2. Информационная деятельность как атрибут основной деятельности.

3. Информационный обмен. Система информационного обмена. Сети информационного обмена.

- 4. Информационные сети и их типология.<br>5 Опреледение информационной системы
- 5. Определение информационной системы, задачи, функции, цели внедрения.
- 6. Этапы развития информационных систем.

7. Состав и структура информационных систем, основные элементы, порядок функционирования.

8. Классификация информационных систем.

9. Классификация информационных систем по функциональному признаку и уровням управления.

10. Информационные системы оперативного (операционного) уровня.

11. Информационные системы специалистов. Информационные системы для менеджеров среднего звена.

- 12. Области применения и примеры реализации информационных систем.
- 13. Методология разработки ИС: основные задачи, классификации.
- 14. Методология разработки ИС в отечественной литературе.

15. Методология разработки ИС в зарубежной литературе.

16. Технология разработки ИС.

17. Профили открытых информационных систем.

18. Государственные и международные стандарты в области разработки программного обеспечения.

19. Язык универсального моделирования: история развития, предшественники, структура.

20. Язык универсального моделирования. Диаграммы прецедентов использования.

21. Язык универсального моделирования. Диаграммы классов.

22. Язык универсального моделирования. Диаграммы состояний.

23. Язык универсального моделирования. Диаграммы активности.

24. Язык универсального моделирования. Диаграммы следования.

25. Язык универсального моделирования. Диаграммы сотрудничества.

26. Язык универсального моделирования. Диаграммы компонентов.

27. Язык универсального моделирования. Диаграммы размещения.

## **Вопросы к экзамену**

1. Информационно-поисковые системы.

2. Документальные системы: информационная потребность, поисковый аппарат, критерии оценки документальных систем.

3. Документальные системы: информационно-поисковый язык, система индексирования, технология обработки данных.

4. Фактографические системы: предметная область (ПО), концептуальные средства описания.

- 5. Модели данных.
- 6. Трехуровневая модель ANSI-SPARC.
- 7. Модель сущность-связь.
- 8. Виды фактографических ИС.
- 9. Группы методов управления.
- 10. Предметно-ориентированные ИС специального назначения.
- 11. Документальные ИПС на базе сети Интернет.
- 12. Справочные предметные системы.
- 13. Интегрированные информационные системы.
- 14. Понятие информационной технологии. Свойства информационных технологий.

15. Эволюция информационных технологий. Роль информационных технологий в развитии экономики и общества.

16. Классификация информационных технологий.

17. Предметная технология. Обеспечивающие и функциональные информационные технологии.

- 18. Понятие распределенной функциональной информационной технологии.
- 19. Объектно-ориентированные информационные технологии.
- 20. Критерии оценки информационных технологий.

21. Информационные технологии конечного пользователя: пользовательский интерфейс и его виды.

22. Информационные технологии конечного пользователя: технология обработки данных.

23. Информационные технологии конечного пользователя: технологический процесс обработки и защиты данных.

24. Применение информационных технологий на рабочем месте пользователя. Автоматизированное рабочее место.

- 25. Электронный офис.
- 26. Технологии открытых систем.

27. Сетевые информационные технологии: электронная почта, телеконференции,

доска объявлений.

- 28. Гипертекстовые информационные технологии.
- 29. Мультимедийные информационные технологии.
- 30. Интеграция информационных технологий: распределенные системы обработки

данных.

- 31. Системы электронного документооборота.
- 32. Геоинформационные системы.
- 33. Глобальные системы.

34. Понятие об информации и информационных ресурсах. Система и сети информационного обмена.

- 35. Общая характеристика информационных технологий и систем.
- 36. Классификация информационных систем и технологий. Платформа в ИТ.

37. Задачи и функции информационной системы. Архитектура информационных систем.

- 38. Методология и технология разработки информационных систем.
- 39. Технологии открытых систем.
- 40. Профили открытых информационных систем.
- 41. Гипертекстовая технология, технология мультимедиа.
- 42. Сетевые технологии, технологии видеоконференции.
- 43. Технологии обеспечения безопасности обработки информации.

44. Анализ информационных потребностей и виды информационного обслуживания индексирования.

- 45. Структура и логико-семантический аппарат ИПС.
- 46. Критерии оценки документальных систем. Технологии поиска.

47. Фактографические системы: предметная область, концептуальные средства описания, модель сущность-связь.

- 48. Модели данных.
- 49. Программные средства реализации фактографических ИС.
- 50. Корпоративные информационные системы (КИС) и сети.

51. Предметно-ориентированные ИС специального назначения: документальные ИПС на базе сети Интернет, экономические ИС (бухгалтерские, банковские, маркетингомониторинговые системы фондового рынка и т.п.).

52. Справочные предметные системы.

#### **Кейс-задания**

**Задание 1:** Сделать обзор инструментов создания информационных ресурсов (HTML, PHP, Macromedia Dreamweaver и др.) и обоснование выбора инструмента для создания собственного ИР.

**Задание 2:** Подготовить техническую документацию на разработанный информационный ресурс:

‒ ГОСТ 19.201-78 Техническое задание. Требования к содержанию и оформлению.

‒ ГОСТ 19.102-77 Стадии разработки.

‒ ГОСТ 19.404-79 Пояснительная записка. Требования к содержанию и оформлению.

‒ ГОСТ 19.404-79 Описание применения. Требования к содержанию и оформлению.

‒ ГОСТ 19.402-78 Описание программы. Требования к содержанию и оформлению. **Примечание:** При выполнении заданий студентам требуется:

- 1. Изучить теоретический материал необходимый для решения кейс-задачи.
- 2. Создать отчет в электронном виде.
- 3. Защитить полученное решение.

#### Тесты:

1. Вставьте пропущенный признак:

Классификация автоматизированных информационных технологий .... определяет следующие группы:

- электронная обработка данных;
- автоматизация функций управления;
- поллержка принятия решений:
- электронный офис:
- экспертная поддержка.

Варианты ответов:

по степени охвата задач управления

по классу реализуемых технологических операций

по способу реализации в автоматизированной информационной системе

по типу пользовательского интерфейса

Соотнесите направления автоматизации управленческой деятельности с характером  $\mathfrak{D}$ объектов управления

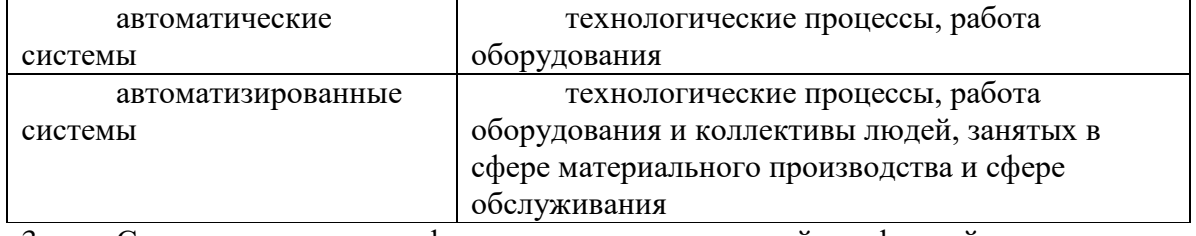

3. Соотнесите виды информационных технологий с формой предоставления

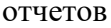

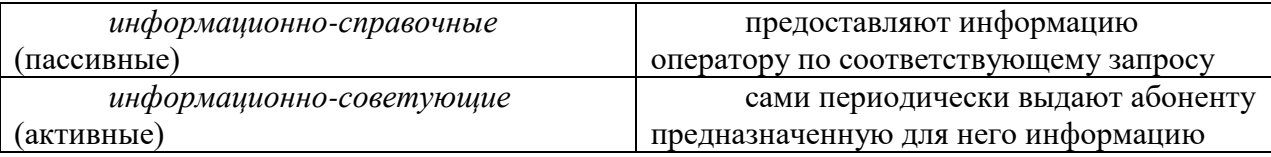

 $\overline{4}$ . Структура автоматизированной информационной технологии (АИТ) не включает:

Технологическое обеспечение

Информационное обеспечение

Лингвистическое обеспечение

Документационное обеспечение

Схемы информационных потоков отражают  $5<sub>1</sub>$ 

- маршруты движения информации и ее объемы, места возникновения первичной информации и использования результатной информации

- обследование всех функциональных подразделений фирмы с целью: понять специфику и структуру ее деятельности;

- определение информационных объектов и соответствующий состав реквизитов (характеристик), описывающих их свойства и назначение

# Дисциплина: Проектирование информационных систем Формируемые компетенции:

ОПК-1 - способность использовать нормативно-правовые документы, международные и отечественные стандарты в области информационных систем и технологий;

ПК-3 - способность проектировать ИС в соответствии с профилем подготовки по видам обеспечения.

Примерные тестовые вопросы для проведения промежуточной аттестации по лисниплине:

1. «(...) - это совокупность: тесно связанных, предписанных конкретных последовательностей шагов; перечня данных, подлежащих накоплению на каждой стадии; критериев завершения работ в контрольных точках; решений, принимаемых при выборе альтернатив; стандартов построения информационных систем». Выберите правильный ответ:

«Приведено определение

- 1. технологии проектирования
- 2. методологии проектирования +
- 3. стандарта проектирования
- 2. DFD-модели служат для отображения:
- 1. функциональных зависимостей
- 2. документопотоков
- 3. сценариев действий

2. Какие программные продукты можно отнести к инструментальным средствам для проектирования прикладных ИС по видам обеспечения:

1. Enterprise Architect.+

- 2. Statistica 8.
- 3. MatLab.
- 4. 1С Предприятие 8.3.

3. (...) используются для описания сценариев действий сотрудников организации или вариантов работы информационной системы

- Вставьте пропущенные слова:
	- 1. IDEF3-диаграммы +
- 2. диаграммы потоков данных
- 3. организационные диаграммы

4. Укажите верное описание перекрестка Асинхронный «И», если он является сворачивающим перекрестком:

- 1. Все предшествующие процессы должны быть завершены
- 2. Все следующие процессы должны быть запущены
- 3. Все предшествующие процессы должны быть завершены одновременно +
- 4. Только один предшествующий процесс должен быть завершен
- 5. Только один следующий процесс должен быть запущен
- 5. IDEF3-модели служат для отображения:
- 1. документопотоков
- 2. функциональных зависимостей
- 3. сценариев действий +

#### Примерные кейс-задания для проведения промежуточной аттестации по дисциплине:

Кейс-задача 1. Осуществите техническое и рабочее проектирование ИС по видам обеспечения.

Постройте контекстную диаграмму работы предприятия «Мед» в нотации IDEF0. Блок данной диаграммы может иметь название «Деятельность ООО «МЕД»». Продумайте и добавьте все стрелки, описывающие деятельность данного предприятия. Декомпозируйте ее "Размещение на подпроцессы "Планирование закупок", заказов поставщикам", "Взаиморасчеты с поставщиками", "Запасы-склад (приходование товара)", «Отпуск товара со склада», "Формирование заявки", "Продажи", "Взаиморасчеты с клиентами".

Кейс-задача 2. Используйте инструментальное средство Бизнес-Студио для проектирования прикладных ИС. Декомпозируйте указанный преподавателем подпроцесс в нотации «Cross Functional Flowchart (Процедура)» по варианту, указанному преподавателем:

Общее описание бизнес-процесса «Планирование закупок».

Предприятие планирует закупки медикаментов. Планирование закупок осуществляется в Департаменте маркетинга, в группе маркетинга и планирования. Планирование закупок осуществляется следующим образом:

Менеджер группы планирования и маркетинга ежесуточно получает от контрагентов данные внешней и внутренней статистики продаж медикаментов в виде отчетов продаж.

Для планирования закупок медикаментов менеджер группы планирования и маркетинга еженедельно на основании статистики продаж производит расчет потребности в товаре. В результате расчета формируется Таблица потребностей в товаре.

Определив количество и номенклатуру заказываемых товаров, менеджер отдела закупок приступает к анализу предложений поставщиков. Данный процесс осуществляется ежемесячно или по мере необходимости. Выбираются наиболее выгодные условия поставки. Для этого сравниваются цены поставщиков. Данные сведения берутся из прайс-листа для закупок. При выборе поставщика важно учесть предоставляемую отсрочку платежа. Эта информация берется из контрактов, отмеченных как приоритетные (действующие). В результате формируется список поставщиков, каждой позиции присваивается признак основного и запасных поставщиков в порядке убывания приоритета.

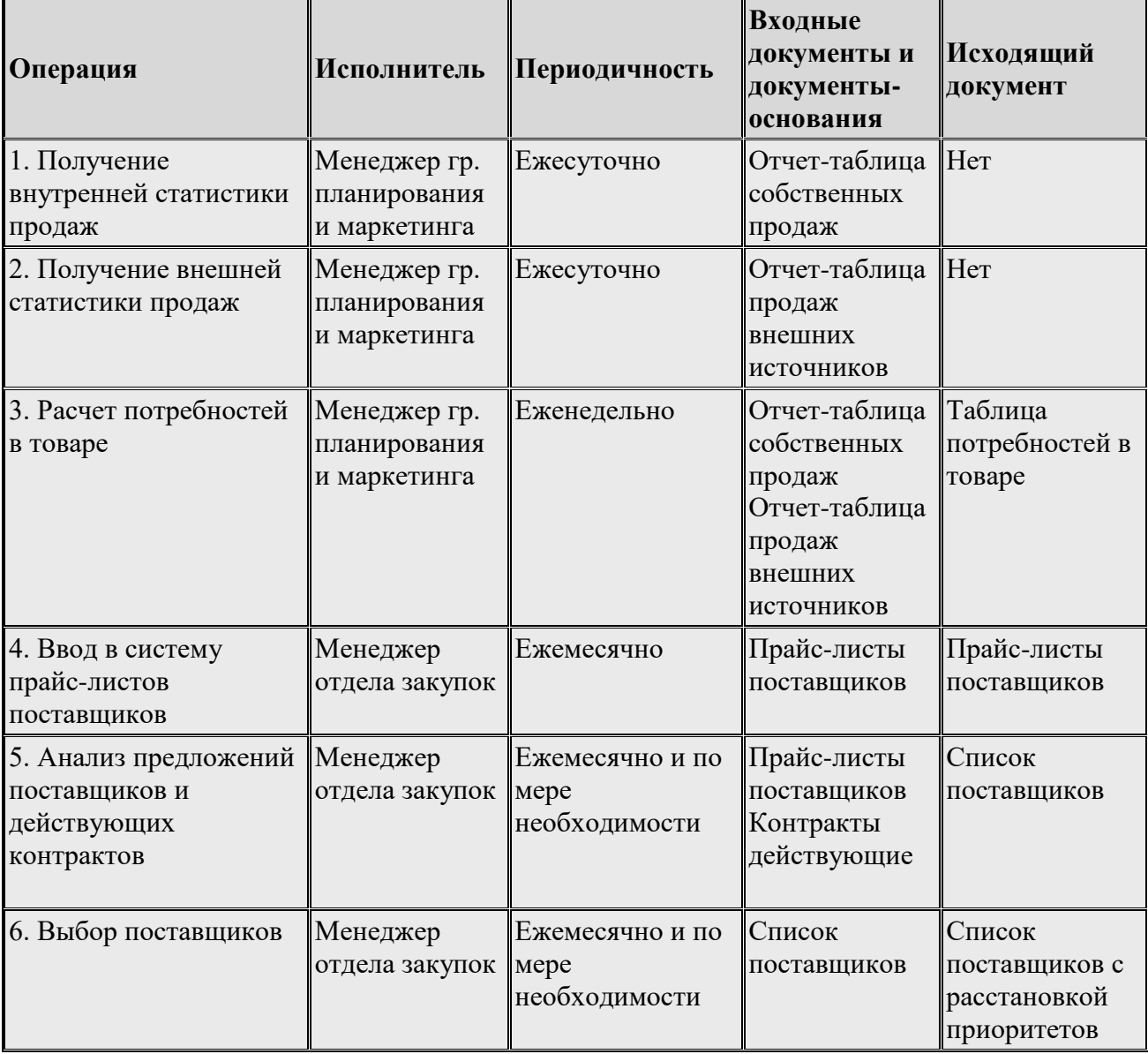

**Перечень документов и операций к бизнес-процессу "Планирование закупок"**

**Кейс-задача 3.** Используйте инструментальное средство Бизнес-Студио для проектирования прикладных ИС.

#### *Декомпозируйте диаграммы подпроцессов предприятия «Мед» в нотации EPC по варианту, указанному преподавателем:*

#### **Общее описание бизнес-процесса «Формирование заявки»**

Бизнес-процесс выглядит следующим образом:

Менеджер отдела продаж ежедневно получает от клиента Заказ на конкретную номенклатурную единицу медикаментов. В Заказе номенклатурных единиц клиент указывает желаемую отсрочку платежа.

При получении Заказа менеджер отдела продаж по справочнику лицензий проверяет наличие у клиента действующей лицензии на право реализации медикаментов. При отсутствии лицензии продажа медикаментов клиенту не производится. Наличие лицензии проверяется по мере необходимости.

Менеджер отдела продаж ежедневно проверяет наличие необходимого количества заказанных медикаментов на складе.

Если медикаментов недостаточно для выполнения заказа, то менеджер отдела продаж размещает Заказ в реестре "неудовлетворенный спрос". Затем менеджер ежедневно проверяет возможность выполнения Заказа, размещенного в реестре "неудовлетворенный спрос".

При наличии у клиента необходимой лицензии и достаточном количестве товара на складе в отделе продаж на основании Заказа и договора формируется Заявка на номенклатурные единицы. Заявки формируются ежедневно.

Ниже представлена таблица описания операций бизнес-процесса "Формирование заявки".

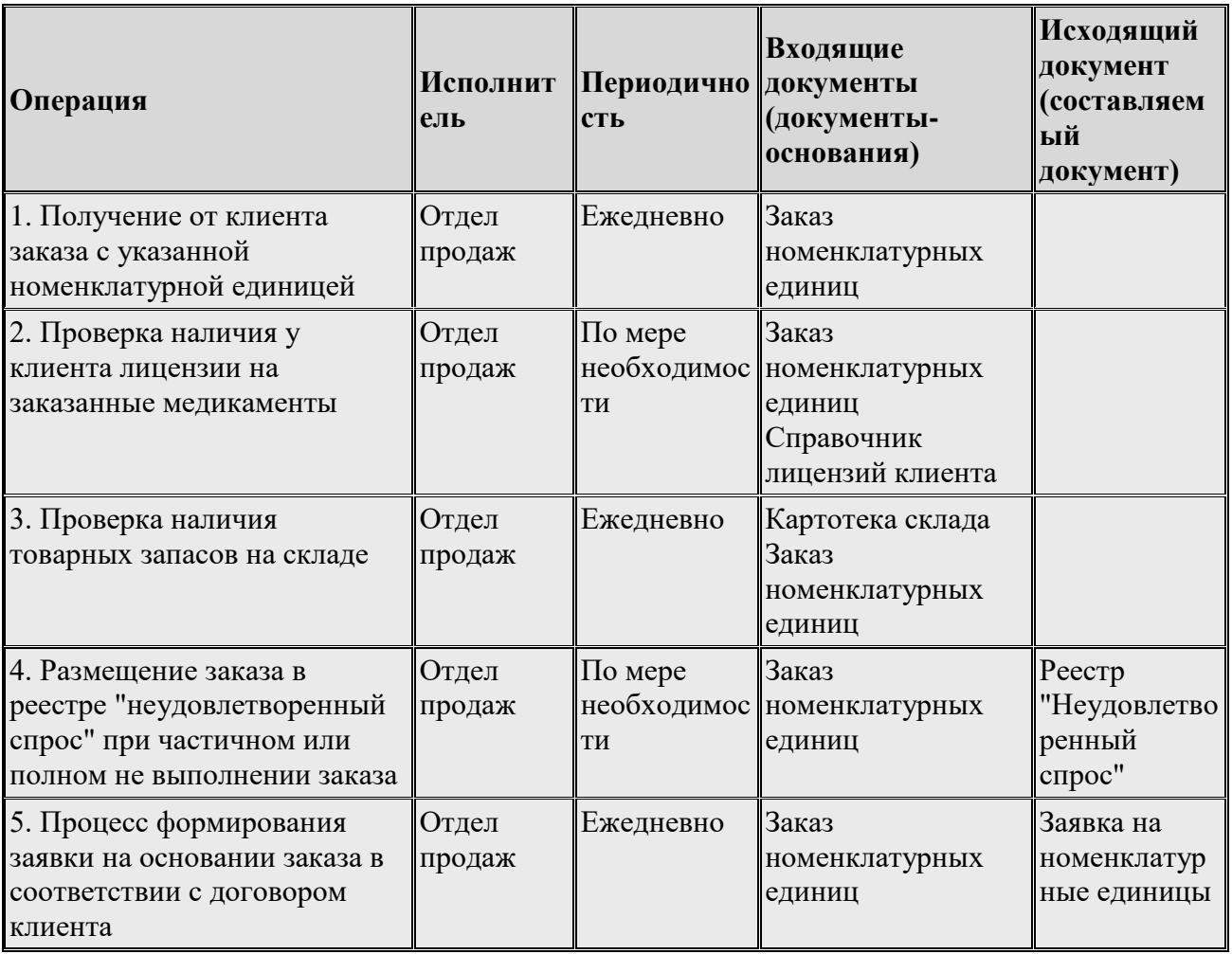

**Кейс-задача 4.** Используйте инструментальное средство Бизнес-Студио для проектирования прикладных ИС.

*Декомпозируйте указанный преподавателем подпроцесс в нотации Процесс (Basic* 

#### *Flowchart) по варианту, указанному преподавателем:*

#### **Общее описание бизнес-процесса «Продажи».**

Бизнес-процесс выглядит следующим образом:

Ежедневно на основании Заявки менеджер отдела продаж осуществляет резервирование товара.

Менеджер отдела продаж ежедневно контролирует кредитный лимит и дебиторскую задолженность потенциальных покупателей.

Если кредитный лимит и дебиторская задолженность не превышают допустимых значений, то Заявка передается на склад в Учетно-операционный отдел.

При превышении кредитного лимита или наличии просроченной дебиторской задолженности свыше допустимого количества дней менеджер отдела продаж заявку в Учетно-операционный отдел не передает, процесс продаж приостанавливается, осуществляются переговоры с клиентом.

Менеджер учетно-операционного отдела, получив Заявку, ежедневно производит подборку номенклатурных единиц.

Менеджер учетно-операционного отдела ежедневно формирует упаковочные листы для вложения их в каждый ящик.

Менеджером учетно-операционного отдела ежедневно формируются для клиента следующие документы: счет, расходная накладная, счет-фактура.

При фактической отгрузке товара со склада осуществляется его списание. Списание медикаментов осуществляется по расходной накладной и сопровождается формированием проводки Д62-К41.

Ниже представлена таблица описания операций бизнес-процесса "Продажи".

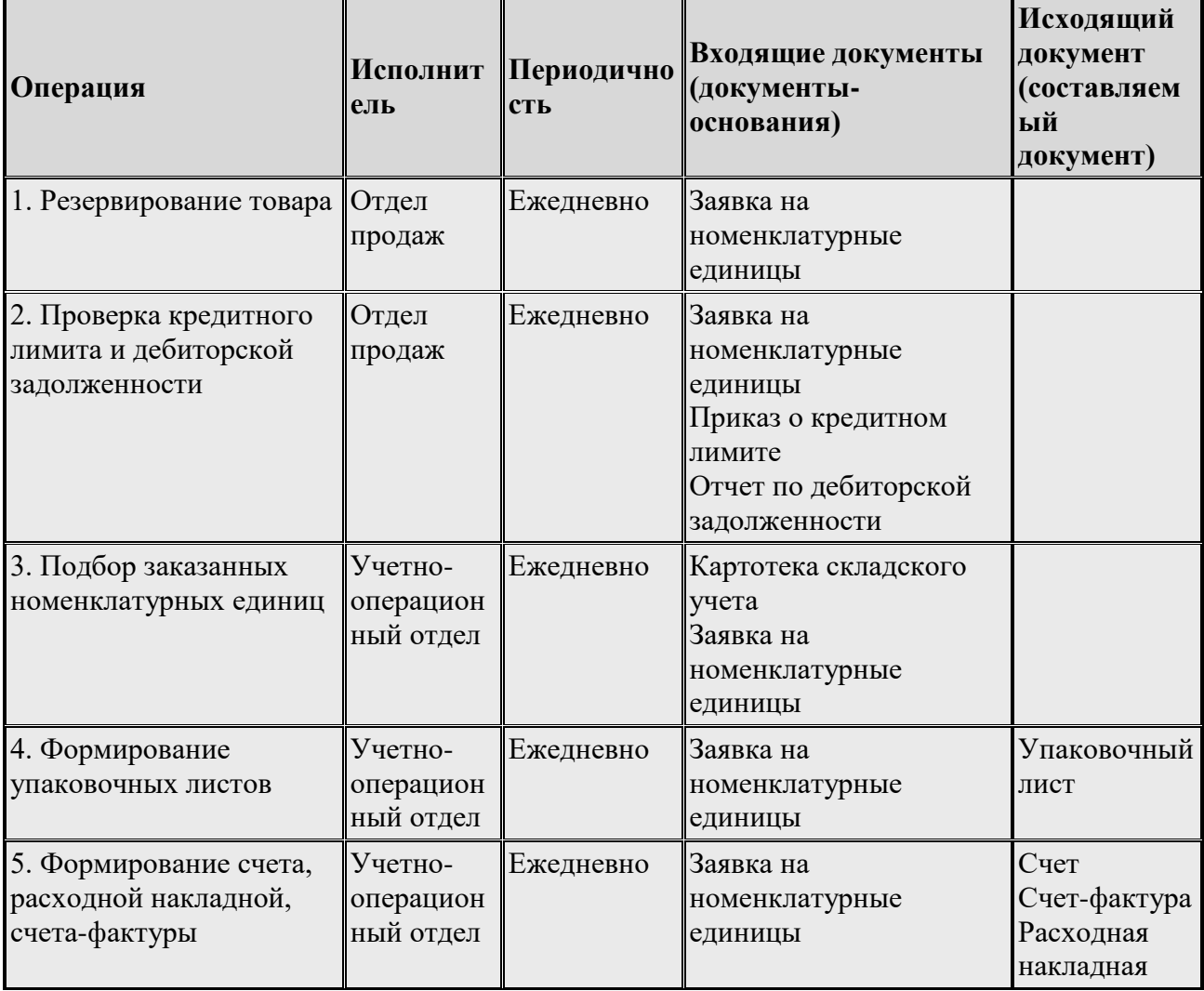

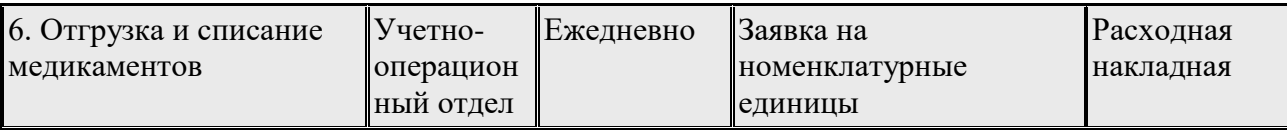

# Дисциплина: Проектный практикум

# Формируемые компетенции:

ОПК-4 - способность решать стандартные задачи профессиональной деятельности на информационной и библиографической основе культуры  $\mathbf{c}$ применением информационно-коммуникационных технологий и с учетом основных требований информационной безопасности

## ПК-9 - способность составлять техническую документацию проектов автоматизации и информатизации прикладных процессов

Примерные вопросы для проведения промежуточной аттестации по дисциплине:

- Назначение системы информационной поллержки управления.  $1.$
- $2.$ Понятие проекта.
- $\overline{3}$ . Системные модели проекта (контекстная, процессная)
- $\overline{4}$ . Основные признаки проекта.
- 5. Особенности сложных систем.
- Понятие стратегического управления. Структура процесса стратегического управления. 6.
- $7<sup>1</sup>$ Основное назначение блока»Анализ среды»
- Основное назначение блока «Выбор стратегии» 8.
- Основное назначение блока «Определение миссии и целей»  $9<sub>1</sub>$
- Основное назначение блока «Выполнение стратегии»  $10.$
- 11. Основное назначение блока «Оценка и контроль выполнения».

12. Одноуровневая архитектура информационной системы

Двухуровневая архитектура информационной системы

- 14. Трехуровневая архитектура информационной системы
- 15. Четырехуровневая архитектура информационной системы
- 16. Легкие метолологии создания ПО
- 17. Тяжелые методологии создания ПО
- 18. Модель жизненного цикла ПО: модель стоимости
- 19. Модель ЖЦ ПО: code-and-fix; Stagewize model
- 20. Модель ЖЦ ПО: The evolutionary model
- 21. Модель ЖЦ ПО: The transform model
- 22. Модель ЖЦ ПО: водопад
- 23. Модель ЖЦ ПО: спираль
- 24. V- модель ЖЦ ПО: содержание работ ветви проектирования
- 25 V- модель ЖЦ ПО: содержание работ ветви конструирования

26. V- модель ЖЦ ПО: содержание работ, связанных с контролем хода проекта (переходы между этапами)

27. V- модель ЖЦ ПО: содержание работ, связанных с испытание бм программных продуктов (тестирование, верификация, валидация)

- 28. Внешняя среда программного проекта
- 29. Внутренняя среда программного проекта
- 30. Иерархия спецификаций программного продукта
- 31. Information Product Description (IPD)/

32. Состав и содержание работ концептуальной фазы проекта. Состав и содержание работ проектной фазы

33. Состав и содержание работ фазы выполнения

34. Состав и содержание работ фазы завершения

#### Примерные тесты для проведения промежуточной аттестации

1) Какой из перечисленных принципов относится к системному подходу при проектировании ЭИС:

а) Быстродействие,

б) Адаптивность к изменениям,

- в) Производительность,
- г) Обучаемость,
- д) Надежность
- 2) Какое из определений входит в понятие ЭИС:
- а) Совокупность организационных, аппаратных, технических, и информационных средств,
- б) Набор характеристик качества ЭИС,
- в) Этапы жизненного цикла ЭИС, Число участников проектирования ЭИС,
- г) Система управления объектом через информационные потоки
- 3) Укажите типы информационных систем:
- а) Учета и контроля,
- б) Планирования и анализа,
- в) Обработки данных,
- г) Оперативного управления,
- д) Поддержки принятия решения

4) Что включает в себя жизненный цикл ЭИС:

- а) Проектирование,
- б) Детальное программирование,
- в) Кодирование,
- г) Сертификация,
- д) Сопровождение

5) Какие существуют модели жизненного цикла ЭИС:

- а) Функциональная,
- б) Каскадная,
- в) Иерархическая,
- г) Спиральная,
- д) Стоимостная

6) Укажите системотехнические принципы проектирования

- а) Итерация,
- б) Декомпозиция,
- в) Структурное программирование,
- г) Типизация,
- д) Нормализация

7) Укажите стадии канонического проектирования?

- а) Формализации,
- б) Предпроектная,
- в) Моделирования,
- г) Стандартизации,
- д) Внедрения

8) Какие работы выполняются на стадии технического проектирования

- а) Определение модели данных,
- б) Разработка проектно-сметной документации,
- в) Построение схем организации данных,
- г) Расчет экономической эффективности ЭИС,
- д) Формирование календарного плана работ

9) Что входит в структуру классификаторов технико-экономической информации

а) Единица информации,

б) Экономический показатель,

в) Объем информации,

г) Документ,

д) Методика расчета показателей

#### 10) Какими параметрами характеризуется код информации

- а) Коэффициент информативности,
- б) Структура информации,
- в) Коэффициент полезного действия,
- г) Коэффициент избыточности,
- д) Коэффициент напряженности работ
- 11) По каким признакам можно классифицировать экономическую документацию?
- а) По отношению к объекту проектирования,
- б) По уровню управления,
- в) По способу обращения,
- г) По периодичности,
- д) По этапу разработки программного обеспечения

12) Каким требованиям должны отвечать документы результатной информации?

- а) Количество реквизитов,
- б) Наличие показателей, рассчитываемых вручную,
- в) Полнота информации,
- г) Автоматизированный ввод факсимильных данных,
- д) Достоверность предоставляемой информации

13) Что является начальным моментом проектирования экранных форм

- а) Информационная модель,
- б) Постановка задачи,
- в) Техническое задание,
- г) Перечень макетов экранных форм,
- д) Программы ввода и вывода информации

14) Какие требования предъявляются к организации базы данных (БД)

- а) Логическая и физическая независимость данных,
- б) Наличие глоссария,
- в) Возможность ввода нестандартизированных данных,
- г) Наличие утилит проектирования БД,
- д) Контролируемая надежность данных

15) По каким признакам можно классифицировать технологические процессы обработки данных в ЭИС

- а) По структуре технологической документации,
- б) По типу обрабатываемых данных,
- в) По способу организации интерфейса,
- г) По типу технического обеспечения,

д) По наличию технико-экономического обоснования

16) Что лежит в основе оценки экономической эффективности проектируемой ЭИС:

- а) Издержки производства,
- б) Надежность эксплуатации,
- в) Время на разработку программного обеспечения,

г) Экономия при эксплуатации, Затраты на создание

17) Что включает в себя технологическая сеть поддержки надежности хранимых данных

- а) Декомпозицию задачи,
- б) Тестирование и отладку ЭИС,
- в) Проведение предварительных испытаний.
- г) Разработку контрольных примеров,
- д) Комплексирование аппаратных и программных модулей

18) Что включает в себя технологическая сеть проектирования процесса обработки информации в пакетном режиме

- а) Статистическую обработку материалов обследования,
- б) Функциональный анализ задачи.
- в) Организацию информационной базы,
- г) Разработка блок-схем технических модулей,
- д) Разработка проектной документации

19) По каким признакам классифицируется диалог информационных систем

- а) По типу сценария,
- б) По форме общения,
- в) По информационному обеспечению,
- г) По модели проектирования,
- д) По модели данных

20) Что включает в себя технологическая сеть проектирования процесса обработки

информации в диалоговом режиме

а) Построение сетевого графика,

- б) Функциональная структура задачи,
- в) Организационное обеспечение,
- г) Объектно-ориентированное проектирование,
- д) Комплекс отлаженных программных модулей

21) Укажите действия, не относящиеся к несанкционированному доступу к информации

- а) Прерывание.
- б) Инициализация,
- в) Видоизменение,
- г) Модернизация,
- д) Разрушение

22) Какие метолы используются для обеспечения зашиты хранимых данных

- а) Юридические санкции,
- б) Блокирование входной информации,
- в) Управление доступом,
- г) Установка «шлюзов»,
- д) Криптографическая генерация

23) Какие требования предъявляются к созданию корпоративных ИС, обеспечивающих эффективный реинжиниринг бизнес-процессов

- а) Масштабируемость,
- б) Функциональность,
- в) Конфиденциальность,
- г) Непереносимость,
- л) Обязательность

24) Какие средства используются для проектирования корпоративных ИС

а) Спиральные модели проектирования,

- б) Конфигурации комплексных систем управления ресурсами,
- в) Инструментальные программы.
- г) Быстрой разработки приложений,
- д) Экранные формы документов

25) Укажите элементы, не относящиеся к клиент-серверной архитектуре корпоративных ИС

- а) Представление данных пользователя,
- б) Организация данных,
- в) Приложения.
- г) Модели данных,
- д) Базы данных

26) На каких критериях основывается выбор сервера базы данных для корпоративных ИС

- а) Зависимость от типа аппаратной архитектуры,
- б) Поддержка стандарта открытых систем,
- в) Дискретная работа корпоративной ИС,
- г) Поддержка WEB-серверов и работа с Интернет,
- д) Эффективность эксплуатации сервера

27) Какие процедуры не включаются в архитектуру информационного хранилища

- а) Сортировка данных,
- б) Преобразование данных,
- в) Представление данных,
- г) Интеллектуальный анализ данных,
- д) Трансформация данных
- 28) В чем состоят преимущества использования CASE-технологий
- а) Использование методов аналитического моделирования,
- б) Упрощенное документирование проекта,
- в) Поддержание адаптивности ИС,
- г) Сокращение времени создания проекта,
- д) Индивидуальный характер разработки ИС

29) Что включает в себя архитектура CASE-средств

- а) Проектную документацию,
- б) Локументатор проекта.
- в) Администратор базы данных,
- г) Словарь данных (репозиторий),
- д) Тезаурус

30) Что включает в себя инструментальная среда поддержки CASE-технологии

а) Имитационные модели,

б) Техника генерации описаний компонентов ИС,

в) Моделирующая ЭВМ,

г) Графические нотации,

д) Базовые программные средства

31) По каким признакам классифицируются современные CASE-системы

а) По соответствию существующим ГОСТам,

б) По поддерживаемым методологиям проектирования,

в) По уровню структуризации информации,

г) По типу и архитектуре вычислительной техники,

д) По классу прикладного программного обеспечения,

32) Какие программы не относятся к CASE-средствам

а) 1С:Предприятие

б) ERD

в) Expert Project

г) Bpwin

д) ER-win

33) Какие диаграммы не используются в функционально-ориентированном проектировании ИС

а) График Гантта,

б) Функциональные спецификации,

в) Матрицы перекрестных ссылок,

г) Информационно-логические модели «сущность-связь»,

д) Оптимизационные модели

34) Какие диаграммы не используются в объектно-ориентированном проектировании ИС

а) Диаграммы прецедентов использования,

б) Функциональные модели,

в) Диаграммы классов объектов,

г) Сетевые графики,

д) Диаграммы взаимодействия объектов

35) Что включает в себя технологическая сеть объектно-ориентированного проектированного ИС

а) Каноническое проектирование,

б) Типовое проектирование,

в) Логическое проектирование,

г) Физическое проектирование,

д) Индустриальное проектирование

36) Какими преимуществами обладает прототипное проектирование ИС (RAD-технология)

а) Повышение быстродействия,

б) Лучшее удовлетворение требований пользователей,

в) Более высокое качество,

г) Упрощенная рабочая документация,

д) Удобство эксплуатации

37) Какие исходные показатели необходимы при разработке технико-экономических показателей

а) Объем оперативной памяти,

- б) Критический путь,
- в) Машинное время,
- г) Количество участников проектирования,
- д) Продолжительность проектирования

38) Укажите параметры сетевого графика

- а) Ожидаемое время на выполнение работы,
- б) Производительность труда,
- в) Резерв времени работы (события),
- г) Линейный график выполнения работ,
- д) Коэффициент использования рабочего времени

39) Укажите на инструменты быстрой разработки приложений

- а) Текстовые редакторы,
- б) Генераторы форм ввода,
- в) Электронные таблицы,
- г) Генераторы запросов,
- д) Конструкторы форм документов

40) Укажите на процедуры, осуществляемые с помощью пакетов прикладных программ в типовых проектных решениях

а) Программирование с помощью машинно-ориентированных языков б) Модульное проектирование,

- в) Программирование с помощью языков высокого уровня,
- г) Параметрическая настройка программных компонентов на различные объекты управления,
- д) Использование сопроцессоров

41) Что не относится к инструментальным информационным технологиям

- а) Реквизиты,
- б) Гипертекст,
- в) Мультимедиа,
- г) Телекоммуникации,
- д) Верификация

42) Какие группы средств используются для структурного анализа

- а) Пользовательское меню,
- б) Отношения между данными,
- в) Алгоритмы решения задачи,
- г) Зависящее от времени поведение систем,
- д) Математические модели

43) Что не относится к диаграммам потоков данных

- а) Разработка методического обеспечения,
- б) Идентификация внешних объектов,
- в) Построение контекстной диаграммы,
- г) Декомпозиция данных,
- д) Постановка задачи

44) Что относится к принципам объектно-ориентированного программирования

- а) Многомерность,
- б) Инкапсуляция,
- в) Итерация,

г) Полиформизм,

д) Инвариантность,

45) Укажите принципы, не относящиеся к новым информационным технологиям

- а) Формирование структуры базы данных,
- б) Интерактивный режим работы с ПК,
- в) Интегрированность с другими программными продуктами,
- г) Обеспечение параллельных вычислений,
- д) Гибкость процесса изменения данных

46) Определите циклические конструкции алгоритмических блок-схем

- а) Последовательность,
- б) Интегрированность,
- в) Ветвление,
- г) Корреляция,
- д) Каскад

47) Какие функции относятся к процессу проектирования ЭИС

- а) Ковариации,
- б) Инициации,

в) Алгоритмизации,

- г) Оперативного управления или регулирования,
- д) Интеграции

48) Какие причины обуславливают сложность проектирования ЭИС

- а) Жизненный цикл,
- б) Масштабы разработки,
- в) Индивидуальность проекта,
- г) Комплексирование системы,
- д) Сертификация

49) Кто может быть включен в состав основных лиц, участвующих в разработке и эксплуатации проекта ЭИС

- а) Покупатель,
- б) Заказчик,
- в) Нормоконтроллер,
- г) Администратор,
- д) Оператор

50) Какие типы схем организации работ используются при проектировании ЭИС

а) При использовании стандартной документации,

- б) При наличии сложного заказа,
- в) При разделении функций участвующих сторон,
- г) При наличии моделирующей ЭВМ,
- д) При формировании творческого коллектива

ОТВЕТЫ К ТЕСТУ

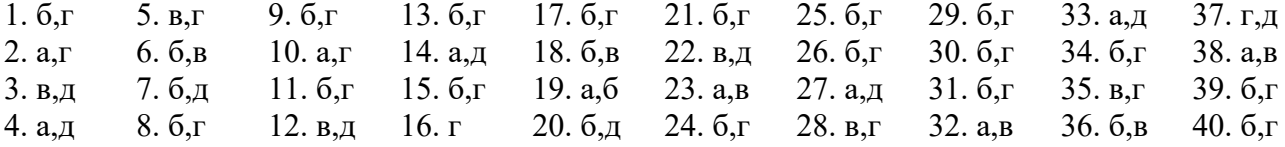

41. б 42. б,г 43. а,д 44. б,г 45. а,г 46. а,в 47. б,г 48. б,г 49. б,г 50. б,в

#### **Типовые кейс-задания:**

- 1. Спроектировать информационную систему деканат
- 2. Спроектировать информационную систему расписание занятий школы
- 3. Спроектировать информационную систему электронный магазин

#### **Дисциплина: Базы данных**

**Формируемые компетенции:** 

**ОПК-4 – способность решать стандартные задачи профессиональной деятельности на основе информационной и библиографической культуры с применением информационно-коммуникационных технологий и с учетом основных требований информационной безопасности**

**Примерные вопросы для проведения промежуточной аттестации по дисциплине:**

Основные понятия теории баз данных.

Файловые системы и системы с базами данных.

Характеристика и основные события этапов развития БД.

Методологии концептуального, логического и физического проектирования БД.

Модели данных для СУБД: определения, классификация.

Классификация, архитектура, состав и функции СУБД.

Трехуровневая архитектура ANSI-SPARC.

Банки данных: определение, предпосылки создания, требования, преимущества, недостатки. Тенденции развития банков данных.

Нормализация. Избыточность и аномалии. Функциональные зависимости.

Двенадцать правил Кодда для РМД.

Подходы, реализованные в моделях технологии "клиент – сервер" .

СУБД: определение, история развития, основные средства. Концепции и разработка распределенных БД.

Объектно-ориентированные СУБД: история развития, связь с общими понятиями объектно-ориентированного подхода.

Универсальный язык моделирования UML: история развития, структура.

Запросы SQL. Операторы манипулирования данными: выборка, сортировка, группирование, обновление данных.

Запросы SQL. Создание баз данных. Операторы создания и удаления таблиц.

Динамический и статический SQL: основные команды, схемы функционирования, недостатки и достоинства.

Метаданные. Ссылочная целостность. Механизм транзакций. Защита данных. Управление транзакциями.

Механизм триггеров (синтаксис триггеров и процедур).

Протоколы ODBC, JDBC. Библиотека DB-Library.

Интерфейсы программирования приложений (API). DB-Library, ODBC, OCI, JDBC. Web-технологии и СУБД.

Хранилища данных. OLAP-технология. Облачное хранилище

Основы информационной безопасности СУБД.

СУБД MySQL.

СУБД Oracle.

Примерные задания и тесты для проведения промежуточной аттестации по дисциплине:

Задание 1

Разработать проект базы данных для учета статистических данных о заработной плате работников магазина. База данных STAT состоит из двух таблицами OSNOVA1 и OSNOVA2. В таблицах использовать поля DEPARTMENT, ZARPL, DATES, AVZR, COUNT и добавить необходимые поля для связи между таблицами. Проект базы данных реализовать и проверить работоспособность в СУБД Oracle Database 11g Express Edition по SQL-запросам с использованием допустимых контрольных данных.

Подготовить SQL-запросы:

1. Выбрать из таблицы OSNOVA1 сведения о среднемесячной заработной плате работников отделов продаж в 2018 г. (имеются поля DEPARTMENT – отдел продаж, DATES –год и месяц, ZARPL – зарплата).

2. Сведения о численности и среднемесячной заработной плате работников отделов продаж из таблицы OSNOVA1 разместить в таблице OSNOVA2 (имеются поля AVZR среднемесячная заработная плата, COUNT – численность работников отдела продаж).

3. Выбрать из таблицы OSNOVA2 сведения о количестве работников отделов продаж для максимальной и минимальной среднемесячной заработной платы.

Этапы выполнения задания

• Изучить теоретический материал необходимый для решения кейс-задачи.

• Подготовить проект базы данных для учета статистических данных о заработной плате работников магазина.

• Реализовать проект базы данных в СУБД Oracle Database 11g Express Edition.

- Заполнить таблицу OSNOVA1 контрольными данными для испытания.
- С помощью SQL-запросов заполнить таблицу OSNOVA2.
- Выбрать из таблицы OSNOVA2 сведения по заданным условиям.
- Защитить полученное решение.

#### Задание 2

Разработать проект базы данных для учета статистических данных о заработной плате работников магазина. База данных STAT состоит из двух таблицами OSNOVA1 и OSNOVA2. В таблицах использовать поля DEPARTMENT, ZARPL, DATES, AVZR, COUNT и добавить необходимые поля для связи между таблицами. Проект базы данных реализовать и проверить работоспособность на MySQL-сервере по SQL-запросам с использованием допустимых контрольных данных.

Подготовить SQL-запросы:

1. Выбрать из таблицы OSNOVA1 сведения о среднемесячной заработной плате работников отделов продаж в 2018 г. (имеются поля DEPARTMENT – отдел продаж, DATES –год и месяц, ZARPL – зарплата).

2. Сведения о численности и среднемесячной заработной плате работников отделов продаж из таблицы OSNOVA1 разместить в таблице OSNOVA2 (имеются поля AVZR среднемесячная заработная плата, COUNT – численность работников отдела продаж).

3. Выбрать из таблицы OSNOVA2 сведения о количестве работников отделов продаж для максимальной и минимальной среднемесячной заработной платы.

Этапы выполнения задания

• Изучить теоретический материал необходимый для решения кейс-задачи.

• Подготовить проект базы данных для учета статистических данных о заработной плате работников магазина.

- Реализовать проект базы данных на MySQL-сервере.
- Заполнить таблицу OSNOVA1 контрольными данными для испытания.
- С помощью SQL-запросов заполнить таблицу OSNOVA2.
- Выбрать из таблицы OSNOVA2 сведения по заданным условиям.
- Защитить полученное решение.

Примерные тестовые задания:

1. В какой нормальной форме находится отношение, если оно находится во 2НФ и каждый неключевой атрибут нетранзитивно зависит от первичного ключа.
$\sim$ 2H $\Phi$  $=3H\Phi$  $\sim4H\Phi$  $\sim$ Усиленная ЗНФ, или нормальная форма Бойса-Кодда (БКНФ)}

2. Как называется модель, в которой имеются следующие типы объектов: таблицы (отношения), атрибуты (столбцы) и домены (допустимые значения атрибутов)? Операторы определяются реляционной алгеброй.

{~иерархическая модель ~графическая модель =реляционная модель ~сетевая модель}

 $3.9<sub>TOT</sub>$ процесс представляет собой последовательность перехолов  $\Omega$ неформального словесного описания информационной структуры предметной области к формализованному описанию объектов предметной области в терминах некоторой модели БД.

{~управление базой данных =процесс проектирования ~использование базы данных ~администрирование базы данных}

4. Как зависит атрибут С от атрибута А, если для атрибутов А, В, С выполняются условия А -> В и В -> С, но обратная зависимость отсутствует.

{=транзитивно ~функционально ~частично  $\sim$ аппаратно}

5.С помощью команды DDL (языка определения данных) выполняется создание нового отношения (таблицы)...

**{=CREATE TABLE**  $\sim$ UPDATE TABLE  $\sim$ DELETE FROM ~INSERT INTO}

6. Если атрибут В функционально зависит от атрибута А,то каждому значению А соответствует в точности одно значение В. Это ...

{~определение транзитивной зависимости ~определение зависимости между таблицами =определение функциональной зависимости  $\sim$ определение частичной зависимости}

7. Эти средства в СУБД обеспечивают интерфейс пользователей разных категорий с банком ланных.

{=языковые средства ~рабочая область базы данных ~логины пользователя базы данных ~администраторы базы данных}

8. Модель содержит следующие типы объектов: таблицы (отношения), атрибуты (столбцы) и домены (допустимые значения атрибутов) ...

{~иерархическая модель ~графическая модель =реляционная модель ~сетевая модель}

9. Вызов панели администратора выполняется на странице http://localhost переходом по ссылке http://localhost/Tools/phpMyAdmin для проверки ...

{~mysql\_connect  $\nightharpoonup$ mysql\_query  $=MySQL$   $\n *n* phpMyAdmin$  $~\sim$ mysql\_select}

10.SQL-запрос "CREATE TABLE Tb1(nom TEXT(20), fam TEXT(50))" передается как строковый параметр в функцию PHP:

{~mysql\_connect  $=$ mysql\_query  $~\sim$ mysql\_select  $\sim$ mysql\_close}

11. Строка сценария PHP \$link=mysql\_connect(\$sdb\_name,\$user\_name,\$user\_pass); в качестве параметров функции запроса не содержит ...

{~имя пользователя базы данных  $\sim$ имя сервера MySOL ~пароль базы данных =имя таблицы данных }

12. Функция mysql select db(\$db name,\$link)) выполняет инициализацию... {=базы данных ~таблины базы ланных ~записи таблины ~поля записи таблицы}

13.Запрос \$str sql query= "SELECT \* FROM Tb1"; выполняет ... {=выборку всех данных из таблицы ~выборку данных из таблицы по одному полю ~выборку данных из таблицы по условию WHERE ~выборку данных из таблицы по полю Tb1}

14.Запрос \$str sql query="UPDATE Tb1 SET fam = 'Фамусов' **WHERE** nom='827255555' ";выполняет ...

{~добавление в таблицу одной записи ~выборку данных из таблицы по полю Тb1 ~удаление в таблице одной записи Фамусова

=обновление данных в таблице по условию WHERE}

15. Ключевое слово SOL-запроса, которое позволяет выбрать неповторяющиеся ланные называется...

 $\sim$ DESCRIBE  $=$ DISTINCT ~UNIOUE  $\sim$ ONCE}

16. Функции AES ENCRYPT() и AES DECRYPT() были добавлены в MySQL 4.0.2 и могут рассматриваться как наиболее криптографически безопасные функции, доступные в MySQL на текущий момент. Расшифровывает строку <зашифрованная строка>, используя значение <строка пароля> в качестве пароля функция...

 $\left\{\sim\text{ENCODE}(\right)$  $=$ DECODE()  $\sim$ \$ POST[]  $~\sim$ COOKIES() }

17. Известно, что для реализации функций работы с базами данных в SQL используются три основные группы средств. Отметьте среди вариантов лишний.

{~DDL (DataDefinitionLanguage) – язык определения данных

 $=$  DOM (DocumentObjectModel) – объектная модель документа

 $\sim$ DML (DataManipulationLanguage) – язык манипулирования данными

~DCL (DataControlLanguage) - языку правления данными}

# Примерные темы курсовой работы:

 $\mathbf{1}$ . Проектирование расчета заработной БД ДЛЯ платы (варианты: преподавателей ВУЗа, всех сотрудников ВУЗа, предприятий/организаций с разными системами оплаты труда).

2. Проектирование БД для районной библиотеки.

3. Проектирование БД для пункта проката видеофильмов

 $\overline{4}$ . Проектирование БД кинотеатра

 $\overline{5}$ . Проектирование БЛ драматического театра

Проектирование БД тренера спортивной команды. 6.

7. Проектирование БД агентства по аренде квартир

8. Проектирование БД риэлтерского агентства

Проектирование БД  $\mathbf{Q}$ ДЛЯ учета юридической услуг, оказываемых консультационной фирмой

10. Проектирование БД для автосервисной фирмы

Проектирование БД для автозаправочной станции  $11$ 

 $12.$ Проектирование БД центра по продаже автомобилей

13. Проектирование БД таксомоторного парка

14. Проектирование БД по подсистеме «Кадры» (варианты: для ВУЗа, школы, промышленного предприятия, торговой фирмы, софтверной фирмы и т.п.).

15. Проектирование базы данных туристического агентства.

 $16.$ Проектирование базы данных туристического клуба

 $17<sub>1</sub>$ Проектирование БЛ районной поликлиники. Полсистема «Работа с паниентами»

Проектирование БД районной поликлиники. Подсистема «Учет льготных 18. лекарств»

Проектирование БД районной поликлиники. Подсистема «Планирование и 19. учет работы медицинского персонала»

 $20.$ Проектирование БД районной поликлиники. Подсистема «Учет пациентов».

 $21.$ Проектирование базы данных родильного дома

 $22$ Проектирование базы данных больницы. Подсистема «Работа с пациентами»

 $23.$ Проектирование базы данных больницы. Подсистема «Лекарственное обеспечение»

Проектирование базы данных Аптеки. 24.

Проектирование  $25.$ базы данных гостиницы. Подсистема «Работа  $\overline{c}$ клиентами».

Проектирование базы данных дачного кооператива  $26.$ 

27. Проектирование базы данных Издательства. Подсистема «Работа с авторами».

28. Проектирование базы данных Издательства. Подсистема «Служба маркетинга»

29. Проектирование базы данных Учета расчетов с клиентами в банке.

30. Проектирование базы данных строительной фирмы

31. Проектирование базы данных городской телефонной сети. Подсистема «Учет расчетов с клиентами»

32. Проектирование базы данных торговой организации

33. Проектирование базы данных аэропорта

34. Проектирование базы данных фотоцентра.

- 35. Проектирование базы данных горнолыжной базы
- 36. Проектирование базы данных ателье верхней одежды
- 37. Проектирование базы данных телеателье

38. Проектирование БД для пункта проката автомобилей

# **Дисциплина: Информационная безопасность**

**Формируемые компетенции:** 

**ОПК-4 – способность решать стандартные задачи профессиональной деятельности на основе информационной и библиографической культуры с применением информационно-коммуникационных технологий и с учетом основных требований информационной безопасности**

# **ПК-18 – способность принимать участие в организации ИТ-инфраструктуры и управлении информационной безопасностью**

Примерные вопросы для проведения промежуточной аттестации по дисциплине:

1. Общие проблемы безопасности.

2. Принципы, основные задачи и функции обеспечения информационной безопасности.

- 3. Основные угрозы безопасности.
- 4. Виды мер обеспечения информационной безопасности.
- 5. Организационно-правовое обеспечение информационной безопасности.

6. Международные, российские и отраслевые правовые документы в области информационной безопасности.

- 7. Правовые основы защиты информации.
- 8. Виды доступа к информации.
- 9. Предмет и объекты защиты информации в АСОД.
- 10. Причины нарушения целостности информации.
- 11. Каналы несанкционированного получения информации в АСОД.
- 12. Функции и задачи защиты информации. Методы и системы защиты.
- 13. Виды мер обеспечения информационной безопасности.
- 14. Методы криптографического преобразования данных.
- 15. Характеристики криптографических средств защиты.
- 16. Основные принципы построения систем защиты информации.
- 17. Защита информации в персональных компьютерах и сетях ЭВМ.
- 18. Технические средства и комплексное обеспечение безопасности.
- 19. Комплексный подход к обеспечению безопасности.
- 20. Специфические приемы управления техническими средствами.
- 21. Технические средства защиты.
- 22. Компьютерный вирус. Классификация вирусов.
- 23. Способы заражения программ. Классификация антивирусных программ.

Примерные задания дисциплине:

Задание 1

Разработать алгоритм и сценарий JavaScript для симметричного шифрования текста в кодировке utf-8 с нелинейной комбинацией генераторов случайных чисел:

1. Разработать 2 генератора случайных чисел на JavaScript с выводом частот случайных чисел по диапазонам для подготовки функций шифрования.

2. Разработать клиентское демонстрационное приложение на JavaScript для зашифрованного обмена текстами на локальном хостинге.

Этапы выполнения задания

• Изучить теоретический материал необходимый для решения кейс-задачи.

• Подготовить проект приложения на JavaScript для зашифрованного обмена текстами на локальном хостинге.

• Реализовать проект приложения на JavaScript для зашифрованного обмена текстами на локальном хостинге.

• Выполнить тестирование приложение на JavaScript для зашифрованного обмена текстами на локальном хостинге с контрольными данными для испытания.

• Защитить полученное решение.

#### Задание 2

Разработать алгоритм и сценарий JavaScript для демонстрации распределения ключей Диффи-Хеллмана:

1. Подготовить свой письменный пример чисел a, b, g, p для вычисления общего ключа K в распределении ключей Диффи-Хеллмана (в блокноте Windows или документе Word). Изучить примеры распределения ключей Диффи-Хеллмана в Интернет.

2. Разработать свой алгоритм и сценарий JavaScript для демонстрации распределения ключей Диффи-Хеллмана.

Этапы выполнения задания

• Изучить теоретический материал необходимый для решения кейс-задачи.

• Подготовить проект приложения на JavaScript для зашифрованного обмена текстами на локальном хостинге.

• Реализовать проект приложения на JavaScript для зашифрованного обмена ключами шифрования на локальном хостинге.

• Выполнить тестирование приложение на JavaScript для зашифрованного обмена ключами шифрования на локальном хостинге с контрольными данными для испытания.

• Защитить полученное решение.

Примерные тестовые задания: Открытого типа (краткий ответ)

1. Какое слово пропущено в расшифровке аббревиатуры стандарта шифрования AES (Advanced .......... Standart)?

{ =Encryption }

2. Надежность криптоалгоритма (авторы Rivest, Shamir, Adleman) основывается на трудности факторизации больших чисел и трудности вычисления дискретных логарифмов в конечном поле. Длина ключа - 1024 бита. Какой аббревиатурой обозначается этот криптоалгоритм?  $\epsilon$ 

$$
\mathbf{1} = \mathbf{RSA}
$$

Сопоставление

 $\mathcal{E}$ 

3. Установите соответствия криптографических алгоритмов и видов шифрования, стандартов и алгоритмов хэширования:

=Симметричное шифрование -> Основные типы криптографических алгоритмов =Ассиметричное шифрование -> Основные типы криптографических алгоритмов =ГОСТ РЗ4.11-94 -> Алгоритмы хэширования  $MD$  (Message Digest)  $\Rightarrow$  Алгоритмы хэширования  $\mathcal{E}$ 

4. Установите соответствие между стандартами и типами криптографических алгоритмов, между видами шифрования и режимами работы алгоритмов шифрования:

 $=$ SHA-1 (Secure Hash Algorithm) = алгоритм хэширования = $\Gamma$ ОСТ РЗ4.11-94 -> алгоритм хэширования =Простая замена -> режим работы алгоритмов шифрования =Гаммирования -> режим работы алгоритмов шифрования  $\mathcal{E}$ 

5. Установите соответствия между алгоритмами хэширования и стандартами, между типами криптографических алгоритмов и видами шифрования:

 $=$  ГОСТ РЗ4.11-94 -> Алгоритмы хэширования  $=$ MD (Message Digest) -> Алгоритмы хэширования =SHA-1 (Secure Hash Algorithm) -> Алгоритмы хэширования =Хеширование -> Основные типы криптографических алгоритмов =Ассиметричное шифрование -> Основные типы криптографических алгоритмов  $\mathcal{E}$ 

Последовательность

6. Выберите правильную иерархию (последовательность) пространства требований в «Общих критериях»:

 $\{$ = Класс -> семейство -> компонент -> элемент  $\sim$ Элемент  $\rightarrow$  класс  $\rightarrow$  семейство  $\rightarrow$  компонент  $-\text{Kommoherr} \rightarrow \text{cemeŭctbo} \rightarrow \text{knacc} \rightarrow \text{5.00}$  $\sim$ Семейство  $\rightarrow$  компонент  $\rightarrow$  класс  $\rightarrow$  элемент  $\mathcal{E}$ 

Множественный выбор

7. Конфиденциальность информации гарантирует:

= Доступность информации кругу лиц, для кого она предназначена

~Защищённость информации от потери

~Защищённость информации от фальсификации

~Доступность информации только автору

8.Комплекс предупредительных мер по обеспечению информационной безопасности организации – это:

{ ~Информационная политика =Политика безопасности ~Информационная безопасность ~Защита информации }

9.Присвоение субъектам и объектам доступа личного идентификатора и сравнение его с заданным – это:

```
{
~Аутентификация 
= Идентификация
~Аутентичность
~Конфиденциальность
}
```
10.Основополагающим документом по информационной безопасности в РФ является:

{ = Конституция РФ ~Уголовный кодекс ~Закон о средствах массовой информации ~Закон об информационной безопасности }

11.Защищенность информации и поддерживающей ее инфраструктуры от случайных или преднамеренных воздействий естественного или искусственного характера, которые могут нанести ущерб владельцам или пользователям информации – это:

{ ~Компьютерная безопасность = Информационная безопасность ~Защита данных ~Защита государственной тайны }

12.Какие вирусы заражают файлы-документы и электронные таблицы офисных приложений?

{ ~Файловый вирус ~Сетевой вирус = Макро-вирус ~Загрузочный вирус }

13.Достаточно трудно обнаружимые вирусы, не имеющие сигнатур, то есть не содержащие ни одного постоянного участка кода – это:

{ = Полиморфик-вирусы ~Стелс-вирусы

~Макро-вирусы ~Конструкторы вирусов  $\mathcal{E}$ 

14. Технология, основанная на вероятностных алгоритмах, результатом работы которых является выявление подозрительных объектов, это:

 $\{$ = Эвристический анализ ~Поведенческий анализ ~Анализ контрольных сумм ~Поиск вирусов по запросу пользователя  $\mathcal{E}$ 

15. Задача: Алгоритм DES (Data Encryption Standart) осуществляет шифрование Nбитных блоков данных с помощью 64-битового ключа, в котором значащими являются 56 бит (остальные 8 – проверочные биты для контроля четности). Чему равен N?

 $\{$  $-32$  $~56$  $=64$  $~128$  $\mathcal{F}$ 

16. Для каких ключей преобразования данных используют однонаправленные функции? Прямая задача – вычисления произведений двух очень больших целых чисел. Обратная задача - факторизация или разложение на множители большого целого числа является практически неразрешимой.

```
\{~симметричных
=открытых
\simсекретных
~закрытых
\mathcal{F}17. Какой ключ ЭЦП используется для проверки подписи?
\left\{ \right.= открытый ключ
~ секретный ключ
~ запретный ключ
~ симметричный ключ
\mathcal{E}
```
18. ЭЦП содержит: Дату подписи. Срок окончания действия ключа данной Информация о лице, подписавшем данный файл (ФИО, должность, краткое подписи. наименование фирмы). Чем является имя открытого ключа подписавшего?

 $\left\{ \right.$  $\sim$ логином =идентификатором  $\sim$ паролем ~сейфом  $\mathcal{E}$ 

19. Как называется однонаправленная функция преобразование сообщения переменной длины в строки фиксированной длины? Это функция ...

```
\{~авторизации
~идентификации
=хэширования
\simсессии
\mathcal{E}
```
20. Как называется протокол (служба), который используется в системах клиентсервер для аутентификации и обмена ключевой информацией, предназначенной для установления зашишенного канала связи в открытых сетях. Построен на основе доверия участников протокола к третьей стороне - серверу KS, выполняющего роль Центра распределения ключей.

 $\left\{ \right.$  $\sim$ DES  $\sim$ SSI.  $\sim$ RSA  $=$ Kerberos -1

21. Как обозначается процесс, когда в режиме гаммирования каждый блок открытого текста побитно складывается по модулю 2 с блоком гаммы шифра размером 64  $6uT$ ?

```
\{=синхропосылка
~генерации
\simхранение
~распределение ключей
\mathcal{E}
```
Дисциплина: IT-решения прикладных задач

Формируемые компетенции:

ОПК-4 - способность решать стандартные задачи профессиональной деятельности на основе информационной и библиографической культуры с применением информационно-коммуникационных технологий и с учетом основных требований информационной безопасности

Примерные вопросы для проведения промежуточной аттестации по дисциплине:

Актуальность интеллектуального анализа данных.

Data mining / Data Science. Big Data, основные понятия, свойства.

Отличие Data mining и Big Data.

Дедукция и индукция.

Формальная постановка задачи машинного обучения.

Прикладные задачи применения машинного обучения.

Задачи классификации, задачи восстановления регрессии, задачи ранжирования, задачи кластеризации.

Проблемы переобучения.

Решающие деревья.

Метол ближайших соселей.

Линейные метолы.

Методы опорных векторов.

Основные библиотеки и инструменты Python для анализа данных.

# **Примеры кейс-задания:**

Загрузить датасет titanic.csv с сайта <https://www.kaggle.com/> и, используя библиотеки Python, написать программный код для обработки данных. Примеры заданий:

1 Написать программный код для определения количества мужчин и женщин, ехавших на корабле? В качестве ответа приведите два числа через пробел.

2 Написать программный код для определения доли выживших пассажиров. Ответ приведите в процентах (число в интервале от 0 до 100, знак процента не нужен), округлив до двух знаков.

3 Написать программный код для определения доли пассажиров первого класса. Ответ приведите в процентах (число в интервале от 0 до 100, знак процента не нужен), округлив до двух знаков.

4 Написать программный код для определения возраста пассажиров. Посчитайте среднее и медиану возраста пассажиров. Посчитайте среднее и медиану возраста пассажиров. В качестве ответа приведите два числа через пробел.

5 Написать программный код для определения корреляции числа братьев/сестер с числом родителей/детей? Посчитайте корреляцию Пирсона между признаками SibSp и Parch.

6 Написать программный код для определения самого популярного женского имени на корабле? Извлеките из полного имени пассажира (колонка Name) его личное имя (First Name).

7 Написать программный код для выбора и отображения четырех признаков: класс пассажира (Pclass), цену билета (Fare), возраст пассажира (Age) и его пол (Sex).

8 Написать программный код для нахождения всех объектов, у которых есть пропущенные признаки, и удалить их из выборки.

# **Пример теста:**

На выбор одного ответа из нескольких предложенных:

1.У машинного обучения есть ряд задач. Задача, которая направлена на предсказание значения той или иной непрерывной числовой величины для входных данных:

- 1) Классификации
- 2) Регрессии+
- 3) Кластеризации
- 4) Переобучения

2.Вид машинного обучения, который основывается на взаимодействии обучаемой системы со средой?

- 1) Глубинное обучение
- 2) Обучение с подкреплением+
- 3) Обучение с учителем
- 4) Обучение без учителя

3.Когда говорят о нейронных сетях и машинном обучении, часто упоминают закон Мура. В чем его суть?

- 1) Не следует множить сущее без необходимости
- 2) Каждое следующее поколение компьютеров работает в 2,5 раза быстрее+

3) 20 % усилий дают 80 % результата, а остальные 80 % усилий – лишь 20 % результата

4) Если все слова языка или длинного текста упорядочить по убыванию частоты их использования, то частота n-го слова в таком списке окажется приблизительно обратно пропорциональной его порядковому номеру n

4.Допустим, нам нужно рассчитать необходимые параметры для создания обшивки самолета. Какая из областей машинного обучения нам в этом пригодится?

1) Компьютерное зрение

- $(2)$ Предсказательное моделирование+
- $3)$ Латентная модель

 $4)$ Обучение ранжированию

5. Задачи регрессии - это?

- $1)$ Определение порядка признака согласно рангу
- $(2)$ Исследование влияние одного или нескольких признаков на объект+
- $3)$ Множество объектов, разделенных на классы

 $4)$ Определение кластеров

Какие задачи, из ниже перечисленных, являются задачами прогнозирования?

- задачи поискового вывода 1)
- $(2)$ математический прогноз даты сильных землетрясений+
- $3)$ определение длительности и исхода заболевания
- $4)$ обнаружение спама
- $5)$ прогнозирование вероятности летального исхода+

6. Какой тип экспериментального исследования имеет цель - либо решение конкретной прикладной задачи, либо выявление «слабых мест»?

- 1) Исследование задач ранжирования
- $(2)$ Исследование на модельных данных
- $(3)$ Исследование на реальных данных+
- 4) Исследование структур данных

На упорядочение:

7. Расположите этапы машинного обучения в правильном порядке:

Сбор данных

Очистка, редактирование данных

Распределение выборки (обучающая, тестовая)

Обучение (поиск математической функции)

Оценка

Оптимизания

На соответствие:

8. Установите соответствие между типами машинного обучения:

обучение с учителем - Корректный результат при обучении модели явно обозначается для каждого идентифицируемого элемента в наборе данных

обучение без учителя, или самообучение - В процессе обучения нет заранее установленных ответов

обучение с подкреплением - Требует взаимодействия с окружающей средой; данные предоставляются средой и позволяют алгоритму реагировать и учиться

Установите соответствие между задачами и заданием ответов.

Задачи классификации на М непересекающихся классов -  $Y = \{1, ..., M\}$ 

Задачи восстановления регрессии -  $Y = R^m$ 

Задачи ранжирования -  $Y$  – конечное упорядоченное множество

# Дисциплина: Введение в специальность

Формируемые компетенции:

 $\Pi K-1$ способность  $\equiv$ проводить обследование организаций, **ВЫЯВЛЯТЬ** информационные потребности пользователей, формировать требования  $\mathbf K$ информационной системе

Примерные вопросы для проведения промежуточной аттестации по лиспиплине:

Область деятельности выпускника по направлению 09.03.03 Прикладная  $1<sub>1</sub>$ информатика.

- $2.$ Объекты профессиональной деятельности.
- 3. Профессиональные стандарты в сфере IT.

4. Требования, предъявляемые к выпускникам направления 09.03.03 Прикладная информатика.

5. Информационное общество и проблемы прикладной информатики.

6. Понятие информации, ее виды и свойства. Информационные процессы.

7. Определение, задачи, составляющие, свойства информационной технологии. 8. Определение информационных систем. Структура и состав информационных систем

9. Жизненный цикл информационной системы.

10. Методы анализа прикладной области, информационных потребностей.

11. Формирование требований к информационным системам.

12. Место и роль информационной системы в деятельности предприятий и организаций.

13. Программное обеспечение. Классификация и области применения программного обеспечения.

14. Текстовые редакторы и процессоры, их отличие.

15. Электронные таблицы. Общие сведения, класс решаемых задач и возможности использования.

#### **Пример кейс-задания:**

1. Составить и проанализировать требования к проектируемой информационной системе:

Провести анализ предметной области;

Описать диаграммы идентификации точек зрения и диаграммы иерархии точек зрения;

Определить пользовательские требования, четко описывающие будущий функционал системы;

Определить системные требования, включающие требования к структуре, программному интерфейсу, технологиям разработки, общие требования к системе (надежность, масштабируемость, распределённость, модульность, безопасность, открытость, удобство пользования и т.д.);

Оформить в текстовом редакторе.

#### **Пример теста:**

На выбор одного ответа из нескольких предложенных:

1) На каком этапе жизненного цикла создания ИС проводится анализ предметной области?

1. Проектирование

2. Ввод в эксплуатацию

3. Предпроектное обследование+

4. Сопровождение

2) Непрерывный процесс, начинающийся с момента принятия решения о создании информационной системы и заканчивающийся в момент полного изъятия ее из эксплуатации:

1. Разработка ИС

2. Проектирование ИС

3. Жизненный цикл ИС+

4. Эксплуатация ИС

3) Информационные технологии – это:

1. сведения о ком-то или о чём-то, передаваемые в форме знаков или сигналов.

2. технологии накопления, обработки и передачи информации с использованием определённых (технических) средств.+

3. процессы передачи, накопления и переработки информации в общении людей, в

живых организмах, технических устройствах и жизни общества.

4. система для работы с программами, файлами и оглавлениями данных на компьютере.

4) Прикладные программы - это:

1. программы, предназначенные для решения конкретных задач.+

2. программы, управляющие работой аппаратных средств и обеспечивающие услугами нас и наши прикладные комплексы.

3. игры, драйверы и т.д.

4. программы, которые хранятся на различного типа съемных носителях.

5) Описание особенностей системы (архитектура системы, требования к параметрам оборудования и т.д.), необходимых для эффективной реализации требований пользователя.

1. пользовательские требования

2. системные требования+

3. требования руководителя

4. инновационные требования

#### Дисциплина: Объектно-ориентированное программирование Формируемые компетенции:

ПК-8 - способность программировать приложения и создавать программные прототипы решения приклалных залач

Примерные вопросы для проведения промежуточной аттестации:

- Истоки кризиса структурного программирования и меры преодоления. 1.
- $\overline{2}$ . Сцепление и связность программного кода, связывание данных и функций.
- 3. Сокрытие данных и инкапсуляция.
- $\overline{4}$ Преимущества применения объектов.
- $5<sub>1</sub>$ Объектно-ориентированное программирование с использованием функций.
- 6. Базовый синтаксис класса.
- $\mathcal{I}$ Управление доступом к компонентам класса.
- 8. Инициализация экземпляров объекта.
- 9. Возврат указателей, ссылок и объектов.
- $10.$ Статические компоненты класса.
- $11.$ Операторные функции, перегрузка операций.
- $12.$ Передача объектов по значению.
- 13. Перегрузка операций для нечисловых классов.
- 14. Конструктор копирования. Перегрузка операций присваивания.
- 15. Выбор методики повторного использования кода.
- 16. Пример связи «клиент-сервер» между классами.
- 17. Повторное использование программы с помощью наследования.
- 18. Наследование в повторно определённых функциях.
- $19<sub>1</sub>$ Достоинства и недостатки наследования и композиции.
- $20.$ Цели использования UML.
- Нотация обозначений для классов. 21.
- 22. Нотания лля связей.
- 23. Нотация для агрегации и обобщения.
- 24. Нотация для множественности.
- 25. Классы и их ассоциации.
- $26$ Видимость класса и связи классов.
- 27. Использование наслелования.

28. Преобразования несвязанных классов: конструкторы преобразования, приведение указателей, операторы преобразования.

29. Преобразование связанных классов: безопасные и опасные преобразования, преобразование указателей и ссылок в объекты.

- 30. Виртуальные функции: динамическое и статическое связывание.
- 31. Множественное наследование. Полиморфизм.
- 32. Обобщённые функции.
- 33. Функции с двумя обобщёнными типами.
- 34. Перегрузка шаблона функции.
- 35. Ограничения при использовании обобщённых функций.
- 36. Обобщённые классы.
- 37. Класс с лвумя с лвумя обобщёнными типами ланных.
- 38. Использование аргументов в шаблонных классах.
- 39. Перехват исключений классового и базового типов.
- 40. Варианты обработки исключений.
- 41. Перехват всех исключений.
- 42. Повторное генерирование исключения.
- 43. Перегрузка операторов new и delete.
- 44. Контейнерные классы.
- $45<sub>1</sub>$ Векторы: доступ к вектору, вставка и удаление элементов, итераторы.
- Списки: сортировка, объединение, хранение объектов. 46.
- 47. Отображения.
- 48. Алгоритмы: реверсирование, преобразование, исследование.
- 49. Макроопределения, действующие как функции.
- 50. Директивы условной компиляции.
- 51. Операторы препроцессора.
- 52. Зарезервированные макроимена.
- 53. NET расширения для C++.

# Примерные тесты

# 1. Класс - это:

- любой тип данных, определяемый пользователем

- \* тип данных, определяемый пользователем и сочетающий в себе данные и функции их обработки

- структура, для которой в программе имеются функции работы с нею

# 5. Тест. Членами класса могут быть

- \* как переменные, так и функции, могут быть объявлены как private и как public

- только переменные, объявленные как private
- только функции, объявленные как private
- только переменные и функции, объявленные как private

- только переменные и функции, объявленные как public

# 6. Что называется конструктором?

- \* метод, имя которого совпадает с именем класса и который вызывается автоматически при создании объекта класса

- метод, имя которого совпадает с именем класса и который вызывается автоматически при объявлении класса (до создания объекта класса)

- метод, имя которого необязательно совпадает с именем класса и который вызывается при создании объекта класса

- метод, имя которого совпадает с именем класса и который необходимо явно вызывать из головной программы при объявлении объекта класса

# 4. Объект - это

- переменная, содержащая указатель на класс

- \* экземпляр класса

- класс, который содержит в себе данные и методы их обработки

#### **8. Отметьте правильные утверждения**

- \* конструкторы класса не наследуются

- конструкторов класса может быть несколько, их синтаксис определяется программистом

- \* конструкторов класса может быть несколько, но их синтаксис должен подчиняться правилам перегрузки функций

- конструктор возвращает указатель на объект

- \* конструктор не возвращает значение

#### **9. Что называется деструктором?**

- метод, который уничтожает объект

- метод, который удаляет объект

- \* метод, который освобождает память, занимаемую объектом

- системная функция, которая освобождает память, занимаемую объектом

#### **7. Выберите правильные утверждения**

- \* у конструктора могут быть параметры

- конструктор наследуется, но должен быть перегружен

- конструктор должен явно вызываться всегда перед объявлением объекта

- \* конструктор вызывается автоматически при объявлении объекта

- объявление каждого класса должно содержать свой конструктор

- \* если конструктор не создан, компилятор создаст его автоматически

#### **10. Выберите правильные утверждения**

- деструктор - это метод класса, применяемый для удаления объекта

- \* деструктор - это метод класса, применяемый для освобождения памяти, занимаемой объектом

- деструктор - это отдельная функция головной программы, применяемая для освобождения памяти, занимаемой объектом

- \* деструктор не наследуется

- деструктор наследуется, но должен быть перегружен

#### **Тест - 11. Что называется наследованием?**

- \* это механизм, посредством которого производный класс получает элементы родительского и может дополнять либо изменять их свойства и методы

- это механизм переопределения методов базового класса

- это механизм, посредством которого производный класс получает все поля базового класса

- это механизм, посредством которого производный класс получает элементы родительского, может их дополнить, но не может переопределить

#### **12. Выберите правильное объявление производного класса**

- class MoreDetails:: Details;

- class MoreDetails: public class Details;

- \* class MoreDetails: public Details;

- class MoreDetails: class(Details);

#### **13. Выберите правильные утверждения:**

- если элементы класса объявлены как private, то они доступны только наследникам класса, но не внешним функциям

- \* если элементы класса объявлены как private, то они недоступны ни наследникам класса, ни внешним функциям

- если элементы объявлены как public, то они доступны наследникам класса, но не внешним функциям

- \* если элементы объявлены как public, то они доступны и наследникам класса, и внешним функциям

**14. Возможность и способ обращения производного класса к элементам базового определяется**

- ключами доступа: private, public, protected в теле производного класса

- только ключом доступа protected в заголовке объявления производного класса

- \* ключами доступа: private, public, protected в заголовке объявления производного класса - ключами доступа: private, public, protected в теле базового класса

**15. Выберите правильные соответствия между спецификатором базового класса, ключом доступа в объявлении производного класса и правами доступа прозводного класса к элементам базового**

- ключ доступа - public; в базовом классе: private; права доступа в производном классе protected

- \* ключ доступа - любой; в базовом классе: private; права доступа в производном классе нет прав

- \* ключ доступа - protected или public ; в базовом классе: protected; права доступа в производном классе - protected

- ключ доступа - private; в базовом классе: public; права доступа в производном классе public

- \* ключ доступа – любой; в базовом классе: public; права доступа в производном классе – такие же, как ключ доступа

#### **16. Дружественная функция - это**

- функция другого класса, среди аргументов которой есть элементы данного класса

- \* функция, объявленная в классе с атрибутом friend, но не являющаяся членом класса;

- функция, являющаяся членом класса и объявленная с атрибутом friend;

- функция, которая в другом классе объявлена как дружественная данному

#### **17. Выберите правильные утверждения:**

- \* одна функция может быть дружественной нескольким классам

- дружественная функция не может быть обычной функцией, а только методом другого класса

- \* дружественная функция объявляется внутри класса, к элементам которого ей нужен доступ

- дружественная функция не может быть методом другого класса

# **18. Шаблон функции - это...**

- \* определение функции, в которой типу обрабатываемых данных присвоено условное обозначение

- прототип функции, в котором вместо имен параметров указан условный тип

- определение функции, в котором указаны возможные варианты типов обрабатываемых параметров

- определение функции, в котором в прототипе указан условный тип, а в определении указаны варианты типов обрабатываемых параметров

# **2. Выберите правильные утверждения:**

- \* по умолчанию члены класса имеют атрибут private

- по умолчанию члены класса имеют атрибут public;

- члены класса имеют доступ только к элементам public;

- \* элементы класса с атрибутом private доступны только членам класса

# **3. Переопределение операций имеет вид:**

- имя\_класса, ключевое слово operation, символ операции

- \* имя класса, ключевое слово operator, символ операции, в круглых скобках могут быть указаны аргументы

- имя\_класса, ключевое слово operator, список аргументов

- имя\_класса, два двоеточия, ключевое слово operator, символ операции

# **Тест - 19. Для доступа к элементам объекта используются:**

- \* при обращении через имя объекта – точка, при обращении через указатель – операция «->»

- при обращении через имя объекта – два двоеточия, при обращении через указатель – операция «точка»

- при обращении через имя объекта – точка, при обращении через указатель – два двоеточия

- при обращении через имя объекта – два двоеточия, при обращении через указатель – операция «->»

#### **20. Полиморфизм – это :**

- \* средство, позволяющее использовать одно имя для обозначения действий, общих для родственных классов

- средство, позволяющее в одном классе использовать методы с одинаковыми именами;

- средство, позволяющее в одном классе использовать методы с разными именами для выполнения одинаковых действий

- средство, позволяющее перегружать функции для работы с разными типами или разным количеством аргументов.

# **21. Полиморфизм реализован через механизмы:**

- \* перегрузки функций, виртуальных функций, шаблонов

- перегрузки функций, наследования методов, шаблонов;

- наследования методов, виртуальных функций, шаблонов

- перегрузки функций, наследования, виртуальных функций.

#### **22. Виртуальными называются функции:**

- \* функции базового класса, которые могут быть переопределены в производном классе

- функции базового класса, которые не используются в производном классе;

- функции базового класса, которые не могут быть переопределены в базовом классе;

- функции производного класса, переопределенные относительно базового класса

#### **23. Выберите правильный вариант выделения динамической памяти под переменную X типа float:**

 $-$  \* float \*ptr = new float;  $X =$  \*ptr;

- float & ptr = new float;  $X = \&$  ptr;

- float \* ptr =  $\&X$ ; X = new float;

#### **24. Полиморфизм в объектно-ориентированном программировании реализуется:**

- \* через механизмы перегрузки (функций и операций), виртуальные функции и шаблоны

- через механизмы перегрузки (функций и операций) и шаблоны;

- через виртуальные функции и шаблоны;

- через механизмы перегрузки (функций и операций) и виртуальные функции

#### **25. Дано определение класса**

class monstr {

int health, armo;

monstr(int he, int arm);

public:

monstr(int he=50, int arm=10);

int color;

# }

#### **26.Тест. Укажите свойства и методы, доступные внешним функциям**

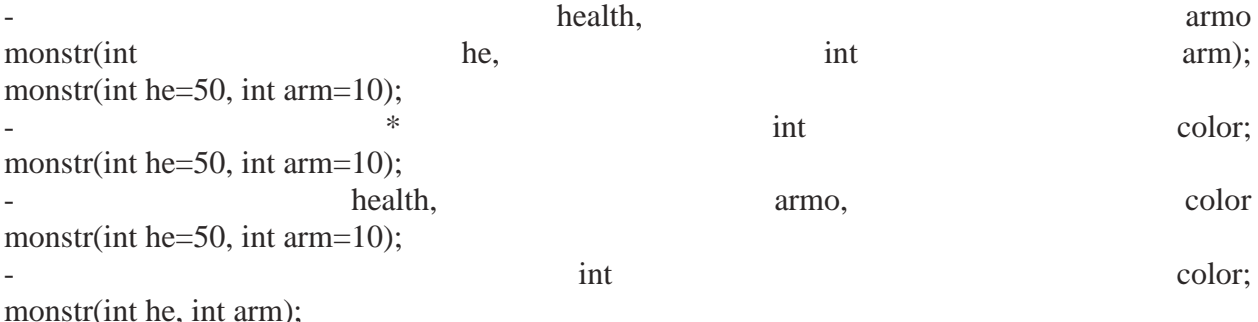

# **Примерные кейс-задания:**

1. Предложите для рассмотрения, оценки и реализации проект оконного приложения C++ в среде Qt.

- 2. Определите возможности реализации Вашего проекта.
- 3. Определите структуру Вашего проекта по одному из методов.
- 4. Сформируйте структуру предметной области Вашего проекта.
- 5. Выполните структуризацию работ по Вашему проекту.
- 6. Определите стоимость Вашего проекта.
- 7. Сформируйте команду для Вашего проекта.
- 8. Определите риск при реализации Вашего проекта.
- 9. Разработайте процедуру сертификации продукции для Вашего проекта.
- 10. Определите виды контрактов, необходимых для реализации Вашего проекта.
- 11. Определите особенности промежуточного контроля для Вашего проекта.
- 12. Определите программный продукт, необходимый для Вашего проекта.

13. Определите необходимость использования моделей зрелости для Вашего проекта.

- 14. Разработайте отчетность для управления реализацией Вашего проекта.
- 15. Определите необходимость использования консалтинга для Вашего проекта.

Алгоритм создания презентации

1 этап – определение цели презентации

2 этап – подробное раскрытие информации,

3 этап - основные тезисы, выводы.

Следует использовать 10-15 слайдов. При этом:

- первый слайд – титульный. Предназначен для размещения названия презентации, имени докладчика и его контактной информации;

- на втором слайде необходимо разместить содержание презентации, а также краткое описание основных вопросов;

- все оставшиеся слайды имеют информативный характер.

Обычно подача информации осуществляется по плану: тезис – аргументация – вывод.

Рекомендации по созданию презентации:

1. Читабельность (видимость из самых дальних уголков помещения и с различных устройств), текст должен быть набран 24-30-ым шрифтом.

2. Тщательно структурированная информация.

3. Наличие коротких и лаконичных заголовков, маркированных и нумерованных списков.

4. Каждому положению (идее) надо отвести отдельный абзац.

5. Главную идею надо выложить в первой строке абзаца.

6. Использовать табличные формы представления информации (диаграммы, схемы) для иллюстрации важнейших фактов, что даст возможность подать материал компактно и наглядно.

7. Графика должна органично дополнять текст.

8. Выступление с презентацией длится не более 10 минут.

# **Дисциплина: Практикум решения задач на электронно-вычислительных машинах Формируемые компетенции:**

# **ПК-7 - способность проводить описание прикладных процессов и информационного обеспечения решения прикладных задач**

**Примерные вопросы для проведения промежуточной аттестации по дисциплине:**

1. Для решения каких видов задач целесообразно использовать презентации?

2. Опишите процедуру настройки анимации слайда в среде MS Power Point.

3. Что понимается под стилем оформления презентации?

4. Охарактеризуйте возможности перехода между слайдами в рамках одной презентации.

5. Перечислите режимы представления информации в среде MS Power Point.

6. Какие возможности предоставляет использование гипертекстовой разметки документов при организации деятельности на рабочем месте специалиста?

7. Что понимается под гипертекстовой ссылкой?

8. Охарактеризуйте особенности различных видов тегов, используемых при создании HTML-документов.

9. Для чего необходима структуризация информации при создании гипертекстовых документов?

10. Опишите процесс формирования гипертекстового документа средствами MS Word.

11. Что понимается под элементом управления в среде табличного процессора?

12. Опишите процесс создания элемента управления «Поле со списком».

13. Какими встроенными функциями среды табличного процессора следует воспользоваться, если необходимо найти какое-либо значение в таблице или определить ссылку на определенную ячейку?

14. Опишите процесс создания элемента управления «Счетчик».

15. Поясните целесообразность использования относительной и абсолютной адресации ячеек при организации вычислений в среде табличного процессора.

16. Опишите процесс формирования данных для решения задачи линейной оптимизации.

17. Какое решение можно считать оптимальным?

18. Перечислите ограничения, возникающие при постановке и решении транспортной залачи.

19. Опишите процесс подключения средства поиска решений в среде табличного процессора.

20. Охарактеризуйте особенности формирования условий транспортных задач.

- 21. Назовите основные элементы главного окна СУБД Access.
- 22. Охарактеризуйте основные объекты СУБД Access.
- 23. Опишите особенности использования основных режимов работы с объектами.
- 24. Перечислите основные действия, необходимые для создания макета таблицы данных.

# Примерные тестовые задания:

На соответствие:

1. Соотнесите объект СУБД MS Access и его назначение:

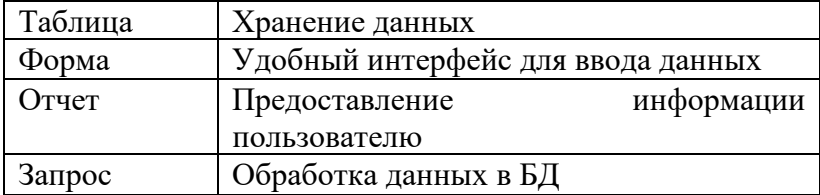

#### $2^{\circ}$ Соотнесите понятие и его значение:

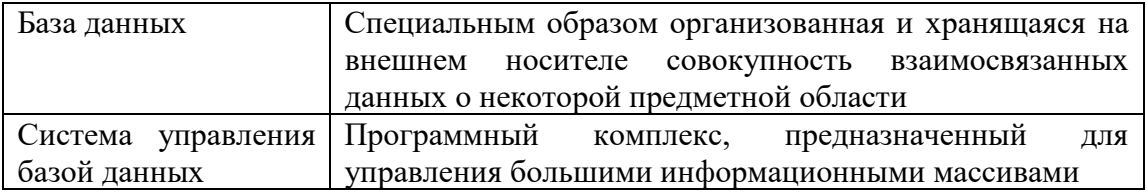

На выбор одного ответа из нескольких предложенных

1. MS Excel. Формулу = \$A1+B\$1из ячейки D1 скопировали в ячейку E2. В ячейке Е2 получится формула:

 $-5A2+B$2$ 

 $-$  =  $$B1+C$1$ 

 $+ = $A2+C$1$ 

 $-$  = \$B1+B\$2

2. Язык разметки web имеет сокращенное наименование

- HTTP
- $-SOL$
- $+ H T M L$
- WWW

3. Представленный на рисунке Запрос в СУБД MS Access относится к запросу

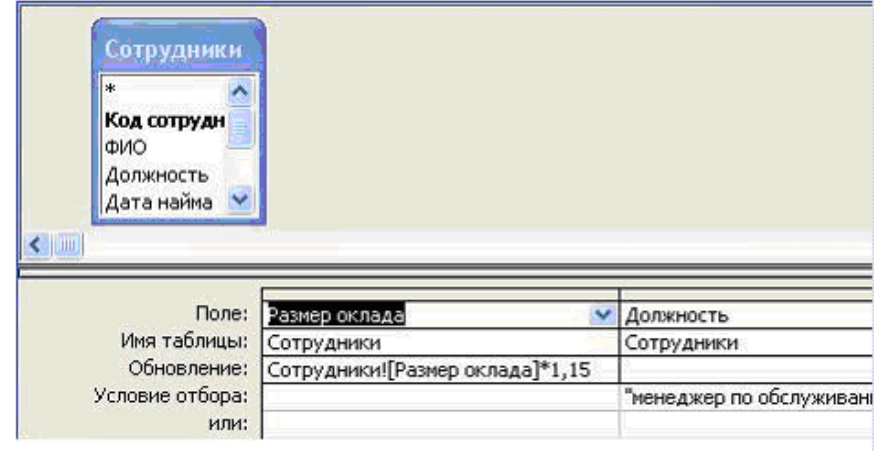

- + на выборку
- на лобавление
- итоговый
- на обновление

# Примерные кейс-задания:

Для представления направлений деятельности компании следует подготовить 1. презентацию. Полготовьте обзор информационного обеспечения для решения данной залачи.

 $\overline{2}$ . На рабочем месте делопроизводитель работает со стандартным набором электронных документов. Предложить способы организации быстрого обращения к документам и структуризации их.

. В предприятии возникает необходимость быстро подсчитать стоимость заказа по 3. сборке компьютера заказной конфигурации. Подобрать информационное обеспечение и составить вариант оформления заказа с определением его стоимости.

# Дисциплина: Компьютерное моделирование

# Формируемые компетенции:

ПК-7 -- способность проводить описание прикладных процессов и информационного обеспечения решения прикладных задач

# Примерные вопросы для проведения промежуточной аттестации по дисциплине:

- 1. Моделирование как метод научного познания. Цели моделирования.
- 2. Понятие и определение модели. Этапы разработки моделей
- 3. Требования к моделям.
- 4. Классификация моделей.
- 5. Компьютерное моделирование и его особенности.
- 6. Структурно-функциональное моделирование.
- 7. Имитационное моделирование.
- 8. Понятие математической модели. Общая схема создания математической модели и работы с ней.
- 9. Классификация математических моделей.
- 10. Пакеты прикладных программ для моделирования решений прикладных задач.
- 11. Метод статистических испытаний: методы Монте-Карло.
- 12. Системы массового обслуживания.
- 13. Генераторы случайных чисел
- 14. Вычислительный эксперимент: основа, теоретическая и техническая базы.
- 15. Геометрическое моделирование.

#### **Примерные кейс-задания:**

1. Выполнить дискретно-событийное моделирование на примере систем массового обслуживания

- Изучить теоретический материал необходимый для решения кейс-задачи.
- Промоделировать работу касс. В кассы есть единая очередь, которую обслуживают две основные кассы. Если основные кассы не справляются с потоком покупателей, то открывается третья касса. Поток покупателей меняется в зависимости от времени суток и становится больше в входные дни. Расписание потока покупателей приведено ниже.

Рабочие дни:

8.00-13.00 – десять человек в час;

13.00-16.00 – пятнадцать человек в час;

16.00-22.00 – двадцать человек в час.

Выходные дни:

9.00-12.00 – двадцать человек в час;

12.00-21.00 – сорок человек в час.

- Покупатели, время ожидания покупки у которых превысило час, уходят их касс, не купив ничего. Время обслуживания одного покупателя в кассах меняется случайным образом от 2 до 15 минут и в среднем составляет 5 минут. Предусмотреть в модели учет купивших и некупивших ничего.
- Создать отчет в электронном виде.
- Защитить полученное решение.
- 2. Выполнить агентное моделирование на примере системы доставки.
	- Изучить теоретический материал необходимый для решения кейс-задачи.
	- Промоделировать систему доставки мороженого с завода до складов и из складов до магазинов. В модели должны действовать следующие агенты: завод, склады, магазины, заказы и грузовики, причем грузовики при заводе должны иметь большую грузоподъемность, чем грузовики при складах, следовательно, это разные агенты.

Агент Завод имеет свои грузовики. В этом агенте производятся коробки мороженого. Агенты Склады имеют запас коробок мороженого, и, когда этот запас подходит к концу (пусть это будет менее 5 коробок), посылается заказ на завод. В агенте Завод ищется свободный грузовик, и он отправляется на склад с заказом. Агенты Магазины имеют свои запасы коробок мороженого и продают их. Как только запасы в магазине становятся меньше критического уровня, посылается заказ на склад. Агент Склад имеет свои грузовики и, получив заказ,

ищет свободный грузовик у себя. Далее отправляет его с заказом в магазин, из которого поступил заказ.

- Создать отчет в электронном виде.
- Защитить полученное решение.

3. Смоделировать технические системы с использованием аппарата марковских случайных процессов (см. таблицу вариантов)

- Изучить теоретический материал для выполнения кейс-задания
- По заданной матрице возможных переходов построить размеченный граф состояний системы. Составить систему дифференциальных уравнений Колмогорова. Исследовать марковскую модель принятия решений. Найти вероятности нахождения технической системы в различных состояниях, используя методы Рунге-Кутты с постоянным и переменным шагом интегрирования.
- Сгенерировать отчеты и провести анализ результатов.

# Пример теста:

На выбор одного ответа из нескольких предложенных:

Алекватность математической молели и объекта это...

- +правильность отображения в модели свойств объекта в той мере, которая необходима для достижения цели моделирования
- о полнота отображения объекта моделирования
- о количество информации об объекте, получаемое в процессе моделирования
- о объективность результата моделирования

Декомпозиция это ...

- +Процедура разложения целого на части с целью описания объекта  $\bullet$
- о Процедура объединения частей объекта в целое
- о Процедура изменения структуры объекта
- о Процедура сортировки частей объекта

Изменение состояния объекта отображается в виде...

- о Статической модели
- о Детерминированной модели
- +Динамической модели
- о Стохастической модели

Имитационное моделирование ...

- о Воспроизводит функционирование объекта в пространстве и времени
- +Моделирование, в котором реализуется модель, производящая процесс функционирования системы во времени, а также имитируются элементарные явления, составляющие процесс
- о Моделирование, воспроизводящее только физические процессы
- о Моделирование, в котором реальные свойства объекта заменены объектамианалогами

Какое высказывание наиболее точно определяет понятие «модель»:

- о точная копия оригинала
- о оригинал в миниатюре
- $\bullet$  +  $\circ$ браз оригинала с наиболее присушими свойствами
- о начальный замысел будущего объекта

Какая форма математической модели отображает предписание последовательности некоторой системы операций над исходными данными с целью получения результата:

- о Аналитическая
- о Графическая
- о Цифровая

 $\bullet$  + Алгоритмическая

К детерминированным моделям относятся...

- о модель случайного блуждания частицы
- о модель формирования очереди
- + модель свободного падения тела в среде с сопротивлением
- о модель игры «орел решка»

Компьютерное моделирование - это:

- о процесс построения модели компьютерными средствами
- + процесс исследования объекта с помощью компьютерной модели
- о построение модели на экране компьютера
- о решение конкретной задачи с помощью компьютера

К стохастическим моделям относятся:

- о модель движения тела, брошенного под углом к горизонту
- + модель броуновского движения
- о модель таяния кусочка льда в стакане
- о модель обтекания газом крыла самолета

Математическая модель объекта - это:

- о созданная из какого-либо материала модель, точно отражающая внешние признаки объекта-оригинала
- о описание в виде схемы внутренней структуры изучаемого объекта
- о совокупность данных, содержащих информацию  $\Omega$ количественных характеристиках объекта и его поведения в виде таблицы
- + совокупность записанных на языке математики формул, отражающих те или иные свойства объекта-оригинала или его поведение

# Дисциплина: Численные методы

#### Формируемые компетенции:

# ПК-7 - способность проводить описание прикладных процессов и информационного обеспечения решения прикладных задач

# Примерные тестовые задания для проведения промежуточной аттестации по дисциплине:

1. К неустранимым погрешностям в решении относят:

Выберите один или несколько ответов:

- □ 1. Погрешность математической модели
- **2. Погрешность исходных данных**
- $\Box$  3. Погрешность округления
- □ 4. Погрешность метода
	- 2. Верно ли, что погрешность метода трапеций больше, чем погрешность метода средних прямоугольников?

# Выберите один ответ:

 $\circ$  BepHo

<sup>•</sup> Неверно

3. Источниками возникновения погрешности являются:

#### Выберите один или несколько ответов:

- $\Box$  1. неправильная математическая модель задачи
- □ 2. недостоверные исходные данные
- $\Box$  3. исходные данные, округления при вычислениях
- 4. математическая модель, приближенный метод
	- 4. Какое условие завершения итерационного процесса при применении метода Зейделя при заданной степени точности е?
	- Выберите один ответ:
- <sup>C</sup> 1. модуль разности значений каждого переменного СЛАУ на последних двух итерациях  $|x_i(k+1)-x_i(k)| < \varepsilon$
- $\circ$  2. нет верного ответа
- $\circ$  3. модуль разности значений  $|x_i x| < \varepsilon$
- $\circ$  4. каждое найденное на k-й итерации значение переменной не превосходит заданной степени точности  $\varepsilon$ .
	- 5. Численное интегрирование применяют для приближенного вычисления определенного интеграла, если

Выберите один или несколько ответов:

- **1. интеграл можно заменить числами**
- $\Box$  2. подынтегральная функция  $f(x)$  задана аналитически, но интеграл от этой функции неберушийся
- 3. численное значение подынтегральной функции не определено
- $\Box$  4. подынтегральная функция  $f(x)$  задана графически или таблично
	- 6. Предельную абсолютную погрешность вводят, если Выберите один ответ:
- $\circ$  1. точное значение величины х неизвестно
- <sup>O</sup> 2. в любом случае
- $\circ$  3.  $\Delta$  неизвестно
- С 4. невозможно найти относительную погрешность
	- 7. Верно ли, что погрешность интерполяции это модуль разности значений аппроксимируемой функции и ее интерполяционного полинома?

# Выберите один ответ:

- $\circ$  Bepho
- С Неверно
	- 8. Метод Ньютона для решения уравнений Выберите один ответ:
- <sup>1</sup>. дает большой выигрыш во времени
- 2. требует много времени и тшательного выбора начального приближения
- **3.** предельно прост
- С 4. обладает свойством самоисправляемости и имеет высокую скорость сходимости
	- 9. Интерполяционный многочлен используется для

Выберите один ответ:

<sup>0</sup> 1. приближенного значения многочлена в любом узле

- <sup>C</sup> 2. приближенного значения многочлена в любой точке числовой оси
- С 3. приближенного вычисления значения функции в точке, отличной от узлов интерполяции
- <sup>C</sup> 4. приближенного значения функции в узле интерполяции

# Примерные кейс-задания для проведения промежуточной аттестации по дисциплине и критерии оценивания:

#### Вариант 1. Численное интегрирование функций.

Базовый уровень: По указанию преподавателя выбрать один из методов численного интегрирования функций. Разработать алгоритм и программу вычисления интеграла выбранным методом с заданной точностью ( $\varepsilon = 10^{-6}$ ). В качестве отладочного примера выбрать функцию  $f(x) = x^m$ , где  $m = 4, 5, 6, ...$  и отрезок интегрирования [0,2]. Найти точное значение. Распечатать результаты приближенного счета со всеми значениями, начиная с  $n=2$ , и их погрешность (разницу с точным значением). Результаты представить в виде таблиц.

Повышенный уровень: Проинтегрировать численно функцию

$$
f(x) = x^{1/m} \sqrt{1 + x^2}
$$

на отрезках [0, 1.5] и [0.001, 1.5], где *т* - номер по списку группы. Объяснить результаты.

Результатом выполнения кейс-задания является отчет. Отчет должен содержать:

- файл исходного текста программы;
- √ файлы результатов для тестового примера;
- описание алгоритма расчета (в текстовой форме и в виде блок-схемы) в электронном виде:
- общие выводы по результатам работы, включающие результаты тестирования, полученные оценки погрешности результатов и обоснование этих оценок.

#### Критерии оценки:

- 1. 10 баллов при выполнении базового и повышенного уровней залания:
- 2. 5 баллов при выполнении базового задания

#### Вариант 2. Численное решение нелинейных уравнений.

Базовый уровень: По указанию преподавателя выбрать функцию и отрезок. Провести расчеты вычисления корня нелинейного уравнения методом дихотомии с указанной точностью. Предусмотреть в программе оценку погрешности. Результат оценки погрешности представить в виде таблицы.

Повышенный уровень: Составить подпрограмму вычисления корня нелинейного уравнения методом касательных. Сравнить результаты решения задачи, полученные применением двух методов, и скорость сходимости методов.

Дополнительное задание (необязательное): Найти способы уменьшения погрешностей вычисления корней нелинейных уравнений.

Результатом выполнения кейс-задания является отчет. Отчет должен содержать:

- файл исходного текста программы;
- файлы результатов вычисления корня данного нелинейного уравнения;
- описание алгоритма расчета (в текстовой форме и в виде блок-схемы) в электронном виде;
- общие выводы по результатам работы, включающие оценку скорости сходимости, полученные оценки погрешности результатов и обоснование

#### этих оценок.

#### **Критерии оценки:**

1. 15 баллов - при выполнении базового и повышенного уровней задания, а также при выполнении дополнительного задания;

- 2. 10 баллов при выполнении базового и повышенного уровней задания;
- 3. 5 баллов при выполнении базового задания.

# **Вариант 3. Численное решение задачи Коши для обыкновенных дифференциальных уравнений.**

**Базовый уровень:** По указанию преподавателя выбрать один из методов решения задачи Коши. Разработать алгоритм и программу методом Эйлера с заданной точностью (*ε*=10-13). В качестве отладочного примера использовать задачу:

$$
\frac{dy}{dx} = y \sin x
$$

$$
y(0) = y_0 = 1
$$

$$
x \in \left[0, \frac{\pi}{2}\right]
$$

Сравнить с точным решением и провести оценку. Результаты представить в виде рисунка. Решить задачу Коши

 $y' = f(x, y) = x^{1/m}y, y(0) = 1$ 

на отрезках [0,1] и [0,10], где *m* - номер по списку группы. Результаты представить в виде графиков.

**Повышенный уровень:** Решить задачу Коши методом Рунге-Кутта четвертого порядка точности. Объяснить результаты.

**Результатом выполнения кейс-задания** является отчет по работе. Отчет должен содержать:

- пояснение сути метода;
- оценку и обоснование оценки погрешностей метода, округления и погрешности, вызванной неточностью исходных данных;
- укрупненную блок-схему; файл исходного текста программы;
- результаты расчетов в виде таблиц и графиков;
- общие выводы по результатам работы, полученные оценки погрешности результатов и обоснование этих оценок.

#### **Критерии оценки:**

- 1. 15 баллов при выполнении базового и повышенного уровней задания;
- 2. 8 баллов при выполнении базового задания.

# **Дисциплина: Избранные вопросы программирования**

**Формируемые компетенции:** 

**ПК-8 – способность программировать приложения и создавать программные прототипы решения прикладных задач**

Примерные вопросы для проведения промежуточной аттестации по дисциплине:

**Раздел 1. Программирование интерфейса пользователя на JavaScript для Web-приложений.**

- 1. Проектирование интерфейса пользователя Web-приложений (на примере JavaScript, HTML5).
- 2. Типы данных JavaScript, область видимости, время жизни, функции преобразования данных в сценарии JavaScript.
- 3. Ввод, обработка и вывод данных на JavaScript.
- 4. Вывод специальных символов из сценария JavaScript.
- 5. Математические функции JavaScript.Строковые функции JavaScript.
- 6. Функции даты и времени JavaScript. Пользовательские функции JavaScript.
- 7. Команды ветвления и множественного выбора в JavaScript.
- 8. Циклы в обработке данных сценарием JavaScript.
- 9. Массивы на JavaScript.
- 10. Рисование и управление графикой при помощи тега Canvas.
- 11. Графический интерфейс пользователя Web-приложений (на примере JavaScript и HTML5). Свойства и методы объектов в JavaScript.
- 12. Управление Cookie на JavaScript.
- 13. Простые регулярные выражения и специальные символы на JavaScript.
- 14. Встроенные объекты Web-обозревателя (document, windows, navigator).

**Раздел 2. Программирование интерфейса пользователя на Си# для приложений Windows**

- 1. Первая программа на Си-#. Переменные. Типы данных, константы. Арифметические и логические операции. Условные операторы. Тернарный оператор.
- 2. Массивы в Си-#. Класс List. Циклы в Си-#. Операторы break и continue. Оператор цикла foreach в Си-#. Функции в Си-#. Оператор return. Работа со строками в Си-#. Класс String. Обработка исключений в Си-#. Оператор try-catch.
- 3. Работа с файлами в Си-#. Классы StreamReader и StreamWriter.
- 4. Понятие объектно-ориентированного программирования (ООП).
- 5. Классы и объекты. Классы в Си-#. Объявление классов и создание объектов.
- 6. Методы в Си-#. Разница между простыми и статическими
- 7. Конструкторы в Си-#. Оператор this. Свойства в Си-#.
- 8. Аксессоры get и set. Автоматические свойства.
- 9. Наследование в Си-#. Конструктор базового класса.
- 10. Массив указателей на базовый класс в Си-#. Операторы is и as.
- 11. Полиморфизм в Си-#.
- 12. Виртуальные методы в Си-#.
- 13. Переопределение методов.
- 14. Абстрактные классы, методы и свойства в Си-#.
- 15. Интерфейсы в и-#. Множественное наследование.
- 16. Перегрузка методов в Си-#. Инкапсуляция в Си-#.
- 17. Модификаторы доступа. Регулярные выражения в Си-#. Класс Regex.
- 18. Форматирование строк в Си-#. Метод String.Format
- 19. Перечисления (enum) в Си-#.
- 20. Ссылочные типы и типы значений в Си-#.
- 21. Ключевые слова ref и out. Значение Null. Nullable-типы.
- 22. Оператор ??. Структуры в Си-#.

Примерные практические задачи по программированию для проведения промежуточной аттестации по дисциплине:

**Задачи целочисленной арифметики.**

1. Из трехзначного числа x вычли его последнюю цифру. Когда результат разделили на 10, а к частному слева приписали последнюю цифру числа x, то получилось число 237. Найти число x.

2. Из трехзначного числа x вычли его последнюю цифру. Когда результат разделили на 10, а к частному слева приписали последнюю цифру числа x, то получилось число n. Найти

число n. По заданному n найти число x (значение n вводится с клавиатуры,  $10 \le n \le 999$  и при этом число десятков в n не равно нулю).

3. В трехзначном числе x зачеркнули первую цифру. Когда оставшееся число умножили на 10, а произведение сложили с первой цифрой числа x, то получилось число 564. Найти число x.

4. В трехзначном числе x зачеркнули первую цифру. Когда полученное число умножили на 10, а произведение сложили с первой цифрой числа x, то получилось число n. По заданному n найти число x (значение n вводится с клавиатуры,  $1 \le n \le 999$ ).

5. В трехзначном числе x зачеркнули его вторую цифру. Когда к образованному при этом двузначному числу слева приписали вторую цифру числа x, то получилось число 546. Найти число x.

6. В трехзначном числе x зачеркнули его вторую цифру. Когда к образованному при этом двузначному числу слева приписали вторую цифру числа x, то получилось число n. По заданному n найти число n (значение n вводится с клавиатуры,  $10 \le n \le 999$  и при этом число десятков в n не равно нулю).

7. В трехзначном числе x зачеркнули его вторую цифру. Когда к образованному при этом двузначному числу справа приписали вторую цифру числа x, то получилось число 456. Найти число x.

8. В трехзначном числе x зачеркнули его вторую цифру. Когда к образованному при этом двузначному числу справа приписали вторую цифру числа x, то получилось число n. По заданному n найти число x (значение n вводится с клавиатуры,  $100 \le n \le 999$ ).А3.9. В трехзначном числе x зачеркнули его последнюю цифру. Когда в оставшемся двузначном числе переставили цифры, а затем приписали к ним слева последнюю цифру числа x, то получилось число 654. Найти число x.

**Задачи на составление логических выражений**

**1.** Записать логические выражения, которые имеют значение «Истина» только при выполнении указанных условий:

а)  $x < 2$  и у  $< 3$ ; б) неверно, что x < 2; в)  $x < 1$  или  $y < 2$ ; г) неверно, что  $x < 0$  и  $x < 5$ ; д)  $x < 0$  и у > 5; e)  $10 < x < 20$ ; ж)  $x > 3$  или  $x < 1$ ;  $(3)$  0 < y < 4 u x < 5; и)  $x > 3$  и  $x < 10$ .

**2.** Записать условие, которое является истинным, когда:

а) каждое из чисел *А* и *В* больше 100;

б) только одно из чисел *А* и *В* четное;

в) хотя бы одно из чисел *А* и *В* положительно;

г) каждое из чисел *А*, *В*, *С* кратно трем;

д) только одно из чисел *А*, *В* и *С* меньше 50;

е) хотя бы одно из чисел *А*, *В*, *С* отрицательно.

**3.** Записать условие, которое является истинным, когда:

а) каждое из чисел *X* и *Y* нечетное;

б) только одно из чисел *X* и *Y* меньше 20;

в) хотя бы одно из чисел *X* и *Y* равно нулю;

г) каждое из чисел *X*, *Y*, *Z* отрицательное;

д) только одно из чисел *X*, *Y* и *Z* кратно пяти;

е) хотя бы одно из чисел *X*, *Y*, *Z* больше 100.

**4.** Записать условие, которое является истинным, когда:

а) целое *А* кратно двум или трем;

б) целое *А* не кратно трем и оканчивается нулем.

**5.** Записать условие, которое является истинным, когда:

а) целое *N* кратно пяти или семи;

б) целое *N* кратно четырем и не оканчивается нулем.

**6**. Поле шахматной доски определяется парой натуральных чисел, каждое из которых не превосходит 8: первое число — номер вертикали (при счете слева направо), второе номер горизонтали (при счете снизу вверх). Даны натуральные числа a, b, c, d, каждое из которых не превосходит 8.

а) На поле (a, b) расположена ладья. Записать условие, при котором она угрожает полю (c, d).

б) На поле (a, b) расположен слон. Записать условие, при котором он угрожает полю (c, d).

в) На поле (a, b) расположен король. Записать условие, при котором он может одним ходом попасть на поле (c, d).

г) На поле (a, b) расположен ферзь. Записать условие, при котором он угрожает полю (c, d).

д) На поле (a, b) расположена белая пешка. Записать условие, при котором она может одним ходом попасть на поле (c, d):

— при обычном ходе;

— когда она «бьет» фигуру или пешку соперника.

*Примечание. Белые пешки перемещаются на доске снизу вверх.*

е) На поле (a, b) расположена черная пешка. Записать условие, при котором она может одним ходом попасть на поле (c, d):

— при обычном ходе;

— когда она «бьет» фигуру или пешку соперника.

*Примечание. Черные пешки перемещаются на доске сверху вниз.*

ж) На поле (a, b) расположен конь. Записать условие, при котором он угрожает полю (c, d).

**7.** Поле шахматной доски определяется парой натуральных чисел, каждое из которых не превосходит 8: первое число — номер вертикали (при счете слева направо), второе номер горизонтали (при счете снизу вверх). Даны натуральные числа a, b, c, d, e, f, каждое из которых не превосходит 8. Записать условие, при котором белая фигура,

расположенная на поле (a, b), может одним ходом пойти на поле (e, f), не попав при этом под удар черной фигуры, находящейся на поле (c, d). Рассмотреть следующие варианты сочетаний белой и черной фигур:

а) ладья и ладья;

б) ладья и ферзь;

в) ладья и конь;

- г) ладья и слон; д) ферзь и ферзь; е) ферзь и ладья; ж) ферзь и конь; з) ферзь и слон; и) конь и конь; к) конь и ладья; л) конь и ферзь; м) конь и слон; н) слон и слон; о) слон и ферзь; п) слон и конь; р) слон и ладья; с) король и слон; т) король и ферзь; у) король и конь;
- ф) король и ладья.

# **Задачи на рекуррентные соотношения**

 **1.** Последовательность Фибоначчи образуется так: первый и второй члены последовательности равны 1, каждый следующий равен сумме двух предыдущих (1, 1, 2, 3, 5, 8, 13, ...). Дано натуральное число n (n > 3).

а) Найти k-й член последовательности Фибоначчи.

б) Получить первые n членов последовательности Фибоначчи.

в) Верно ли, что сумма первых n членов последовательности Фибоначчи есть четное число?

**2.** Рассмотрим последовательность, образованную дробями: 1/1, 2/1, 3/2, …, в которой числитель (знаменатель) следующего члена последовательности получается сложением числителей (знаменателей) двух предыдущих членов. Числители двух первых дробей равны 1 и 2, знаменатели — 1 и 1.

а) Найти k-й член этой последовательности.

б) Получить первые n членов этой последовательности.

в) Верно ли, что сумма первых n членов этой последовательности больше числа А?

**3.** Одноклеточная амеба каждые 3 часа делится на 2 клетки. Определить, сколько клеток будет через 3, 6, 9, …, 24 часа, если первоначально была одна амеба.

**4.** Гражданин 1 марта открыл счет в банке, вложив 1000 руб. Через каждый месяц размер вклада увеличивается на 2% от имеющейся суммы. Определить:

а) прирост суммы вклада за первый, второй, …, десятый месяц;

б) сумму вклада через три, четыре, …, двенадцать месяцев.

**5.** Начав тренировки, лыжник в первый день пробежал 10 км. Каждый следующий день он увеличивал пробег на 10% от пробега предыдущего дня. Определить:

а) пробег лыжника за второй, третий, …, десятый день тренировок;

б) какой суммарный путь он пробежал за первые 7 дней тренировок.

**6.** В некотором году (назовем его условно первым) на участке в 100 гектаров средняя урожайность ячменя составила 20 центнеров с гектара. После этого каждый год площадь участка увеличивалась на 5%, а средняя урожайность — на 2%. Определить: а) урожайность за второй, третий, …, восьмой год;

б) площадь участка в четвертый, пятый, …, седьмой год;

в) какой урожай будет собран за первые шесть лет.

**7.** Определить суммарный объем в литрах двенадцати вложенных друг в друга шаров со стенками толщиной 5 мм. Внутренний диаметр внутреннего шара равен 10 см. Принять, что шары вкладываются друг в друга без зазоров.

**8.** Найти сумму 22 + 23 + 24 + … + 210. Операцию возведения в степень не использовать.

**9.** Дано вещественное число а и натуральное число n. Вычислить значения a1, a2, a3, …, an. Операцию возведения в степень не использовать.

**10.** Найти сумму: -12 + 22 — 32 + 42 — … + 102. Условный оператор не использовать.

**Задачи на определение максимального и минимального значений во время ввода данных**

**1.** Даны натуральное число n и вещественные числа x1, x2, …, xn. Найти:

а) максимальное из вещественных чисел;

б) минимальное из вещественных чисел;

в) максимальное и минимальное из вещественных чисел.

*Примечание. В задаче (в) использовать только один оператор цикла.*

**2.** Даны натуральное число n и целые числа a1, a2, …, an. Найти:

а) номер максимального из чисел ai . Если чисел с максимальным значением несколько, то должен быть найден номер последнего из них;

б) номер минимального из чисел ai . Если чисел с минимальным значением несколько, то должен быть найден номер первого из них.

**3.** Даны натуральное число n и целые числа a1, a2, …, an. Найти номер максимального и номер минимального из чисел ai . Если чисел с максимальным или с минимальным значением несколько, то должны быть найдены номера последних из них.

**4.** В компьютер по очереди поступают результаты спортсменов-участников соревнований по лыжным гонкам, уже пришедших к финишу (время, затраченное на прохождение дистанции гонки). Выводить на экран лучший результат после ввода результата очередного спортсмена.

**5.** Известны расстояния от Москвы до нескольких городов. Найти расстояние от Москвы до самого удаленного от нее города из представленных в списке городов.

**6.** Известны максимальные скорости каждой из 20 марок легковых автомобилей. Определить, какую максимальную скорость имеет самый быстрый автомобиль.

**7.** Даны площади нескольких кругов. Найти радиус самого маленького из них.

**8.** Даны площади нескольких квадратов. Найти длину диагонали самого большого из них.

9. Известны данные о количестве людей, живущих в квартире № 1, в квартире № 2 и т. д. В какой квартире больше всего жильцов? Если таких квартир несколько, то должна быть найдена квартира с максимальным номером.

**10.** Известны результаты каждого из участников Кубка мира по лыжным гонкам (время, затраченное на прохождение дистанции гонки). Спортсмены стартовали по одному. Результаты даны в том порядке, в каком спортсмены стартовали. Определить, каким по порядку стартовал лыжник, показавший лучший результат? Если таких спортсменов несколько, то должен быть найден первый из них.

# **Примерные тестовые задания для проведения промежуточной аттестации по дисциплине:**

1. Строка кода Java-скрипт выводит на экран значение элемента массива ... \*52  $S2 =$ mayArray[J1][1];  $*52$  document.write("  $<$ TR  $>$ "); \*53 document.write("<TH >"+S2+"</TH >");  $*52$  document.write("  $\langle \text{TR} \rangle$ ");

2. Независимо компилируемый программный модуль, динамически подключаемый к основной программе, предназначенный для расширения и/или использования её возможностей называется ...

 встроенной функцией Java-скрипт. пользовательской функцией Java-скрипт.  $+$  плагин (от англ. plug-in). модератор.

3. Фрагмент Web-документа

 $\langle \text{body} \rangle$   $\langle \text{img name} = \text{img1 src} = "" border="0"$  <script language="JavaScript" type "text/javaScript" > var myImages = new Array("1.gif","2.gif","3.gif","4.jpg"); var imgIndex = prompt("Enter a Number From 0 to  $3$ ",""); document.images["img1"].src = myImages[imgIndex];  $\langle$ script >  $\langle$ body > выполняет следующее действие: + Вывод рисунков.

 Вывод числовых значений массива. Вывод свойств файлов. Вывод документа.

- 4. В какой строке Java-скрипт правильная конструкция ветвления? if(numX=0)  $\{strZ = "9To 0."}\;$ ;
- + if(numX==0)  $\{strZ = "9To 0."}\;$ ; if(numX===0) {strZ="Это 0."}; if numX=0 then alert(" $\overline{3}$ то 0.");

5. Обработчик событий как атрибут HTML-тега:  $\langle$ input type='button' name='myButton' value= 'Проверить' onclick="myButton2\_onclick()" > + <A href="Mas.htm" name="linkSomePage" onclick="allert('Вызвать?')" >  $\lt$ title  $>$  Samples Property Event $\lt$ /title  $>$  $\langle$  title  $>$  Samples function $\langle$  /title  $>$ 

- 6. Обработчик событий как свойство объекта, определяемое функций, представлен: <A href="Mas.htm" name="linkSomePage" onclick="allert('Вызвать?')" > document.images["img1"].src = myImages[imgIndex];
- + <input type='button' name='myButton' value= 'Проверить' onclick="myButton2\_onclick()" >

 $\lt$ title > Samples function $\lt$ /title >

7. Любые переменные, объявленные за пределами функции доступны всем сценариям страницы – глобальная область видимости. Время жизни локальных переменных заканчивается после ...

завершения обращения к сценариям страниц.

завершения обращения к сценарию текущей страницы.

+ выполнения функции.

выполнения перехода по внутренней гиперссылки.

8. window.document.form1.myButton.value='Button clicked '+numberOfClicks+' press'; Строка выволит ...

значение переменной press.

документ формы по нажатию кнопки.

значение переменной Button clicked.

+ на поверхность кнопки значение переменной.

9. Какая строка Java-скрипт объявляет функцию?

 $+$  function myFon onclick()

 $\langle$  input type="button' name='myButton' value= 'Смена фона' onclick="myFon onclick()" >

<INPUT TYPE="radio" NAME="Choice" VALUE="0" onClick="strClick = '0'" > Зеленый фон

L=parseFloat(L);  $M=L/2$ -parseInt(L/2).

# Дисциплина: Технологии Internet (web-мастерство) Формируемые компетенции:

ПК-8 - способность программировать приложения и создавать программные прототипы решения приклалных залач

Примерные вопросы для проведения промежуточной аттестации по дисциплине:

- 1. Сетевая среда. Основные компоненты сетевой среды.
- 2. Модели организации сайта.
- 3. Типы сайтов.
- 4. Основные принципы классификации сайтов.
- 5. Планирование сайта.
- 6. Определение и процесс Web-дизайна.
- 7. Модульная сетка в Web-дизайне.
- 8. Язык HTML.
- 9. Структура страницы. Табличная структура. Фреймы. Достоинства и недостатки
- 10. Технология HTML гиперссылки.
- 11. Технология HTML формы.
- 12. Технология HTML работа со списком.
- 13. Технология HTML работа с цветом.
- 14. Изображения на Web-странице. Средства компьютерной графики для Web-страниц.
- 15. Технология HTML работа с изображением. Настройка изображения под размер экрана.
- 16. Мультимелийные технологии в Интернет. Видео.
- 17. Мультимедийные технологии в Интернет. Аудіо.
- 18. Технология CSS. Стилевые свойства.
- 19. Особенности использования стилей в Web-страницах.
- 20. Методы создания HTML и CSS кода. Фреймворки.
- 21. Программные средства создания Web-приложений.
- 22. Программирование в Web. Операторы, объекты, методы JavaScript.

23. Разработка Web-приложений на JavaScript.

24. Создание Web-приложений средствами JavaScript.

25. Программирование в Web. Операторы, объекты, методы PHP.

26. Разработка Web-приложений на PHP.

27. Создание Web-приложений средствами PHP.

28. Основные принципы организации CMS.

29. Интерактивные технологии на стороне клиента.

30. Интерактивные технологии на стороне сервера.

31. Продвижение Web-сайта в Internet.

32. Информационное, техническое, технологическое, правовое и другие формы сопровождения Web-сайта.

Примерные задания для проведения промежуточной аттестации по дисциплине:

Задание 1

Разработать Web-сайт на HTML (клиентская часть):

1. Определяем Web-дизайн и подготавливаем макет главной страницы сайта по теме курсовой работы с использованием модульной сетки.

2. Выполняем верстку сайта на HTML, CSS с использованием JavaScript, bootstrap, jquery.

3. Подготавливаем обзор сайтов по теме курсовой работы, делаем скриншоты, комментируем функциональность и содержание сайта.

4. Подготавливаем графические функциональные элементы сайта (например: слайдер, анимация или видео) с управлением видом страниц (блочная верстка, настройка цвета символов, фона).

5. Проект по заданию включаем в состав прикладной части курсовой работы. Этапы выполнения задания

• Изучить теоретический материал необходимый для решения кейс-задачи.

• Подготовить проект приложения на HTML, JavaScript для локального

хостинга.

• Реализовать проект приложения на HTML, JavaScript для локального хостинга.

• Выполнить тестирование приложение на HTML, JavaScript для локального хостинга с контрольными данными для испытания.

• Защитить полученное решение.

Задание 2

Разработать Web-сайт на РНР (клиентская часть):

1. Определяем алгоритмы разработки Web-сайта на РНР.

2. Подготавливаем регистрацию и авторизацию пользователя на сайте курсовой работы (по примерам сценариями attend или по другим примерам из Интернет делаем свою регистрацию и авторизацию для своего сайта на локальном хостинге в OpenServer).

3. Обеспечиваем функциональность сайта на РНР и MySQL, дизайн с использованием блочной верстки на тегах DIV и CSS.

4. Анализируем исходный код конкурсных работ по ссылкам на странице http://elismod.ru/science.htm

WorldSkills Russia. Компетенции: Веб-дизайн. ИПОиИТ 2017.

5. Используйте для сайта сценарии работы с базами данных из проекта phones. Изучите проект учета посетителей сайта attend. Это незавершенный проект, который нужно преобразовать в свой проект с использованием адаптивного дизайна. Можно использовать любой другой подходящий вариант авторизации из Интернет.

6. Добавьте функциональные элементы, удаленный доступ к администрированию и сервисы по теме курсовой работы.

7. Это задание можно использовать в составе проекта прикладной части курсовой работы.

Этапы выполнения задания

- Изучить теоретический материал необходимый для решения кейс-задачи.
- Подготовить проект приложения на PHP для локального хостинга.
- Реализовать проект приложения на PHP для локального хостинга.

• Выполнить тестирование приложение на PHP для локального хостинга с контрольными данными для испытания.

• Защитить полученное решение.

Задание 3

Разработка Web-сайта на движке и фреймворке:

1. По теме курсовой разрабатываем краткий аналог (1-2 страницы) сайта курсовой работы на CMS или CRM.

2. По теме курсовой работы разрабатываем функциональные элементы или страницы сайта курсовой работы с использованием фреймворков (jquery, bootstrap, PhpStorm).

3. В курсовой работе тестируем Web-сайт, сравниваем, если есть две версии сайта. Оцениваем сайт по функциональности, Веб-дизайну, затратам времени на разработку, дизайну и функциональности на разных устройствах (смартфон, планшет, ноутбук).

Этапы выполнения задания

• Изучить теоретический материал необходимый для решения кейс-задачи.

• Подготовить проект приложения с использованием движка и фреймворка для локального хостинга.

• Реализовать проект приложения с использованием движка и фреймворка для локального хостинга

• Выполнить тестирование приложение с использованием движка и фреймворка для локального хостинга для испытания.

• Защитить полученное решение.

# **Примерные тестовые задания:**

1. Укажите правильный вариант определения изо6ражения в качестве гиперссылки.

+<а HREF="адрес файла"> IМG SRC="imаgе.gif">

<а HREF="imаgе.gif">

 $\leq$ а HREF="адрес файла">  $\leq$ IMG="image.gif">

<а HREF="imаgе.png">

2. Найдите ошибочное определение гиперссылки. <а HREF="site1.htm" ТАRGЕТ="lеft"> site1 </a>  $+\leq a$  TARGET="site1.htm" HREF="new"> site1  $\lt a$ >  $\langle a HREF="site1.html\rangle$  site  $1 \langle a \rangle$  $\langle$ a HREF="site2.htm">  $\langle$ a> <а HREF="site1.htm" ТАRGЕТ=\_blank"> site1 </a>

3. В какой таблице ширина промежутков между ячейками составит 20 пикселей? +<tаblе сеllsрасing="20"> <tаblе gridsрасing="20"> <tаblе сеllраdding="20"> <tаblе сеllsрасing="30">

4. Какой атрибут элемента FОRМ определяет список кодировок для водимых данных?

method  $a$ <sup>1+</sup> +accept-charset enctype-charset

5. Что определяет атрибут CELLSPACING у элемента разметки TABLE? расстояние от содержания до границы ячейки +расстояние между ячейками ширину границы ширину ячейки

6. Какой атрибут тэга BODY позволяет задать цвет фона страницы? color background set +bgcolor

7. Какой атрибут тега <img> задает горизонтальное расстояние между вертикальной границей страницы и изображением? **BORDER**  $+HSPACE$ **VSPACE VALIGN** 

8. Какой из приведенных тегов позволяет создавать нумерованные списки?  $+OL$ **DL** 

 $III.$ DT

9. Какой полный URL будет сформирован для ссылки в приведенном фрагменте? <br/>base href="/"<a">http://site1.ru"> <BODY> <A HREF="doc1.html">Документ 1 http://site1.ru/docs/doc1.html +http://site1.ru/doc1.html правильный URL не может быть сформирован http://site2.ru/docs/doc1.html

10. В каких случаях атрибут выравнивания align имеет более высокий приоритет?  $+\leq$ TH align="left"> <COL align="left"> <TABIE align="left"> <TABIE align="rigth">

11. Какой атрибут принадлежит тегу <AREA>? **SRC**  $+SHAPE$ **CIRCLE HSPACE** 

12. Какай тэг определяет заголовок документа HTML?  $SRC$ HTML
**ISINDEX RODY**  $+HEAD$ 

13. Какой из приведенных фрагментов кода создает переключатель?

<input type="checkbox" name="a1" value="1"><input TYPE="checkbox" NAME="a1" value="2"><input TVPE="text" NAME="a1" value="2">

<input TVPE="radiobutton" NAME="a1" value="1"><input TVPE="radiobutton" NAME="a1" value= $"2">$ 

+<input type="radio" name="a1" value="1"><input type="radio" name="a1" value="2"> <input TVPE="buttonradio" NAME="a1" value="1"><input TVPE="buttonradio" NAME="a1" value= $"2">$ 

14. Технология CSS допускает возможность размещать что угодно, и где угодно. Для этого необходимо просто указать координаты блока. Под блоком подразумевается не только <div>, но и заголовки, рисунки, списки, параграфы, и все, что является блоковой моделью. Относительное позиционирование задается командой:

border:1px solid blue;

+ position: relative:  $top:400px$ left:200px; position:absolute;

15. В конструкции H1{color:blue:font-size: 14 px} на языке CSS слово color означает... программу цвета.

+ свойство. значение цвета. селектор.

16. Какой метод jQuery позволяет создавать анимацию? Выберите несколько вариантов  $+$ animate() animationse() slideShows() animateShows()

17. Для одного и того же элемента можно назначить несколько разнообразных стилей, называемых классами. Пример назначения класса в описании стиля style type="text/css":

 $+ h2.read$  {color: Red}

 $\langle h2\rangle$ Черный $\langle h2\rangle$ 

<h2 class="red">Красный</h2>

<h2 class="blue">Голубой</h2>

18. Существует возможность проверки CSS на соответствие стандартам W3Cконсорциума. Для этого нужно выполнить последовательность действий

Сервис, Средства разработчика.

+ Проверка, Локальный CSS.

Сервис, Закладка CSS.

Правило стиля можно включить или отключить, щелкнув флажок рядом с именем стиля. Примерные темы курсовой работы:

 $1<sub>1</sub>$ Web-сайт Интернет-магазина компьютерной техники на OpenCart

- 2. Разработка Web-сайта Интернет-магазина парфюмерии на CMS WordPress
- 3. Web-сайт Интернет-магазина компьютерной техники в CMS WordPress
- 4. Разработка Web-сайта в CMS WordPress (блог кулинара)
- 5. Разработка Web-сайта салона красоты на CMS WordPress
- 6. Разработка Web-сайта учебных примеров CSS
- 7. Разработка блога Web-программиста в CMS WordPress
- 8. Разработка Web-сайта учебных примеров HTML5
- 9. Разработка учебного Web-сайта по дизайну на Javascript и CSS
- 10. Учебный Web-сайт по администрированию CMS PrestaShop
- 11. Разработка Web-сайта репетиционных заданий ЕГЭ по информатике и ИКТ
- 12. Разработка Web-сайта олимпиадных задач по программированию
- 13. Разработка Web-сайта детского клуба на базе CMS WordPress
- 14. Разработка учебного Web-сайта по корпоративным информационным системам

### **Дисциплина: Стандарты, модели и методы оценки качества и надежности Формируемые компетенции:**

**ОПК-1 – способность использовать нормативно-правовые документы, международные и отечественные стандарты в области информационных систем и технологий**

# **ПК-4 – способность документировать процессы создания информационных систем на стадиях жизненного цикла**

Тесты

1.Новая редакция стандартов серии ISO 9000, базирующихся на философии и принципах TQM, была издана в …. году:

А)1987

Б)1996

В)2000

Г)2002

Ответ: В

2. Сколько существует основных схем сертификации продукции?

А)3

Б)9

В)11

Г)16

Ответ:В

3. Процедура, посредством которой третья сторона дает письменную гарантию, что услуга соответствует заданным требованиям

А)cтандартизация

Б)унификация

В)сертификация

Г)симплификация

Ответ: В

4. Метод стандартизации, который применяется для установления рациональной номенклатуры изготавливаемых изделий с целью унификации, повышения серийности и развития специализации их производства

А)типизация

Б)систематизация

В)агрегатирование

Г)параметрическая стандартизация

Ответ: В

5. Система менеджмента качества создается для:

А)реализации политики предприятия в области качества

Б)объединение целей в области качества структурных подразделений организации В)реализации целей организации, обеспечивающих решение его ~стратегических задач в области качества

Ответ: В

6. Механизм управления качеством включает:

А)издержки предприятия

Б)задачи стратегического планирования

В)реализацию продукции

Ответ: Б

7. Политика предприятия в области качества формируется:

А)руководством предприятия

Б)Советом директоров предприятия

В)нанятым квалифицированным менеджером

Ответ: А

8. Основным стандартом, с помощью которого создается СМК, называется:

А)ИСО 9001:2000

Б)ИСО 9000:2000

В)ИСО 9004:2000

Ответ: Б

9. Стандарт ИСО 9004:2000 предназначен для:

А)улучшения качества

Б)управления качеством

В)контроля качества

Ответ: А

10. Какой термин определяется как: «Совокупность характеристик объекта, относящихся к его способности удовлетворять установленные и предполагаемые потребности»?

А)вариант Б)стадия В)качество Г)место Ответ: В

**Примерные кейс-задания вопросы для проведения промежуточной аттестации по дисциплине:**

*Кейс-задача 1.* Инженера-программиста вызвал к себе начальник отдела и сказал, что предстоит сложная работа – придется посидеть недельку-другую сверхурочно. «Пожалуйста, я готов, – сказал инженер, – дело есть дело». Работу принес старший технолог. Он сказал, что надо рассчитать управляющую программу на станок для изготовления сложной детали. Когда рабочий день приблизился к концу, инженерпрограммист достал чертеж, чтобы приступить к работе. В это время к нему подошел непосредственный начальник и поинтересоваться, что за работа.

Услышав объяснение, он официально сказал: «Категорически запрещаю выполнять эту работу... Задание самого начальника отдела? Пусть дает его через меня».

Через некоторое время старший технолог поинтересовался, как идут дела. Узнав, что все осталось на месте, он резко повысил голос на инженера-программиста: «Для тебя распоряжение начальника отдела ничего не значит? Все отложи, будешь считать в рабочее время.

*Задание*

1 Внимательно вчитайтесь в проблемную ситуацию и ответьте вопросы:

Каков характер задания программисту? Почему задание было отменено непосредственным начальником? Как должен был поступить инженер-программист?

2 В чем заключается причина конфликта?

# 3 Как выйти из данного конфликта?

 $2.$ Кейс-задача Региональный директор  $\Pi{\rm O}$  $CH<sup>+</sup>$ многонациональной фармацевтической компании пригласил преподавателей одной из московских бизнесрегиональных школ подготовить программу обучения ДЛЯ руководителей представительств. По его замыслу, по окончании программы руководители должны получить четкое представление о своих задачах, функциях и обязанностях, выработать навыки управления представительством, которые занимаются реализацией продукции в регионах и в которых работает от трех до пяти человек, понять культуру материнской словам регионального директора, из двадцати руководителей компании. По представительств лишь двое участвовали в программе профессионального обучения в Запалной Европе, остальные довольствовались "инструктажом на рабочем месте". Большинство из них работает в компании меньше одного года, причем их карьеры весьма разнообразны, от инженеров-механиков до хирургов.

### Вопросы

1. С чего следует начать подготовку программы сотрудникам бизнес-школы?

2. Порекомендуйте последовательность действий о подготовке и реализации программы обучения?

3. Как оценить эффективность данной программы обучения?

4. Какие методы обучения будут наиболее приемлемыми для данной программы?

# Дисциплина: Инжиниринг и реинжиниринг прикладных и информационных пронессов

### Формируемые компетенции:

ПК-7 - способность проводить описание прикладных процессов и информационного обеспечения решения прикладных задач

Примерные тестовые вопросы для проведения промежуточной аттестации по лиспиплине:

1. Для проведения описания прикладных процессов и информационного обеспечения решения прикладных задач используют методологии моделирования:

- $-$  IDEF0:+
- $-$  DFD;+
- $-$  NPAPI:
- $\mathbf{r}$ POP3

2. Какие существуют подходы к моделированию систем?

- Объектно-ориентированный;+  $\equiv$
- Функциональный;+  $\equiv$
- Имитационный;
- Стохастический.  $\equiv$

3. Моделью бизнес-процесса называют

формализованное (графическое, табличное, текстовое, символьное) описание, отражающее реально существующую или предполагаемую деятельность предприятия;

логически завершенную цепочку взаимосвязанных и повторяющихся видов деятельности, в результате которых ресурсы предприятия используются для переработки объекта (физически или виртуально) с целью достижения определенных измеримых результатов или создания продукции для удовлетворения внутренних или внешних потребителей;+

вершину древовидной структуры диаграмм и общее описание системы и ее взаимодействия с внешней средой;

поименованные процессы, функции или задачи, которые происходят в течение  $\equiv$ 

определенного времени и имеют распознаваемые результаты.

4. По цели использования модели бывают:

- графические;
- структурные;
- поведенческие;
- исполняемые.+

5. Какая нотация используется для отображения процесса добавления ценности в виде упрощенной блок-схемы?

- $\equiv$ **IDEF0:**
- $\equiv$ eEPC:
- $-$  IDEF1X;
- Cross-functional Flow Chart:+
- $\overline{\phantom{0}}$ Work Flow Modeling.

Примерные кейс-задания для проведения промежуточной аттестации по дисциплине:

 $\blacksquare$ Кейс-задача Проведите описание информационного обеспечения  $\mathbf{c}$ использованием программного продукта IBM Rational Software Architect Designer. Постройте диаграмму классов на основе следующего описания:

#### Страховая компания

Компания имеет различные филиалы по всей стране. Каждый филиал характеризуется названием, адресом и телефоном. Деятельность компании организована следующим образом: к Вам обращаются различные лица с целью заключения договора о страховании. В зависимости от принимаемых на страхование объектов и страхуемых рисков, договор заключается по определенному виду страхования (например, страхование автотранспорта от угона, страхование домашнего имущества, добровольное медицинское страхование). При заключении договора Вы фиксируете дату заключения, страховую сумму, вид страхования, тарифную ставку и филиал, в котором заключался договор.

Кейс-задача 2. Проведите описание прикладных процессов и информационного обеспечения решения прикладной задачи «Выдача кредита» с использованием программного продукта IBM WebSphere Application Server.

Создание модели процесса и элементы модели информационной системы для небольшой компании «Кредиты всем!», которая оказывает финансовые услуги населению. В компании «Кредиты всем!» применяется установленная процедура рассмотрения и утверждения заявок на получение кредита. Руководство компании хотело бы расширить бизнес путем увеличения количества выданных кредитов. Для решения данной задачи необходим анализ существующего бизнес-процесса (модель «как есть») и моделирование внесенных изменений (модель "как будет").

Для достижения поставленной цели - разработки модели бизнес-процесса необходимо выполнить следующие задачи:

1. Создать проект, являющийся оболочкой для моделирования бизнеспроцессов компании «Кредиты всем!».

2. Описать ресурсы, используемые компанией «Кредиты всем!», для выполнения бизнес-процесса выдачи кредитов.

3. Описать бизнес-элементы данного процесса.

- 4. Построить диаграмму бизнес-процесса в нотации BPMN.
- 5. Имитировать выполнение бизнес-процесса и провести анализ его выполнения.

**Кейс-задача 3.** Проведите описание бизнес-процессов верхнего уровня для предприятия.

1. Создайте модель бизнес-процессов верхнего уровня для указанного преподавателем предприятия по нижеприведенному шаблону.

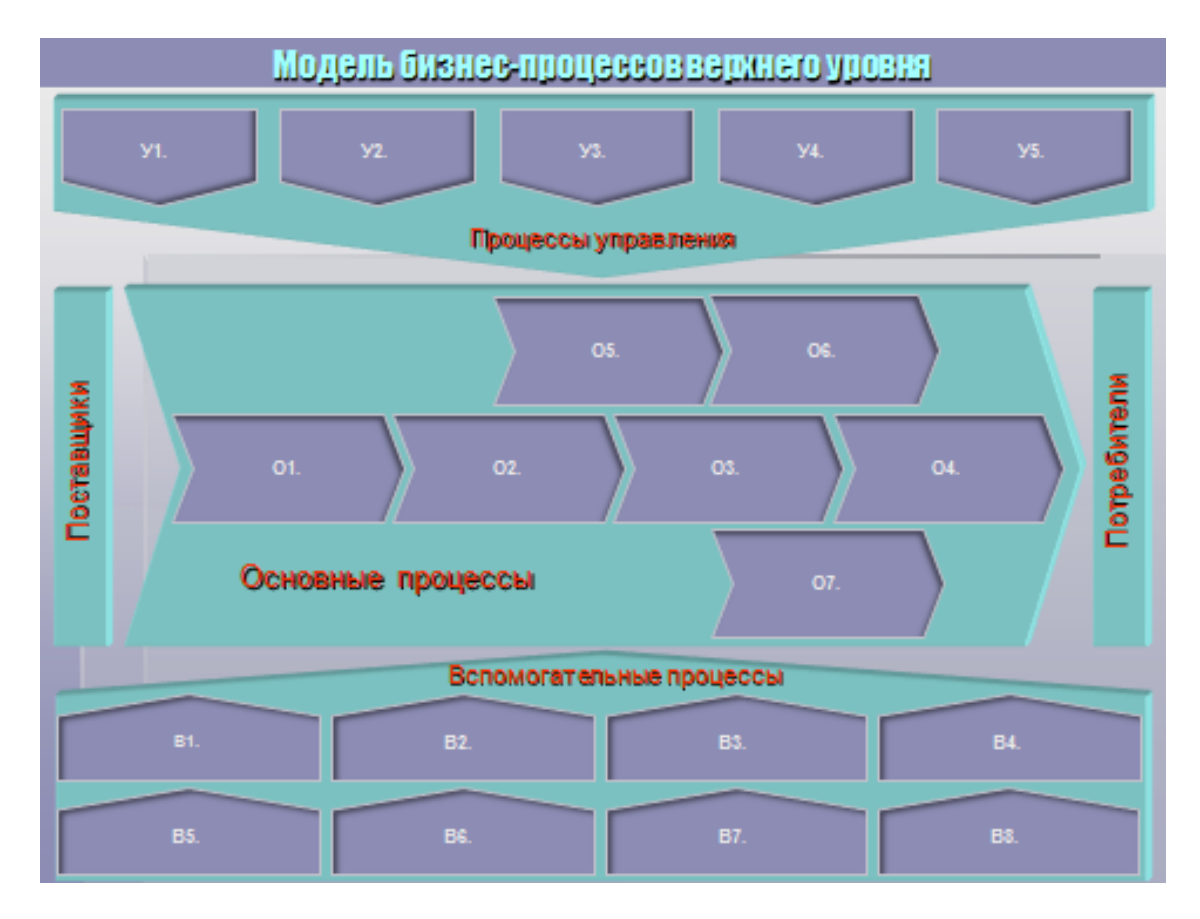

2. Создайте модель закрепления ответственности за бизнес-процессы по каждой категории процессов:

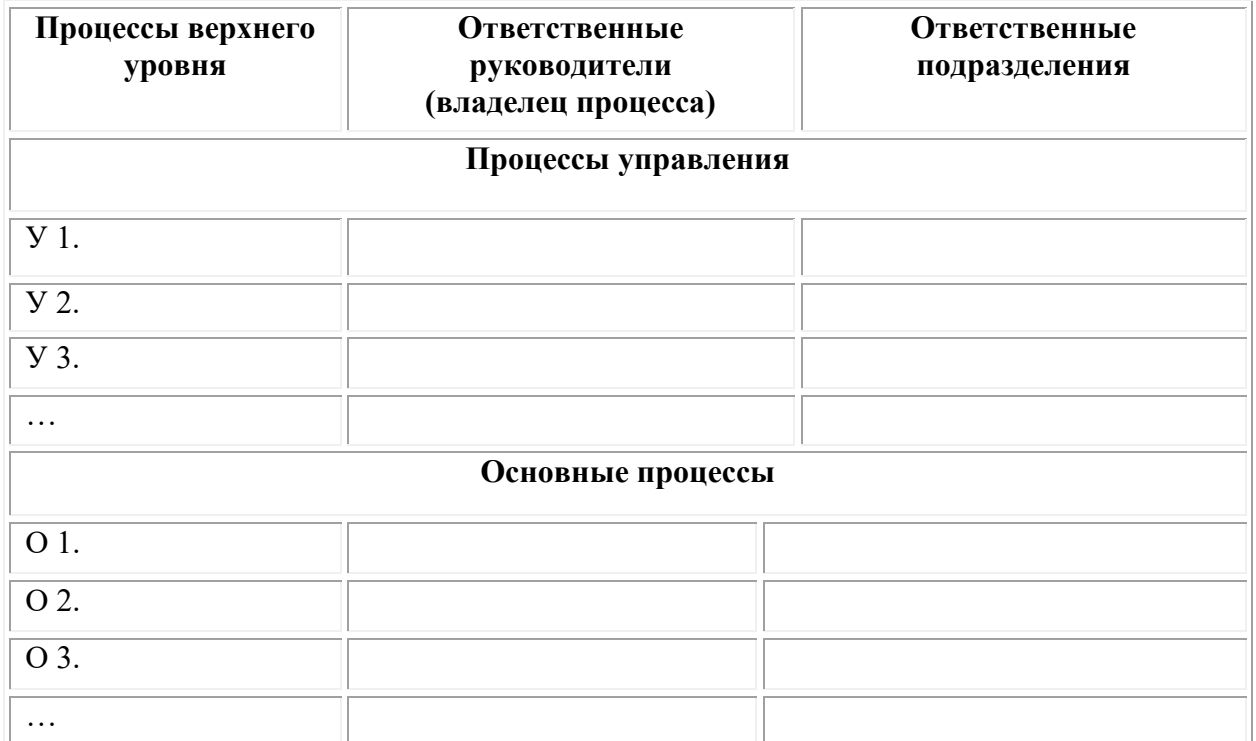

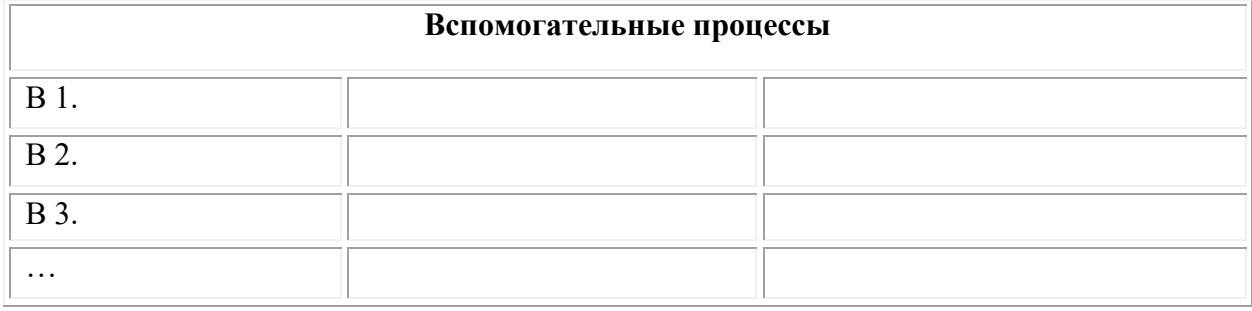

 $1.$ Создайте классификатор бизнес-процессов для одного из процессов каждой категории по следующему шаблону:

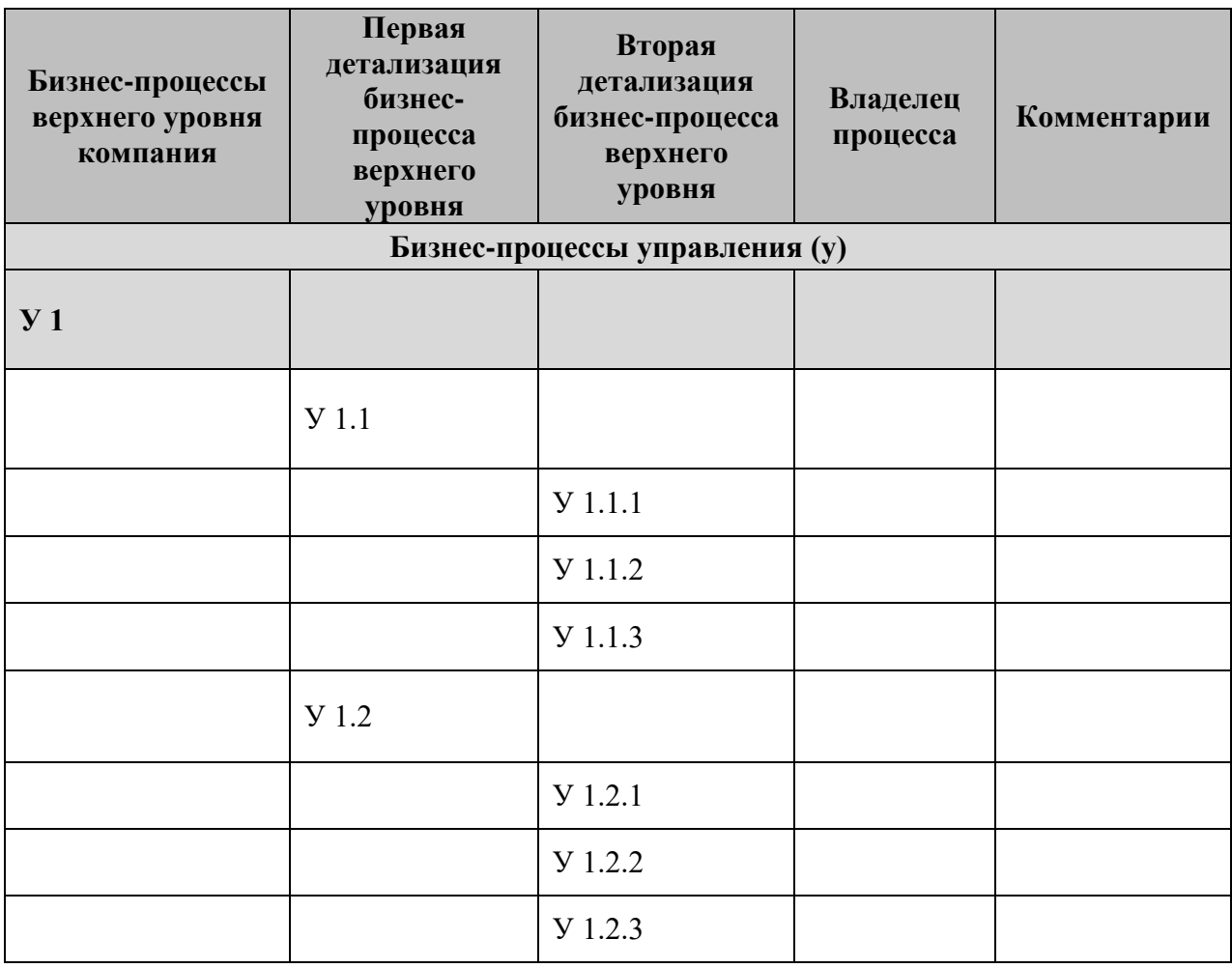

Дисциплина: Прикладные методы оптимизации

Формируемые компетенции:

ПК-7 - способность проводить описание прикладных процессов и информационного обеспечения решения прикладных задач

Примерные тестовые задания для проведения промежуточной аттестации по дисциплине:

1. Задачей целочисленного программирования является

А) экстремальная задача, в которой коэффициенты целевой функции принимают лишь целочисленные значение

Б) экстремальная задача, переменные которой принимают лишь целочисленные значение  $+$ 

В) экстремальная задача, в которой коэффициенты функций в системе ограничений принимают лишь целочисленные значение

Г) экстремальная задача, в которой коэффициенты целевой функции, коэффициенты функций в системе ограничений и переменные принимают лишь целочисленные значение 2. Алгоритм Дейкстры используется для решения прикладной задачи:

А) нахождения остовного дерева;

Б) о кратчайшем пути от одного узла до всех других; +

В) о максимальном потоке.

3. Для нахождения минимального остовного дерева используют

А) алгоритм поиск в ширину;

Б) алгоритм поиска в глубину;

В) алгоритм Прима;

Г) алгоритм Краскала;

 $\Box$ ) верно в) и г). +

5. Проблема коммивояжера формулируется следующей прикладной задачей

А) Даны: пункты производства и пункты потребления, стоимость перевозки единицы товара между всеми пунктами. Необходимо перевезти товар из пунктов производства в пункты потребления при минимальной стоимости

Б) Заданы пункты и расстояния между ними. Нужно найти минимальный маршрут, который позволяет посетить каждый из заданных пунктов и возвратиться к своему первоначальному положению. +

6. Гарантирует ли применение алгоритма «ближайшего соседа» результат в виде оптимального маршрута коммивояжера?

 $A)$  ла

 $\overline{b}$ ) нет +

7. Для транспортной задачи существуют оптимизационные методы:

А) метод потенциалов

Б) метод северо-западного угла

В) метод дифференциальных рент

Г) метод Фогеля

Д) метод минимального элемента

Е) верно а), б), в), г) и д)

Ж) верно  $a$ ),  $b$ ) +

3) верно а), в) и г)

8. NP-задачи расшифровывается

А) не полиномиальные задачи

Б) недетерминированные полные задачи

В) недетерминированные полиномиальные +

Г) не полные задачи

# Примеры кейс-заданий:

Пель - овладение навыками работы пакетов прикладных программ для решения задач линейного программирования на примере описания прикладной проблемы.

Задачи - для описанного прикладной проблемы составить математическую модель задачи и найти ее решение с использованием пакетов Matlab и EXCEL.

# Методика выполнения:

- 1. Изучить цель и задачи работы.
- 2. Изучить теоретический материал.

3. Составить основную и двойственную модель задачи линейного программирования определенного варианта, найти ее решение с использованием пакетов прикладных программ.

4. Сделать анализ задачи и ее решения. Провести исследование устойчивости полученного решения от изменения величины имеющихся ресурсов.

5. Создать отчет по работе в электронном виде.

- 6. Изучить и ответить на контрольные вопросы.
- 7. Защитить работу.

### **Примеры описания прикладной проблемы:**

**1)** Машиностроительное предприятие для изготовления четырех видов продукции (I, II, III и IV) использует токарное, фрезерное, сверлильное, расточное и шлифовальное оборудование, а также комплектующие изделия. Кроме того, сборка изделий требует выполнения определенных сборочно-наладочных работ. Нормы затрат всех видов ресурсов на изготовление каждого из изделий приведены в табл. 1. В этой же таблице указаны наличный фонд каждого из ресурсов, прибыль от реализации единицы продукции данного вида, а также ограничения на возможный выпуск продукции видов II и III**.**

Ресурсы

Таблица 1

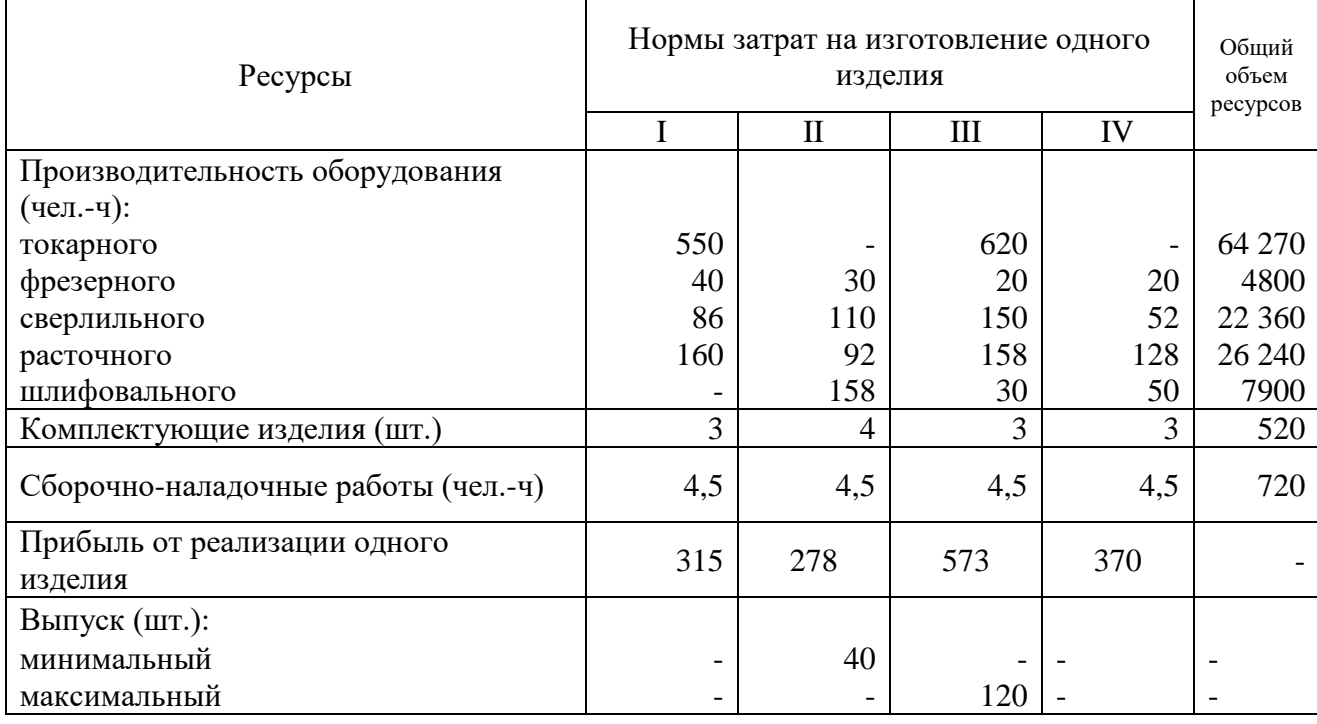

Найти план выпуска продукции, при котором прибыль от ее реализации является максимальной.

**2)** Мебельный цех производит два вида продукции: столы и шкафы. Ежемесячно в цех поставляется 100 м<sup>3</sup> сосны и 120 м<sup>3</sup> липы. При этом на изготовление одного стола затрачивается 0,1 м<sup>3</sup> сосны и 0,05 м<sup>3</sup> липы. Расход материала на производство одного шкафа составляет 0,02 м<sup>3</sup> сосны и 0,15 м<sup>3</sup> липы. Изучение рынка сбыта показало, что спрос на шкафы не превышает 700 штук в месяц. Прибыль от реализации одного стола составляет 750 ден.ед., а шкафа 1200 ден. Ед. Определить оптимальный план производства столов и шкафов.

# **Дисциплина: Искусственный интеллект, экспертные системы и базы знаний Формируемые компетенции:**

# **ПК-7 – способность проводить описание прикладных процессов и информационного обеспечения решения прикладных задач**

# **Примерные тестовые вопросы для проведения промежуточной аттестации по дисциплине:**

1. Искусственный интеллект – это:

Ответ 1: Раздел информатики, включающий разработку методов моделирования и воспроизведения с помощью ЭВМ отдельных функций творческой деятельности человека, решение проблемы представления знаний в ЭВМ и построение баз знаний, создание экспертных систем, разработку т.н. интеллектуальных роботов

Ответ 2: Область компьютерной науки, занимающаяся автоматизацией разумного поведения

Ответ 3: Научная фантастика

Ответ 4: Ответы 1 и 2;

Ответ 5: Ответы 1, 2 и 3

2. Какой из следующих инструментов технологии искусственного интеллекта наиболее подходит для решения задачи прогнозирования курса ценных бумаг?

Ответ 1: Логическая модель представления знаний на языке Prolog

Ответ 2: Система ReSolver

Ответ 3: Система MATLAB, подсистема Fuzzy Logic Toolbox

Ответ 4: Система MATLAB, подсистема Neural Network Toolbox

Ответ 5: Ответы 3,4

3. Вопрос: Что лежит в основе решения задачи системой искусственного интеллекта? Ответ 1: Вычисления

Ответ 2: Поиск релевантных (соответствующих) знаний

Ответ 3: Информационный поиск

Ответ 4: Поиск данных

4. Вопрос: Какие направления исследований существуют в теории искусственного интеллекта?

Ответ 1: Экспертные системы

Ответ 2: Нейронные сети

Ответ 3: Нечеткие множества

Ответ 4: Генетические алгоритмы

Ответ 5: Все из перечисленного

5. Вопрос: Что из перечисленного можно назвать интеллектуальной информационной системой?

Ответ 1: Экспертная диагностическая система;

Ответ 2: Система управления базами данных;

Ответ 3: Система учета товаров на складе.

Ответ 4: Графический редактор;

Ответ 5: Система расчета зарплаты

6. Вопрос: Что такое база знаний?

Ответ 1: Формализованные знания о предметной области и о том, как решать задачу

Ответ 2: Совокупность знаний о предметной области, организованная в соответствии с принятой моделью представления знаний.

Ответ 3: База данных о предметной области

Ответ 4: Словарь предметной области

7. Вопрос: Какие модели представления знаний в экспертных системах вы знаете? Ответ 1: Логическая модель

Ответ 2: Продукционная модель

Ответ 3: Семантические сети

Ответ 4: Фреймы

Ответ 5: Прецеденты

Ответ 7: Онтология

Ответ 8: Динамические модели, когнитивные карты

Ответ 9: Все из перечисленного

8. Вопрос: Метод резолюции используется для поиска решений на основе:

Ответ 1: Логической модели;

Ответ 2: Семантической сети

Ответ 3: Продукционных правил

Ответ 4: Базы прецедентов

9. Вопрос: Преимущества модели представления знаний, основанной на продукционных правилах, перед логической моделью, заключаются в :

Ответ 1: Возможности представления правил на естественном языке

Ответ 2: Большей гибкости модели

Ответ 3: Большей достоверности рекомендаций по принятию решений

10. Какие актуальные проблемы в области экспертных систем решаются за счет

интеграции с другими видами интеллектуальных систем?

Ответ 1: Проблема повышения точности рекомендаций

Ответ2: Проблема объяснения рекомендаций

Ответ 3: Проблема тестирования базы знаний

Ответ 4: Проблема обучения базы знаний

### **Примерные кейс-задания для проведения промежуточной аттестации по дисциплине:**

1. Разработать базу знаний предметной области: провести анализ данных предметной области; определить название и предназначение экспертной системы для которой разрабатывается БЗ; определить цели; составить перечень вопросов к пользователю; определить все возможные ответы на каждый рассматриваемый вопрос; разработать базу правил в форме дерева решений.

2. Подготовить данные для анализа в выбранной предметной области. Сформировать файл данных и файл имен переменных. Построить дерево решений, выполнить его анализ. Преобразовать дерево в набор правил. Дать характеристику правилам. Выполнить подробный анализ результатов классификации при помощи перекрестных ссылок. Выполнить усиление решения. Дать характеристику полученным результатам. Выполнить проверку эффективности разработанной системы в режиме консультации.

3. Построить семантическую сеть и фреймовую модель заданного объекта. Использовать семантические сети и фреймовые модели для представления знаний в интеллектуальных системах. Привести примеры экспертных систем, использующих семантические сети и фреймовые модели.

4. Разработать базу знаний предметной области. Реализовывать экспертную систему на языке функционального программирования Common Lisp.

5. Разработать базу знаний предметной области. Реализовывать экспертную систему на языке логического программирования Prolog.

6. Провести анализ данных предметной области: определить входные и выходную переменные; определить тип системы нечеткого вывода; определить параметры модели: логические операции, метод импликации, метод агрегации и метод дефаззификации; задать функции принадлежности для каждой из рассматриваемых переменных и интервал их изменения; задать правила для разрабатываемой СНЛВ; выполнить анализ разработанной системы нечеткого вывода. Построить нечеткую базу знаний, работа которой отражала бы процесс принятия решений экспертом.

#### Дисциплина: Информационный менеджмент

#### Формируемые компетенции:

ПК-6 - способность собирать детальную информацию для формализации требований пользователей заказчика

### Примерные вопросы для проведения промежуточной аттестации по лиспиплине:

1. Место информационных систем в современном мире.

2. Актуальные проблемы, стоящие перед отраслями, связанными с обслуживанием информации.

3. Какова структура машинного времени? Что называют «эффективным» фондом» «машинного времени»?

4. Каким показателем можно оценить интенсивность использования ИС по времени?

5. Что понимают под деградацией ИС?

6. Какие виды износа различают для АИС? Как классифицируются виды износа технологической составляющей АИС?

7. Применимо ли понятие износа к программному обеспечению?

8. Какими факторами обусловлена проблема «человек-машина»?

9. Каким показателем характеризуется надежность работы АИС?

10. В чем состоит метод прототипов?

11. Каковы отличия метода прототипов от каскадной модели?

12. Перечислите перспективы, которые получает предприятие при проведении инноваций в ИТ и ИС.

13. Перечислите трудности, с которыми сталкивается предприятие при проведении инноваций в ИТ и ИС.

14. Какие принципы заложены в методику организации процесса формирования ИС предприятия?

15. В каких случаях сотрудников компании возникает удовлетворение от применения предусмотренных инновационных проектом средств информатизации и автоматизации?

16. Какие наиболее очевидные риски, возникающие при реализации инноваций в области ОИ и ИТ?

17. Каков состав участников инновационного проекта в области ИС?

18. Каковы требования к квалификации и личным качествам менеджера проекта?

19. Каковы причины особого внимания специалистов к формам организационных структур ИС?

20. Как соотносятся организационная структура основной деятельности и организационная структура ОИ на предприятии?

21. Что понимают под стадиями зрелости ИС? Как соотносятся стадии зрелости ИС предприятия, организации с историческими периодами развития ИС?

22. Какие факторы, влияющие на организационную структуру ОИ, вы можете вылелить?

23. Какие варианты разделения труда используют в ИТ-подразделениях?

24. В чем преимущество «узких» специалистов, а в чем «универсалов»?

25. Что понимают под индивидуальной обработкой информации - ИОД?

26. Какие приложения подходят для создания их в рамках ИОД?

27. Какие аргументы можно привести в пользу создания централизованных структур, в пользу децентрализованных структур?

28. В чем особенность организации ИЦ?

29. Почему проблема оценки экономической эффективности ИС актуальна?

30. Какие основные направления оценки эффективности применяют для ИС?

31. В каких случаях возможна оценка эффективности внедрения ИС, исходя из объема прибыли компании?

32. В каких случаях эффективность внедрения ИС оценивают как эффект от экономии ресурсов?

33. Какие финансовые, экономические показатели не учитываются при статической оценке эффективности внедрения АИС?

34. Какие основные показатели эффективности рассчитывают для статического метода оценки?

35. Какие недостатки метода статической оценки Вы могли бы указать?

#### **Примерные кейс-задания**

**1.** Разработать структуру автоматизированной информационной системы для предприятия общественного питания.

**2.** Разработать план и макет собственного интернет-сайта, предложить различные варианты его раскрутки и привлечения максимального числа посетителей.

**3.** Российская компания ОАО «Каро» занимается сборкой и оптовой продажей медицинского оборудования, предназначенного для диагностики и лечения сердечнососудистых заболеваний. Комплектующие, необходимые для производства продукции поставляются компанией-партнером из Германии. От западных партнёров ожидается поступление инвестиций в первой декаде 2020 года, что позволит обновить парк производственного оборудования и внедрить новейшие информационные технологии. Хотя продукция фирмы значительно уступает по цене аналогам западных производителей, но, тем не менее, предприятию становиться все труднее конкурировать на рынке в связи с возрастающими объемами незавершенного производства и как следствием невозможности выполнения всех заказов в рамках намеченных сроков. Основная масса задержек в процессе производства связана с запаздыванием поступления отдельных комплектующих, в результате чего, параллельно с уменьшением эффективности производства, на складах возникает избыток материалов, поступивших в срок или ранее намеченного срока. Очевидной стала необходимость более четкого планирования производственных процессов на предприятии. Для решения сложившейся ситуации топ-менеджментом фирмы был сформулирован следующий ряд задач:

- 1. обеспечение гарантии наличия требуемых комплектующих и уменьшение временных задержек в их доставке, и, следовательно, увеличение выпуска готовых изделий без увеличения числа рабочих мест и нагрузок на производственное оборудование;
- 2. уменьшение производственного брака в процессе сборки готовой продукции возникающего из-за использования «неправильных» комплектующих;
- 3. упорядочивание производства, ввиду контроля статуса каждого материала, позволяющего однозначно отслеживать весь его путь в производстве, начиная от создания заказа на данный материал, до его положения в уже собранном готовом изделии.

Ознакомьтесь с деятельностью компании. Опишите задачи и цели бизнеса. Выделите основные бизнес процессы в компании и цели их автоматизации. Выберите классы информационных систем, которые необходимы для автоматизации выделенных бизнес процессов. Подберите представителей систем выбранных классов Обоснуйте свой выбор, показав соответствие функций, свойственных системам выбранных классов и задач, которые решаются в рамках выделенных бизнес процессов.

# Примечание: При выполнении заданий студентам требуется:

- 4. Изучить теоретический материал необходимый для решения кейс-задачи.
- 5. Создать отчет в электронном виде.
- 6. Защитить полученное решение.

# Примерные тестовые задания:

- 1. Концепция, которая определяет стиль ведения бизнеса, когда «актуальная на каждый момент времени информация о критичных для бизнеса процессах используется для получения конкурентных преимуществ за счет постоянного сокращения задержек в управлении», отражена как:
	- $+$  RTE
	- $-$  EMS
	- $-CRM$
	- $-$ ERP
- 2. Основные подходы к организационным изменениям:
	- Управление знаниями
	- Кадровая политика
	- Реинжиниринг процессов
	- + Внелрение инноваций
- 3. План в котором фиксируются принципы и условия, с соблюдением которых должны осуществляться принятия решений на каком-либо отрезке времени, и результаты, описанные в терминах бизнеса, которые должны быть достигнуты при соблюлении этих условий
	- оперативный
	- + стратегический
	- долговременный
	- текуший
- 4. Подмножеством архитектуры прикладных систем является программная архитектура, которая предполагает следующие уровни описания:
	- + концептуальная архитектура
	- + логическая архитектура
	- имитационная архитектура
	- + физическая реализация
- 5. Что может быть результатом стратегического плана

+ документ, который содержит, констатацию существующего положения в области ИС как на предприятии, так и вне его

+ документ, который содержит, разработанные по годам стратегии в этой области и необходимые для их реализации на предприятии мероприятия

- план конкретных работ по реализации принятых стратегических решений,

описанных в технических терминах

- документ, который содержит, смету расходов или график инвестирования средств

# Дисциплина: Мультимедиа технологии

# Формируемые компетенции:

ПК-19 - способность принимать участие в реализации профессиональных коммуникаций в рамках проектных групп, обучать пользователей информационных систем

Примерные вопросы для проведения промежуточной аттестации  $\Pi$ <sup>0</sup> дисциплине:

- 1. Понятие мультимедиа, виды мультимедиа продукции, основные принципы
- 2. Цели и применения мультимедиа технологии
- 3. Характеристики основных носителей мультимедиа
- 4. Отличие аналогового звука от цифрового, формы представления цифрового звука
- 5. Область применения Виртуальной реальности.
- 6. Как производится считывание информации с двухслойного DVD-диска
- 7. Проблема представления мультимедиа-данных в компьютере
- 8. Какие виды накопителей информации применяются в составе технических средств информатизации
- 9. Назначение устройств генлок и кодер
- 10. Назвать и дать характеристику способам записи и воспроизведения звука
- 11. Проблема представления мультимедиа-данных в компьютере
- 12. Какие виды накопителей информации применяются в составе технических средств информатизации
- 13. Назначение устройств генлок и кодер
- 14. Назвать и дать характеристику способам записи и воспроизведения звука.
- 15. Назначение платы захвата
- 16. Охарактеризовать экранные средства обучения
- 17. Стандарты MPEG. Определение, назначение, различия.
- 18. Перечислите основные этапы процесса изготовления CD-дисков. Как производится организация данных на CD-ROM
- 19. Методы синтеза звука. Отличие в синтезе музыкальных методом частотной модуляции и с помощью волнового синтеза
- 20. Назовите основные конструктивные элементы накопителя на жестких магнитных дисках. Объясните их функциональное назначение
- 21. Устройства аппаратных средств мультимедиа
- 22. Дать классификацию ТС по характеру предъявления информации
- 23. Назначение звуковой карты. Модули звуковой карты.
- 24. Дайте определения компьютерным телекоммуникациям и их характеристику
- 25. Отличия активных и пассивных акустические систем.
- 26. В чем особенность мультимедийных мониторов
- 27. Видеоадаптер. Назначение и характеристика.
- 28. Где и как применяют шлемы виртуальной реальности, назвать типы и их характеристику
- 29. Видеопамять. Виды, характеристика.
- 30. Опишите механизм сканирования планшетным сканером.
- 31. Назначение цифроаналоговый преобразователь RAMDAC
- 32. Раскройте смысл понятия информатизация общества, информационные технологии, информация, бит
- 33. Понятие мультимедиа, виды мультимедиа продукции, основные принципы
- 34. Цели и применения мультимедиа технологии
- 35. Характеристики основных носителей мультимедиа
- 36. Отличие аналогового звука от цифрового, формы представления цифрового звука
- 37. Процесс оцифровки и воспроизведения звука
- 38. Характеристики цифрового звука
- 39. Возникновение низкочастотных помех при оцифровке звука и способы их подавления
- 40. Приемы сжатия цифрового звука, формат MPEGLayer 3 (mp3)
- 41. Основные элементы звуковой платы
- 42. Приемы сжатия, характеристики видео потока
- 43. Характеристики видеокарт, виды дополнительных аппаратных функций для работы

с видео, оверлей

- 44. Объекты двухмерной графики
- 45. Объекты трехмерной графики
- 46. Виды рендеринга трехмерной сцены

47. Технологии создания трехмерной компьютерной анимации персонажа.

48. Использование HTML и расширений на его основе в мультимедиапродуктах.

### Примерные кейс-задания

Разработать обучения 09.03.03 Прикладная 1. презентацию направления информатика

 $2.$ Разработать видеоролик направления обучения 09.03.03 Прикладная информатика

3. Подготовить раздаточный материал по IT-направлениям

Примечание: При выполнении заданий студентам требуется:

- 7. Изучить теоретический материал необходимый для решения кейс-задачи.
- 8. Создать отчет в электронном виде.
- 9. Защитить полученное решение.

### Примерные тестовые задания:

1) В каком виде должна быть представлена информация для дистанционного обучения работе в информационной системе?

- текст

- статичные изображения

- озвученный текст
- $+$  видео

2) Трёхмерная графика — раздел компьютерной графики, совокупность приемов и инструментов (как программных, так и аппаратных), предназначенных для:

а) изображения черно-белых объектов;

b) изображения объёмных объектов;

с) изображения плоских объектов;

d) изображения цветных объектов.

3) Видеоадаптер - это:

а) устройство, управляющее работой графического дисплея;

b) электронное, энергозависимое устройство для хранения информации о графическом изображении;

с) программа, распределяющая ресурсы видеопамяти;

d) дисплейный процессор.

4) Графическое изображение, представленное в памяти компьютера в виде последовательности уравнений линий, называется:

а) Фрактальным;

**b**) Векторным;

с) Линейным:

d) Растровым.

5) Применение векторной графики по сравнению с растровой:

а) Не влияет на объем памяти, необходимой для хранения изображения и на

трудоемкость редактирования изображения;

b) Увеличивает объем памяти, необходимой для хранения изображения, и прощает процесс редактирования изображения;

с) Сокращает объем памяти, необходимой для хранения изображения, и облегчает редактирование изображения;

d) Не меняет способ кодирования изображения.

Лиспиплина: Информационно-коммуникационные технологии в профессиональной деятельности

Формируемые компетенции:

ПК-19 - способность принимать участие в реализации профессиональных коммуникаций рамках проектных групп, обучать  $\mathbf{B}$ пользователей информационных систем

Примерные тестовые вопросы для проведения промежуточной аттестации по лисниплине:

1. Согласно закону Мура производительность вычислительных систем удваивается каждые ...

 $A$ ) 11 месянев

Б)18 месяцев

В) 2 года

Г) 3 года

Ответ: Б

2. Для получения доступа в Internet нужно обратиться к:

А)мерчендайзеру

Б)провайлеру

В) почтовому отделению

Г)логистику

Ответ: Б

3. Web-страница это:

A) список всех свободных адресов в Internet

Б) документ объединяющий информационные элементы различного происхождения (текст, изображения, звук), содержащий гиперссылки

В) путь к одноименному Web-сайту с указанием возможных ветвлений

Г) справочник тэгов специального языка HTML

 $O<sub>TRET</sub>$   $\overline{h}$ 

4. Web-сайт это:

A) компьютер, содержащий информацию о той или иной организации в Internet

Б) протокол передачи данных в Internet

В) набор связанных между собой Web-страниц

Г) служба распространения информации в Internet

OTRET: B

5. Каким термином обозначается мера неопределенности выбора?

А) репозитарий

Б) тезаурус

В) депозитарий

Г) энтропия

Ответ: Г

6. Как называются результаты регистрации приборами или органами чувств физических и социальных явлений и процессов?

А) информация

Б) ланные

**В**) сигналы

Г) измерения

Ответ: Б

7.DNS-сервер служит для:

А) кэширование web-документов для группы компьютеров

Б) для определения оптимального пути передачи сетевого трафика

В) защиты границу между двумя или более сетями

Г) преобразование доменного имени в числовой IP-адрес} Ответ: Г

8. Провайдер это..

А) поставщик услуг Internet

Б) человек, занимающийся созданием сайтов

В) рецензор

Г) периферийное устройство, служащее для связи с другим компьютером Ответ: А

9. Как называется прикладной протокол беспроводного соединения, использующийся в мобильных устройствах?

А) WAP

Б) TCP

В) API

Г) UDP

Ответ: А

10. .Какое название носит среда, позволяющая пользователю работать с информацией разного рода (в т.ч. аудио и видео), посредством удобных интерфейсов?

А) мультимедийная

Б) информационная

В) медийная

Г) телекоммуникационная

Ответ: А

**Примерные кейс-задания для проведения промежуточной аттестации по дисциплине:**

#### **Кейс-задание 1. Анализ работы туристической фирмы «Глиссада»**

Цель кейса: систематизировать умения представления графических данных в электронных таблицах; развить навыки целенаправленного поиска информации в глобальной сети Интернет и навыки овладения новым программным средством обработки презентационной графики на основе принципа преемственности.

Ситуация кейса: Вы являетесь менеджером туристической фирмы «Глиссада». Фирма занимается организацией и продажей туров в различные страны мира, а также организовывает экскурсии и туры по городам России. Продвижение и продажа туров и экскурсий по России – задача отдела по продажам внутренних туров. Имеются промежуточные итоги деятельности отдела по продажам внутренних туров за последнее полугодие текущего года. Итоги включают в себя: количество проданных туров на основные туристические маршруты России, способы привлечения клиентов, указанные в процентном соотношении, вовлеченность аудитории, а также проценты отказа клиентов от туров по пяти сотрудникам отдела внутренних туров. Данные промежуточных итогов представлены в табличной форме (табл. 1, 2).

Таблица 1

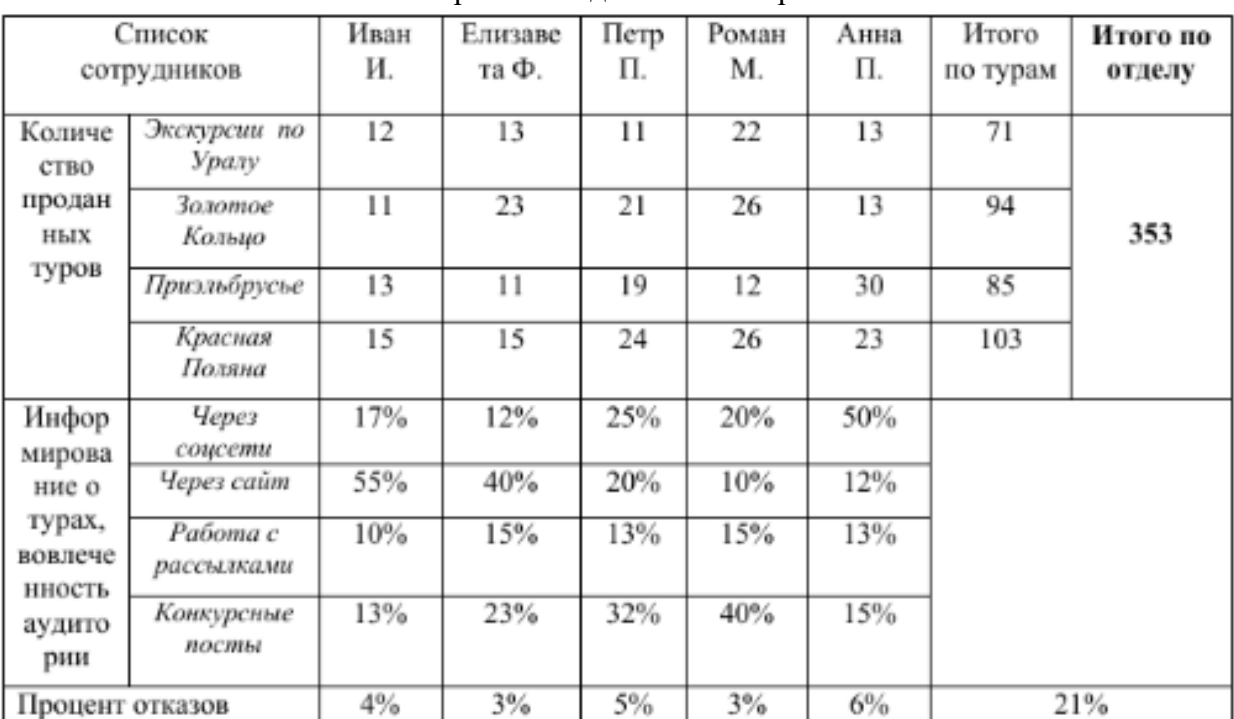

# Итоги работы отдела за III квартал

Таблица 2

# Итоги работы отдела за IV квартал

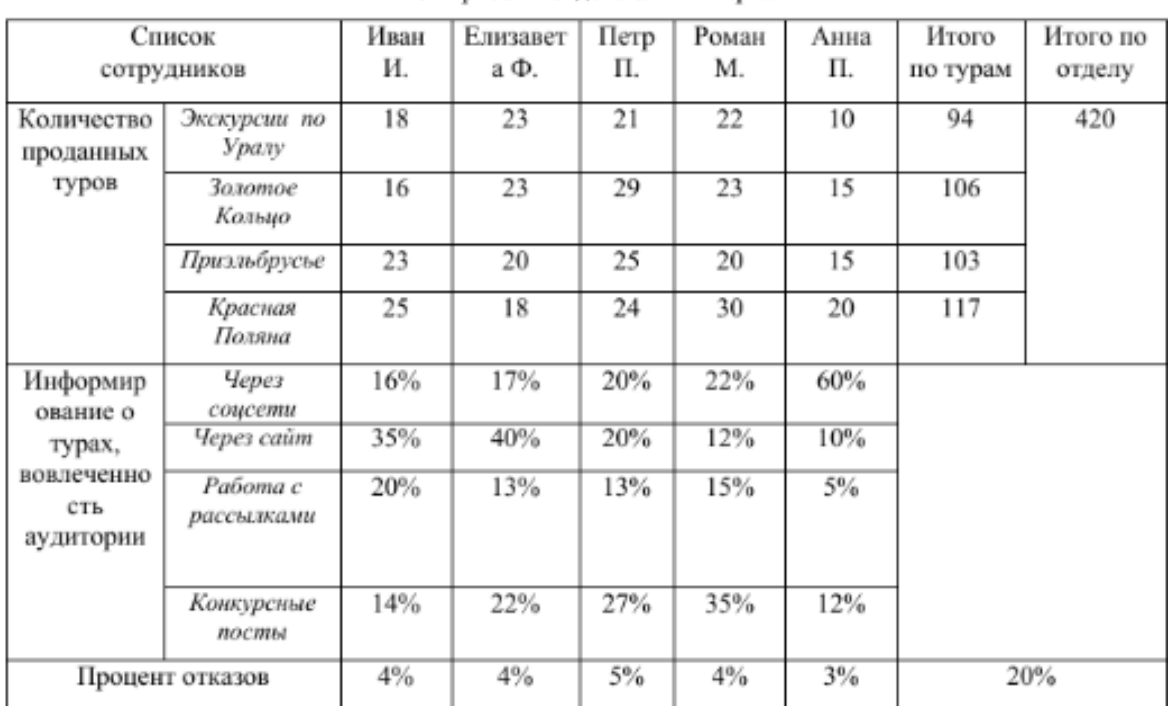

*Задание.* Проанализировать деятельность пяти сотрудников отдела по продажам внутренних туров за последние сравнительные диаграммы, отражающие динамику процесса работы. Диаграммы должны отображать количество проданных туров и работу сотрудника по продвижению туров через сеть Интернет. Оценить уровень квалификации работников отдела на основе тестирования и дать рекомендации по его повышению с помощью онлайн-курсов. Представить результаты в виде презентации.

# *Кейс-задание 2.* **Создание тестов в Excel**

Цель работы: научиться создавать проверочные тесты в MS Excel

1. Изучить технологию работы на общем примере.

2. Выбрать тему по разделу «ИКТ в профессиональной деятельности», представленную после лабораторной работы и составить по ней тест.

3. Выслать тест по варианту в виде файла Excel (\*.xls).

I) Введите вопросы теста по образцу MS Excel

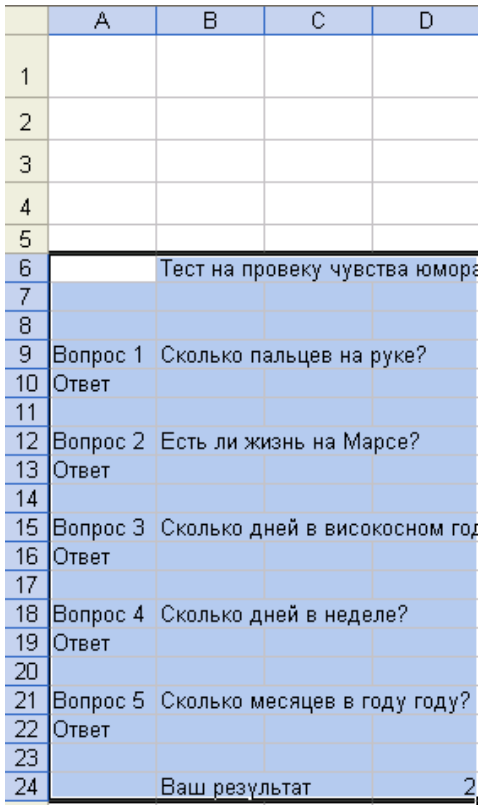

II) Создание списков вариантов ответов:

- 1) Установите курсор в ячейку В10
- 2) Выполните команду Данные Проверка
- 3) Выберите Тип данных Список
- 4) В строку Источник через точку с запятой (;) без пробелов введите возможные варианты ответа (не номера ответов, а сам их текст).
- 5) Нажмите кнопку ОК.
- 6) Пункты 2-5 повторите для ячеек В13, В16, В19, В22
- Проверка ответов  $III$ )
- 1. Установите курсор в ячейку D10
- 2. Выполните команду Вставка Функция
- 3. Из списка функций выберите функцию, ЕСЛИ, нажмите ОК.
- 4. Введите в текстовые поля по образцу (вместо слова «пять» вводите СВОЙ ПРАИЛЬНЫЙ ВАРИАНТ ОТВЕТА)

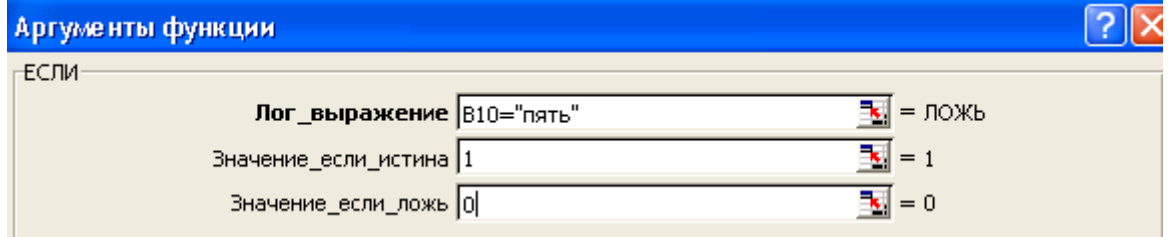

- 5. Нажмите ОК.
- 6. Пункты 2-5 повторите для ячеек D13, D16, D19, D22, изменяя B10 соответственно на В13, В16, В19, В22 и вводя соответствующие правильные ответы.
- IV) Подсчёт правильных ответов
- 1. Установите курсор в ячейку D24
- 2. Выполните команду Вставка Функция
- 3. Из списка функций выберите функцию СУММ, нажмите ОК
- 4. Введите в текстовые поля данные по образцу

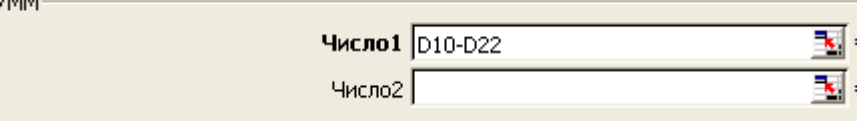

- 5. Нажмите ОК.
- V) Выставление отметки
- 1. Установите курсор в ячейку С24
- 2. В строку формул введите функцию по образцу

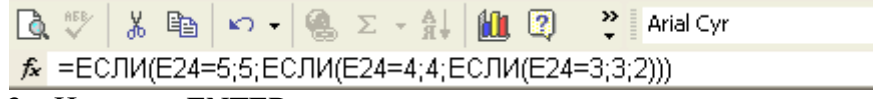

- 3. Нажмите ENTER
- VI) Итоговое оформление
- 1. В ячейку B24 введите текст ВАШ РЕЗУЛЬТАТ
- 2. Выделите столбец D по образцу. Для этого подведите курсор к букве столбца, чтобы он принял вид чёрной, направленной вниз стрелки

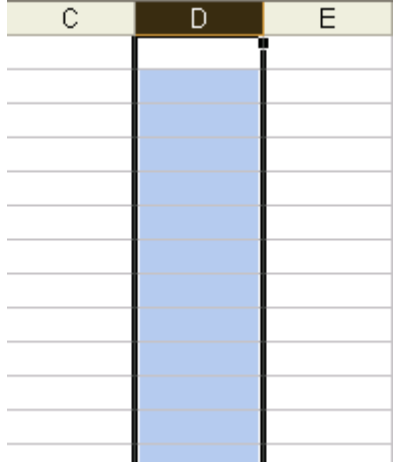

- 3. По выделенному столбцу нажмите правой клавишей мыши, выберите пункт меню Скрыть
- VII) Проверьте правильность работы теста, вводя разные варианты ответов.
- VIII) Установка защиты на исправления
- 1. Установите курсор в ячейку В10
- 2. Выполните команду Формат Ячейки
- 3. Активируйте вкладку Защита
- 4. Снимите флажок с пункта Защищаемая ячейка
- 5. Нажмите кнопку ОК
- 6. Пункты 2-5 повторите для ячеек В13, В16, В19, В22
- 7. Установите защиту на лист: выполните команды Сервис Защита Защитить лист
- 8. Введите пароль на снятие защиты листа, подтвердите его. Нажмите ОК.

# **Дисциплина: Дискретная математика**

# **Формируемые компетенции:**

**ПК-7 - способность проводить описание прикладных процессов и информационного** 

#### обеспечения решения приклалных залач

# Примерные тестовые задания для проведения промежуточной аттестации по дисциплине:

- $1<sup>1</sup>$ Дано: U={0,1,2,3,4,5,6,7,8,9}, A={1,2,3}, B={2,3,4,5}. A<sub>\</sub> B равно:  ${6,7,8,9}$ a)  $b)$  ${0,1,9}$  $\{1,4,5\}$  $\mathbf{c}$ )  $\mathbf{d}$  ${1,2,3,4,5}$  +  ${2,3,6,7,9}$  $e)$  $\overline{2}$ . Дано: U={0,1,2,3,4,5,6,7,8,9}, A={1,2,3}, B={2,3,4,5}. A\B равно  $\varnothing$ a)  $b)$  ${4,5}$  $\mathbf{c}$ )  $(1) +$  $\mathbf{d}$  ${0,2,3,4,5,6,7,8,9}$  $e)$  $\{2,3\}$ 3. Какое из данных множеств является нечетким?  $\{(0.0, 0.0), (0.4, 0.4), (0.6, 0.6)\}\$ a)  $b)$  $\{(a, 0.0), (b, 0.4), (c, 0.6)\} +$  $\{1, 2, 3\}$  $\mathbf{c})$  $\mathbf{d}$  ${a, b, c}$
- $\{(a, b), (1, 0.4), (0.6, 0.6)\}$  $e)$

 $\overline{4}$ . Дано высказывание: «Если температура выше нуля, то лёд растает и дерево всплывет». Какая формула соответствует данному высказыванию.

- $A \rightarrow B$  $a)$
- $A \wedge B$  $b)$
- $A \leftrightarrow B$  $c)$
- $\mathbf{d}$  $A\rightarrow(B_ \wedge C) +$
- $e)$  $A \vee B$

 $\overline{5}$ . Какое из составных высказываний является тавтологией?

- $a)$  $A \leftrightarrow B$
- $A \vee B$  $b)$
- $\mathbf{c}$ )  $A_{\wedge}B$
- $\mathbf{d}$  $(B\rightarrow\neg A)\vee B +$
- $B\rightarrow A$  $e)$

Дано функциональное высказывание:  $\forall x (P(x) \rightarrow R(x))$ 6.

Какое из предложений соответствует этому высказыванию?

- Некоторые политики лицемеры.  $a)$
- Все живущие смертны. +  $b)$
- Волга шире Днепра.  $\mathbf{c}$ )
- Не всякое число делится на 3.  $\mathbf{d}$
- $e)$ Каждый русский город строился на реке или холме.

 $7<sub>1</sub>$ Дана система команд автомата:  $q_00 \rightarrow q_10L$ ;  $q_10 \rightarrow q_11$ ;  $q_01 \rightarrow q_01L$ ;  $q_11 \rightarrow q_11L$ . Для конфигурации 1q<sub>0</sub>1 какое из слов будет на выходе из автомата.

 $1011 +$  $a)$ 

- b) 010
- c) 000
- d) 1000
- e) 1001

8. Для произвольного взвешенного неорентированного графа

- a) существует одно остовное дерево;
- b) существует несколько остовных деревьев;
- c) существует только одно минимальное остовное дерево;
- d) может существовать несколько минимальных остовных деревьев; +

9. Для нахождения остовного дерева используют:

- a) алгоритм поиск в ширину;
- b) алгоритм поиска в глубину;
- c) алгоритм Прима;
- d) алгоритм Крускала;
- е) верно а) и б).  $+$

10. Жирными линиями выделены остовные деревья графа. Выбрать правильный вариант:

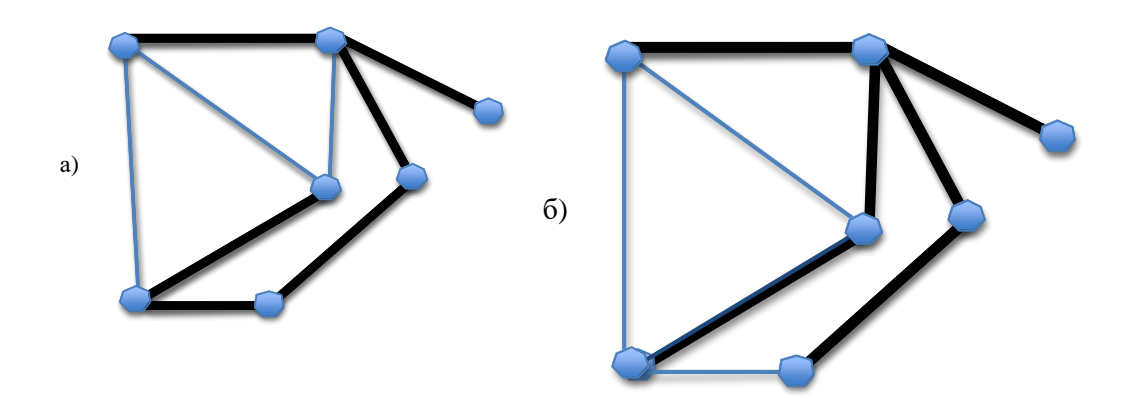

А) На рисунке а) остовное дерево найденное алгоритмом «в ширину»; на рисунке б) – «в глубину».

Б) На рисунке а) остовное дерево найденное алгоритмом «в глубину »; на рисунке б) – «в ширину». +

В) На рисунках а) и б) остовные деревья найденные алгоритмом «в щирину».

Г) На рисунках а) и б) остовные деревья найденные алгоритмом «в глубину».

# **Примерные кейс-задания для проведения промежуточной аттестации по дисциплине:**

**I. Цель –** овладеть навыками описания и формализации типовых прикладных проблем и процессов, используя теоретико-практические основы дискретной математики.

**Задача** – формализовать прикладной процесс с помощью логической формулы.

# **Методика выполнения:**

1. Изучить цель и задачи работы.

- 2. Изучить теоретический материал.
- 3. Напишите логическую формулу для следующих сложных высказываний.
- 1) Если сегодня понедельник, то я не поеду в Москву.

2) Сегодня понедельник или я поеду в Москву, но не то и другое

одновременно.

3) Я поеду в Москву и сегодня не понедельник.

4) Если и только если сегодня не понедельник, то я поеду в Москву.

Дайте определение используемым логическим операциям и запишите таблицы истинности.

4. Сделать анализ процесса.

5. Создать отчет по работе.

7. Защитить работу.

**II. Цель** – овладеть навыками описания, формализации и решения типовых прикладных проблем и процессов, используя теоретико-практические основы дискретной математики. **Задачи** – формализовать прикладной процесс и решить поставленную задачу.

### **Методика выполнения:**

- 1. Изучить цель и задачи работы.
- 2. Изучить теоретический материал.

3. Сформулируйте в виде логических схем следующую прикладную задачу и решите ее.

Имеется длинный коридор (или высокая башня) и вдоль стен размещены осветительные лампы. Включение и выключение системы освещения контролируется двумя переключателями, один из которых расположен при входе, а другой - при выходе (внизу и наверху). Требуется сконструировать такую систему переключателей, которая позволяет на каждом конце коридора (башни) изменять состояние системы на противоположное, независимо от исходного состояния системы (то есть, если было темно, зашли в коридор, включили свет, прошли коридор и выключили свет, находясь на противоположном

конце коридора).

- 4. Сделать анализ процесса.
- 5. Создать отчет по работе.
- 6. Защитить работу.

**II. Цель** – овладеть навыками описания, формализации и решения типовых прикладных проблем и процессов, используя теоретико-практические основы теории графов.

**Задачи** – выполнить графическое представление прикладной задачи и решить поставленные задачи.

#### **Методика выполнения:**

1. Изучить цель и задачи работы.

2. Изучите теоретический материал, способы представление графа, определения графов.

3. Изобразить графы диаграммой: Г и Z, которые имеют множества вершин  $V_{\Gamma} = \{v_1, v_2, v_3, v_4, v_5, v_6, v_7, v_8, v_9, v_{10}, v_{11} \}$  $v_3, v_4, v_5$ ;  $V_Z$  { $v_1, v_2, v_4, v_s$ } и соответствующие матрицы смежности:

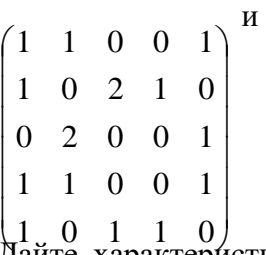

Дайте характеристики графов. Определить является ли граф Z подграфом. Обоснуйте свой ответ.

4. Создать отчет по работе.

5. Защитить работу.

**Дисциплина: Теория вероятности и математическая статистика Формируемые компетенции:** 

# ПК-7 - способность проволить описание приклалных процессов и информационного обеспечения решения прикладных задач

# Примерные вопросы для проведения промежуточной аттестации по лиспиплине:

- 1. Правила суммы и произведения в комбинаторике. Примеры.
- 2. Перестановки без повторений. Примеры.
- 3. Размещения без повторений. Примеры.
- 4. Сочетания без повторений. Примеры.
- 5. Размещения с повторениями. Примеры.
- 6. Краткая история возникновения теории вероятностей.
- 7. Основные определения. Случайные, достоверные и невозможные события.
- 8. Классическое определение вероятности. Примеры.
- 9. Статистическое определение вероятности. Относительная частота. Устойчивость относительной частоты. Примеры.
- 10. Геометрическое определение вероятности. Примеры.
- 11. Пространство элементарных событий. Сигма алгебра событий.
- 12. Операции над событиями. Диаграммы Эйлера-Венна.
- 13. Свойства операций над событиями. Закон де Моргана.
- 14. Аксиомы вероятностей. Свойства вероятностей.
- 15. Вероятностное пространство. Предмет теории вероятностей.
- 16. Теоремы сложения вероятностей.
- 17. Условные вероятности. Независимость событий.
- 18. Умножение вероятностей для произвольного числа событий.
- 19. Независимые события в совокупности.
- 20. Формула полной вероятности. Формулы Байеса.
- 21. Формула Бернулли.
- 22. Локальная приближенная формула Муавра-Лапласа.
- 23. Интегральная приближенная формула Лапласа.
- 24. Приближенные формулы Пуассона.
- 25. Описательный подход к понятию случайной величины.
- 26. Закон распределения случайной величины. Дискретные случайные величины. Примеры.
- 27. Биномиальное распределение.
- 28. Гипергеометрическое распределение. Примеры.
- 29. Распределение Пуассона.
- 30. Общее определение случайной величины.
- 31. Функция распределения и её свойства.
- 32. Непрерывные случайные величины.
- 33. Плотность вероятности. График плотности вероятности. Примеры
- 34. Основные свойства плотности вероятности (дифференциальной функции распределения).
- 35. Равномерное распределение на отрезке.
- 36. Закон нормального распределения на прямой (закон Гаусса).
- 37. Понятие о системах случайных величин.
- 38. Функция распределения системы двух случайных величин и её свойства.
- 39. Непрерывные и дискретные системы случайных величин. Независимые системы случайных величин.
- 40. Математическое ожидание случайной величины.
- 41. Основные свойства математического ожидания.
- 42. Дисперсия. Свойства дисперсии.
- 43. Понятие о законе больших чисел. Неравенство Чебышева.
- 44. Теорема Чебышева.
- 45. Теорема Бернулли.
- 46. Понятие о центральной предельной теореме.
- 47. Статические методы обработки экспериментальных данных.
- 48. Генеральная совокупность и выборка. Основные задачи математической статистики.
- 49. Вариационные ряды. Частота.
- 50. Эмпирический закон распределения дискретной случайной величины.
- 51. Эмпирический закон распределения непрерывной случайной величины.
- 52. Оценки параметров в статистике. Точечные оценки.
- 53. Интервальные оценки. Доверительные интервалы и доверительные вероятности. Доверительные интервалы для оценки математического ожидания нормально распределенного признака при известном среднем квадратичном отклонении.
- 54. Доверительные интервалы для оценки математического ожидания нормально распределенного признака при неизвестном среднем квадратичном отклонении.
- 55. Статистическая проверка гипотез.

### **Пример теста по дисциплине:**

**Вопрос 1.** Какое из утверждений относительно генеральной и выборочной совокупностей является верным?

- **A. выборочная совокупность – часть генеральной**
- B. генеральная совокупность часть выборочной
- C. выборочная и генеральная совокупности равны по численности
- D. правильный ответ отсутствует

**Вопрос 2.** Сумма частот признака равна:

- **A. объему выборки n**
- B. среднему арифметическому значений признака
- C. нулю
- D. единице

**Вопрос 3.** Ломаная, отрезки которой соединяют точки с координатами  $(x_i, n_i)$ , где  $x_i$ значение вариационного ряда,  $n_i$  – частота, – это:

- A. гистограмма
- B. эмпирическая функция распределения
- **C. полигон**
- D. кумулята

**Вопрос 4.** Какие из следующих утверждений являются верными?

A. выборочное среднее является интервальной оценкой математического

ожидания *M*(*X*), а выборочная дисперсия – интервальной оценкой дисперсии *D*(*X*)

 B. выборочное среднее является точечной оценкой математического ожидания *M*(*X*), а выборочная дисперсия - интервальной оценкой дисперсии *D*(*X*)

 **C. выборочное среднее является точечной оценкой математического ожидания** *M*(*X*)**, а выборочная дисперсия - точечной оценкой дисперсии** *D***(***X***)**

 D. выборочное среднее является интервальной оценкой математического ожидания *M*(*X*), а выборочная дисперсия – точечной оценкой дисперсии *D*(*X*)

**Вопрос 5.** Уточненная выборочная дисперсия случайной величины *X* обладает следующими свойствами:

- A. является смещенной оценкой дисперсии случайной величины *X*
- **B. является несмещенной оценкой дисперсии случайной величины** *X*

 C. является смещенной оценкой среднеквадратического отклонения случайной величины *X*

 D. является несмещенной оценкой среднеквадратического отклонения случайной величины *X*

**Вопрос 6.** По выборке объема  $n=10$  получена выборочная дисперсия  $D^* = 90$ . Тогда уточненная выборочная дисперсия  $\mathcal{S}^2$  равна

- **A. 100**
- $-B. 80$
- $\bullet$  C. 90
- D. 81

Вопрос 7. Оценка а<sup>\*</sup> параметра а называется несмещенной, если:

- A. она не зависит от объема испытаний
- B. она приближается к оцениваемому параметру при увеличении объема испытаний
	- **С. выполняется условие**  $M(a^*)$
	- D. она имеет наименьшую возможную дисперсию

**Вопрос 8.** При увеличении объема выборки *n* и одном и том же уровне значимости *a*, ширина доверительного интервала

- A. может как уменьшиться, так и увеличиться
- **B. уменьшается**
- C. не изменяется
- D. увеличивается

**Вопрос 9.** Может ли неизвестная дисперсия случайной величины выйти за границы, установленные при построении ее доверительного интервала с доверительной вероятностью γ?

- **A. может с вероятностью (1−γ)**
- B. может с вероятностью γ
- C. может только в том случае, если исследователь ошибся в расчетах
- D. не может

**Вопрос 10.** Статистической гипотезой называют:

A. предположение относительно статистического критерия

# **B. предположение относительно параметров или вида закона распределения генеральной совокупности**

- C. предположение относительно объема генеральной совокупности
- D. предположение относительно объема выборочной совокупности

**Вопрос 11.** При проверке статистической гипотезы, ошибка первого рода - это:

- A. принятие нулевой гипотезы, которая в действительности является неверной
- B. отклонение альтернативной гипотезы, которая в действительности является верной

 C. принятие альтернативной гипотезы, которая в действительности является неверной

 **D. отклонение нулевой гипотезы, которая в действительности является верной**

**Вопрос 12.** Мощность критерия – это:

**A. вероятность не допустить ошибку второго рода**

- В. вероятность допустить ошибку второго рода
- С. вероятность отвергнуть нулевую гипотезу, когда она неверна
- D. вероятность отвергнуть нулевую гипотезу, когда она верна

Вопрос 13. Какие из названных распределений используются при проверке гипотезы о числовом значении математического ожидания при неизвестной дисперсии?

# • А. распределение Стьюдента

- В. распределение Фишера
- С. нормальное распределение
- D. распределение хи-квадрат

Вопрос 14. Что представляет собой критическая область?

- А. все возможные значения критерия, при которых принимается нулевая гипотеза
- В. все возможные значения критерия, при которых не может быть принята ни нулевая, ни альтернативная гипотеза

• С. все возможные значения критерия, при которых есть основание принять альтернативную гипотезу

• D. нет правильного ответа

Вопрос 15. Для чего при проверке гипотезы о равенстве средних двух совокупностей должна быть проведена вспомогательная процедура?

- А. чтобы установить, равны ли объемы выборок
- В. чтобы установить, равны ли дисперсии в генеральных совокупностях
- С. чтобы установить, равны ли объемы выборок и равны ли дисперсии в генеральных совокупностях
	- D. нет правильного ответа

1.

# Пример кейс-задания для проведения промежуточной аттестации

Закон распределения системы дискретных случайных величин Х, У задан таблицей

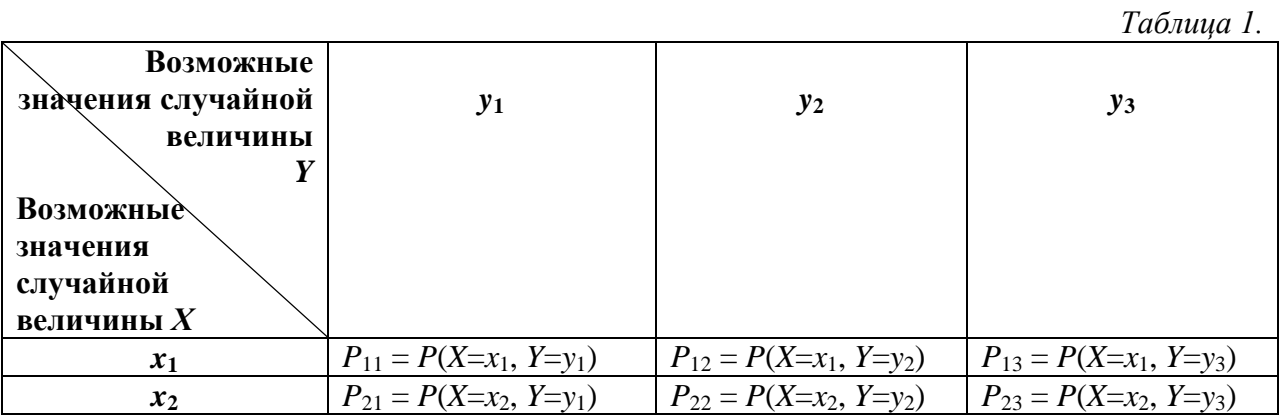

1) Найти безусловные законы распределения случайных величин Х и  $Y$ ;

2) Найти все возможные условные законы распределения случайных величин  $X$  и  $Y$ ;

3) Найти условные математические ожидания и построить графики уравнений регрессии  $X$ на  $Y$ и  $Y$  на  $X$ .

Данные по вариантам приведены в таблице 2.

*Таблица 2*

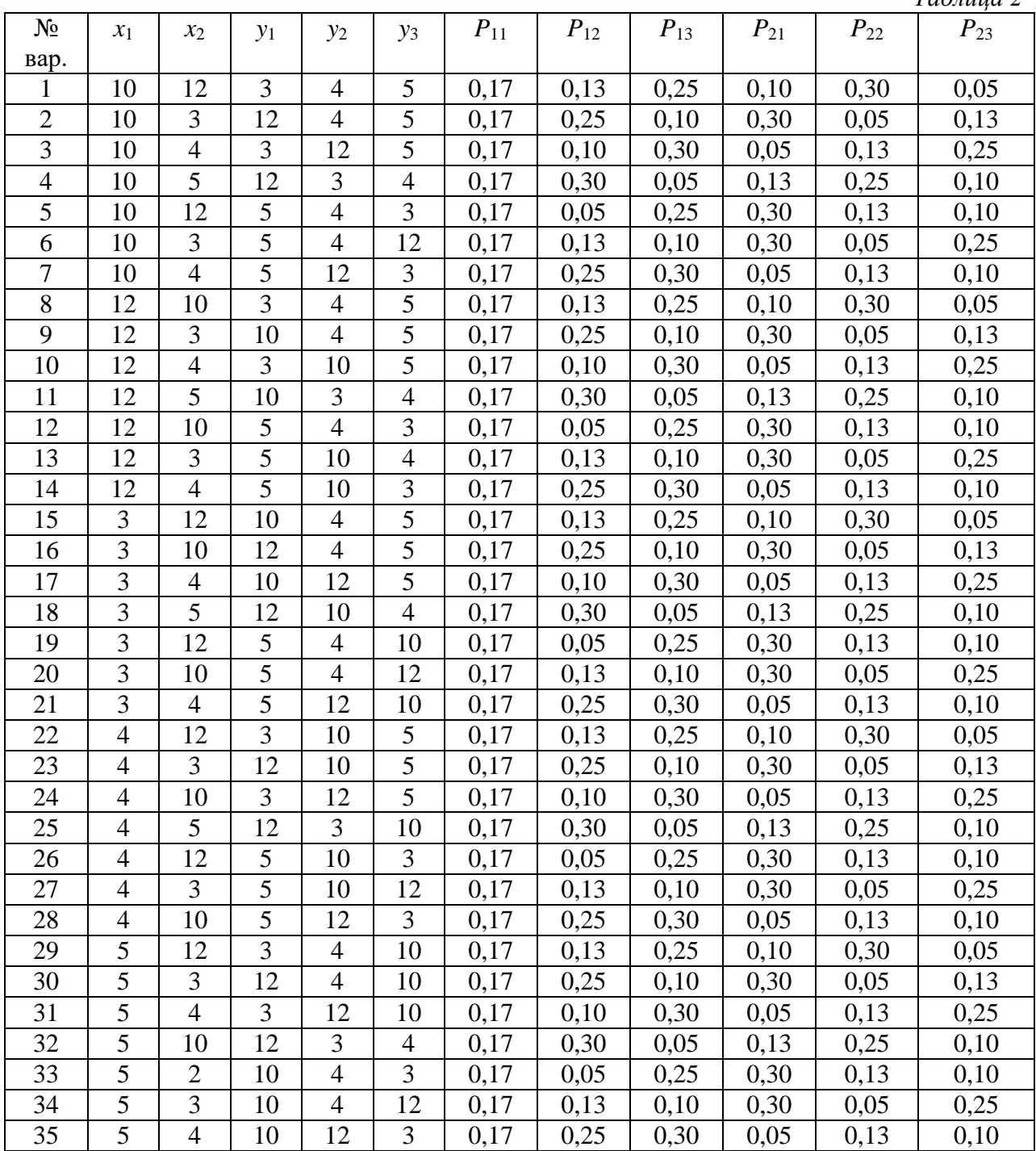

**Дисциплина: Логические и арифметические принципы работы электронновычислительных машин**

**Формируемые компетенции:** 

**ПК-7 - способность проводить описание прикладных процессов и информационного обеспечения решения прикладных задач**

**Примерные вопросы для проведения промежуточной аттестации по дисциплине:**

1. Представление числовой информации с помощью систем счисления.

2. Позиционные, непозиционные системы счисления.

3. Позиционные системы счисления с произвольным основанием.

4. Перевод чисел в позиционных системах счисления.

5. Арифметические операции в позиционных системах счисления.

- 6. Представление чисел в формате с фиксированной и плавающей запятой.
- 7. Основные понятия алгебры логики.
- 8. Основные законы алгебры логики.
- 9. Логические основы устройства компьютера.
- 10. Задачи алгебры логики.
- 11. Какой формулой выражается число состояний (N) отображаемого объекта в n разрядах в сообщении в системе счисления с основанием m?
- 12. Чему равно наибольшее натуральное число, кодируемое 7 битами?
- 1. Для чего используется Формула Шеннона, учитывающая вероятность Рі наступления i-того события из набора N событий?
- 2. Сколько кластеров файл займет на диске, если размер кластера 512 байт, а размер файла 816 байт?
- 3. Что такое система счисления?
- 4. Что представляет собой позиционная система счисления?
- 5. Чем отличаются позиционные системы счисления от непозиционных?
- 6. Какое количество цифр используется в Р-ичной системе счисления?
- 7. Как выполняются арифметические операции в восьмеричной системе счисления?
- 8. Как выполняются арифметические операции в шестнадцатеричной системе счисления?
- 9. Как выполняются арифметические операции в двоичной системе счисления?
- 10. Каков порядок перевода целых чисел из десятичной системы счисления в систему счисления с основанием  $P (P \neq 10)$ ?
- 11. Каков порядок перевода правильных дробей из десятичной системы счисления в систему счисления с основанием  $P (P \neq 10)$ ?
- 12. Каков порядок перевода неправильных дробей из одной системы счисления в другую?
- 13. Что представляют собой прямой, обратный и дополнительный коды, для чего они используются?
- 14. Что такое высказывание? Может ли быть высказывание в форме вопросительного предложения?
- 15. Что такое дизъюнкция? Когда истинна дизъюнкция?
- 16. Что такое конъюнкция? Когда истинна конъюнкция?
- 17. Когда истинно отрицание? Когда ложно отрицание?
- 18. Представление данных в компьютере
- 19. Представление целых чисел
- 20. Представление вешественных чисел.
- 21. Арифметические действия над нормализованными числами.
- 22. Основные понятия теории автоматов
- 23. Классификация автоматов.
- 24. Языки в теории автоматов.

# Кейс-залания

Задание 1: Передача звуковой информации происходит через Интернет. Опишите способы кодирования и технологии передачи, позволяющие сохранить качество.

Задание 2: Представление текстовой информации в компьютере для корректного отображения должно осушествляться по особым правилам кодирования. Разъясните их и объясните преимущество системы кодирования Unicode.

Задание 3: Спроектируйте автомат, который имеет 4 входных операнда (произвольного значения) и один выходной сигнал, который принимает значение истина если только два операнда имеют значение истина.

Примечание: При выполнении заданий студентам требуется:

10. Изучить теоретический материал необходимый для решения кейс-задачи.

- 11. Создать отчет в электронном виде.
- 12. Защитить полученное решение.

### Примерные тестовые задания:

1. Система счисления — это

- подстановка чисел вместо букв;
- способ перестановки чисел;

+ принятый способ записи чисел и сопоставления этим записям реальных значений чисел:

- правила исчисления чисел.
- 2. Непозинионная система счисления это:
	- лвоичная:
	- 8-ричная;
	- 16-ричная;
	- + буквы латинского алфавита.
- 3. Основанием позиционной системы счисления называется:
	- основание логарифма из формулы первода чисел в системе;
	- количество правил вычисления в системе;
	- нелая часть чисел:
	- + число отличных друг от друга знаков, которые используются для записи чисел.

4. Какая запись числа 729.854 в десятичной системе счисления будет верной?

- $-7*10^3 + 2*10^2 + 9*10^1 + 8*10^0 + 5*10^1 1 + 4*10^1 2$
- $+7*10^2 + 2*10^1 + 9*10^0 + 8*10^1 1 + 5*10^1 2 + 4*10^1 3$
- $-7*10^3 + 2*10^2 + 9*10^1 + 8*10^1 1 + 5*10^1 2 + 4*10^1 3$
- $-7*10^2 + 2*10^1 + 9*10^0 + 8*10^0 0 + 5*10^0 1 + 4*10^0 2$

5. Сложите 2 числа в двоичной системе счисления: 1101+01=

- $-1100:$
- $+1110:$
- $-1101:$
- $-1011.$

Дисциплина: Правовые основы прикладной информатики

Формируемые компетенции:

 $\Omega$ <sub>TK</sub>-1 способность  $\equiv$ использовать нормативно-правовые локументы. международные и отечественные стандарты в области информационных систем и технологий

ПК-4 - способностью документировать процессы создания информационных систем на сталиях жизненного цикла

Примерные тестовые вопросы для проведения промежуточной аттестации по лисниплине:

1.Что такое лицензия?

А) специальное разрешение к юридическому лицу уполномоченных государственных органов осуществлять конкретные, оговоренные законом хозяйственные операции, включая внешнеторговые (экспортные и импортные);

Б) специальное соглашение физическому лицу уполномоченных на то государственных органов осуществлять конкретные, оговоренные законом хозяйственные операции, включая внешнеторговые (экспортные и импортные);

В) специальное обращение к юридическому лицу уполномоченных на то государственных органов осуществлять конкретные, оговоренные законом хозяйственные операции, включая внешнеторговые (экспортные и импортные).

 $O<sub>TRET</sub>· A$ 

2. Что такое липензиат?

А) юридическое лицо, имеющие лицензию на осуществление конкретного вида деятельности

Б) индивидуальный предприниматель, имеющие лицензию на осуществление конкретного вида деятельности

В) физическое лицо, имеющие лицензию на осуществление конкретного вида деятельности

Ответ: А, Б

3. Кто такой лицензиар?

А) индивидуальный предприниматель, который получает документ

Б) юридическое лицо, которое этот документ выдает

В) физическое лицо, которое редактирует документ

Ответ: Б

4. Лицензирование – это…

А) процесс получения

Б) процесс выдачи

В) окончательный вариант документа

Ответ: Б

5.Какая служба осуществляет процедуру лицензирования?

А) Федеральная служба по надзору в сфере образования и науки

Б) Органы исполнительной власти субъектов Российской Федерации

В) Судебное управление Российской Федерации

Ответ: А, Б

6. При предоставлении права использования программы для ЭВМ возможен особый порядок заключения лицензионного договора путём совершения следующих действий ...

А) вскрытие упаковки носителя экземпляра программы

Б) конклюдентных

В) конкретных

Ответ: А, Б

7. Термин "Лицензия" переводится с латинского языка как ...

А) деятельность

Б) действия

В) право

Ответ: В

8. Наличие правовой охраны объектов промышленной собственности разделяется на ...

А) Патентные

Б) Безпатентные

В) Особопатентные

Ответ: А, Б

9. Каков срок получения лицензии для провайдеров?

А) 2 дня

Б) 1 неделю

В) 45 дней

Ответ: В

10. В какой срок осуществляется Регистрация СМИ с момента поступления заявления в Роскомнадзор?

А) в течении недели

Б) в течение 2-х дней

В) в течение одного месяца

Ответ: В

# **Примерные кейс-задания для проведения промежуточной аттестации по дисциплине:**

**Кейс-задача 1.** Нелицензионное ПО

Константин незаконно приобрел компьютерную программу стоимостью 150 000 руб., авторские права на которую принадлежат АО «Мегасофт». После этого сбыл указанную программу путем установки на жесткий диск компьютера Ивана, используя иную вредоносную компьютерную программу, предназначенную для нейтрализации средств защиты компьютерной информации, получив за это 3 000 рублей. Задание:

1.Укажите ссылки на нормативные правовые акты, которые связаны с правонарушениями, описанными в данном кейсе

2.Изучите примеры из судебной практики по рассмотрению дел, связанных с установкой нелицензионного программного обеспечения. Заполните таблицу 1.

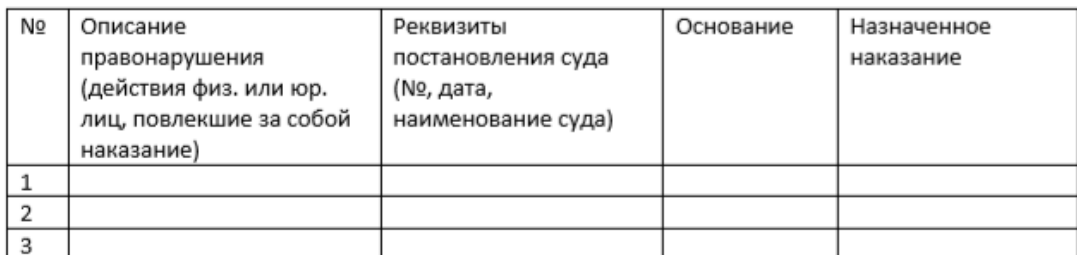

3. Какое наказание может быть назначено Константину?

# **Кейс-задача 2**. DDOS-атака

Василий, Арсений и Евгений с помощью бот-сети и вредоносных программ провели DDOS-атаку на информационные ресурсы ООО «Фастпэй», в результате которой работа системы ЭВМ ООО «Фастпэй» была блокирована, что также привело к блокированию работы системы оплаты и приобретения электронных билетов на сайте крупного авиаперевозчика на весь период атаки, и ее пользователям было отказано в возможности приобретения электронных билетов на данном сайте.

# Задание:

1.Укажите ссылки на нормативные правовые акты, которые связаны с правонарушениями, описанными в данном кейсе

2.Изучите примеры из судебной практики по рассмотрению дел, связанных с неправомерным доступом к компьютерной информации с целью ее блокирования. Заполните таблицу 2.

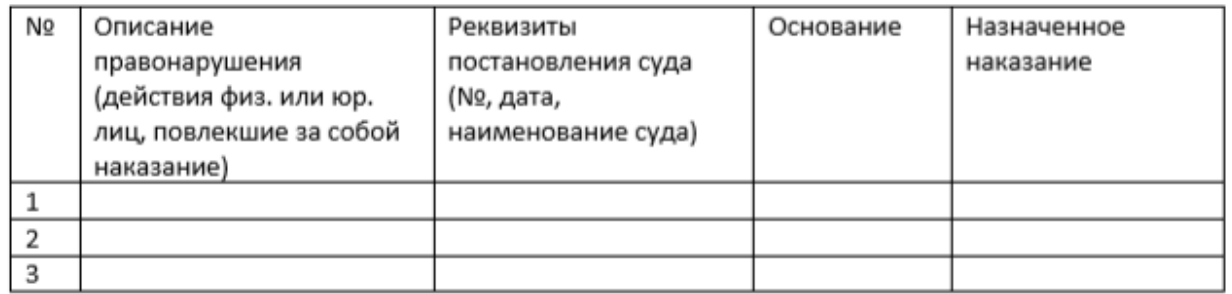

Могут ли Василий, Арсений и Евгений быть привлечены к уголовной ответственности и в каком размере?

# **Кейс-задача 3.** Незаконное подключение к сети Интернет

Федор при содействии третьего лица, являющегося работником интернет-провайдера, незаконно подключился к сети Интернет путем простой прокладки кабельного соединения с коммутатором, после чего запустил на своем компьютере программу сканирования портов. Данная программа нарушила работу коммутатора, в результате чего все абоненты, работа в сети которых зависела от его исправности, оказались отрезанными от сети. Задание:

1. Укажите ссылки на нормативные правовые акты, которые позволят грамотно охарактеризовать действия лиц, описанных в данном кейсе?

2. Изучите примеры из судебной практики по рассмотрению дел, связанных с неправомерным доступом к неправомерный доступ к охраняемой законом компьютерной информации. Заполните таблицу 3.

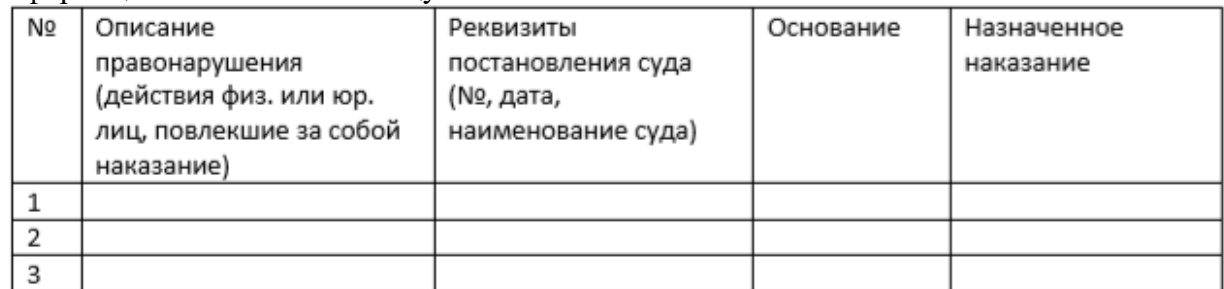

3. Какое наказание может понести Федор?

# Дисциплина: Документационное обеспечение информационных систем Формируемые компетенции:

 $\Omega$ <sub>TK</sub>-1  $\equiv$ способность использовать нормативно-правовые документы, международные и отечественные стандарты в области информационных систем и технологий

ПК-4 - способностью документировать процессы создания информационных систем на стадиях жизненного цикла

# Примерные тестовые вопросы для проведения промежуточной аттестации по дисциплине:

1. Что такое документ?

+ Это какой-либо материальный носитель с информацией, которая обладает определенными реквизитами;

- Это бумажный лист с нанесенным на него печатным текстом;

- Это объект материального мира, который содержит какую-либо информацию, необходимую для рабочего процесса.

2. Информация, которая имеет структуру и содержится на носителе – это:

+ документированная информация;

- официальный документ;

- делопроизводство.

3. Передача информации, которая содержится в документе, в пространстве и времени - это:

+ коммуникативная функция документа;

- социальная функция документа;

- политическая функция документа.

4. Какой из указанных документов приобретает правовую функцию на определенный промежуток времени:

+ Протокол заседания аттестационной комиссии;

- Закон:

- Платежное поручение.

5. В чем заключается атрибутивность документа?

+ В наличии в документе двух составляющих (материальной и информационной), без которых он существовать не может;

- В его предназначенности для передачи в пространстве и времени;

- В тесной взаимосвязи его отдельных элементов и подсистем, которые обеспечивают его целостность и сохранений свойств при различных внешних изменениях.

6. Способность документа повлечь за собой правовые последствия - это его:

+ юридическая сила;

- юридическая значимость;

- достоверность.

7. Копия документа - это:

+ экземпляр, который полностью повторят содержание подлинника;

- повторный экземпляр подлинника;

- его электронная форма.

8. Обязательный элемент оформления документа называется:

+ реквизитом;

- формуляром;

- образцом.

9. Реквизит, который фиксирует решение лица (согласие или несогласие) по поводу содержания документа, называется:

+ визой;

- грифом;

- резолюцией.

тест 10. Резолюция оформляется:

+ на самом документе или на отдельном листе;

- только на самом документе;

- только на отдельном листе.

# Примерные кейс-задания для проведения промежуточной аттестации по дисциплине:

Кейс-задания. Виды организационно-распорядительной документации.

Кейс-задача 1. Выявите дефиниции понятия «документ», представленные в нормативной документации и выделенные специалистами из разных областей.

Кейс-задача 2. Проведите анализ понятия документа, делая упор на управленческие, правовые, информационные, документоведческие, архивоведческие его аспекты и синергетическую теорию документа. Сформулируйте свое понятие документа, которое бы охватывало все его составляющие.

Кейс-задача 3. Напишите эссе на одну из предложенных тем, указав аргументы в поддержку Вашей точки зрения:

• Можно ли в современном мире обойтись без документов?

• Роль и значение документов в современном мире /обществе/ для конкретного человека.

• Как будут работать с документами в будущем?

• Бумажные или электронные документы?

Проверь себя: 1. Вставьте пропущенные слова:

Документ - это по поставления на носителе по среквизитами, позволяющими ее

Официальный документ - это документ, созданный и полновенный в установленном

Архивный документ - это документ, или подлежащий в силу его приня праждан, общества, государства.<br>Электронный документ - это представлена в

форме.

Документированная информация - это информация, зафиксированная на

 $\overline{\text{Keйc-задача 3.}$ Заполните схему:

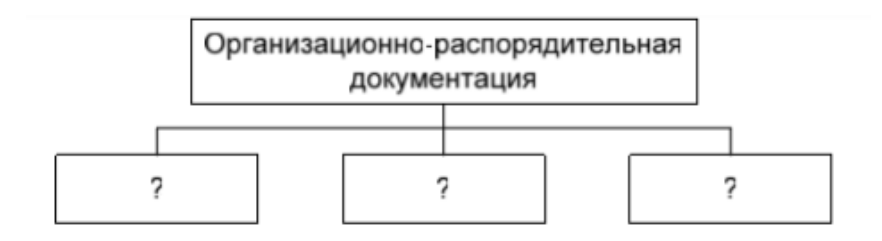

Перечисленные ниже вилы документов распределите  $\Pi$ <sup>O</sup> полгруппам организационно-распорядительной документации. Ответ оформите в виде таблицы. Приказ, штатное расписание, служебное письмо, акт, устав, распоряжение, положение о структурном подразделении, протокол, постановление, служебная записка, должностная инструкция, решение, учредительный договор, указание, справка.

### Дисциплина: Системы поддержки принятия решений Формируемые компетенции:

ПК-5 - способность выполнять технико-экономическое обоснование проектных решений

Примерные тестовые вопросы для проведения промежуточной аттестации по лиспиплине:

1. Расположите в правильном порядке этапы обоснования принятия решений:

А) Выбор алгоритма оптимизации;

Б) Сбор данных и проверка модели;

В) Постановка проблемы, построение качественной модели процесса;

Г) Построение математической модели;

Д) Конструирование концептуальной модели;

Е) Выбор показателя и критерия эффективности;

Ж) Численная реализация алгоритма;

3) Анализ полученных результатов и конструирование окончательного решения. Ответ: В-Д-Е-Г-А-Ж-Б-З

2. Задачи принятия решения с детерминированными параметрами характеризуются тем, что:

А) все параметры анализируемой системы и внешней среды являются детерминированными, а искомые решения - непрерывными либо дискретными;

Б) для ряда параметров известны не точные значения, а диапазоны их изменений и плотности распределения случайных величин. Необходимо выбрать такое решение, которое для заданных распределений вероятностей обеспечивает экстремум показателя эффективности;

В) для каждого из параметров заданы возможные дискретные значения и для них определены значения показателя эффективности, соответствующие каждому из вариантов альтернативных решений;

Г) принятие решений системным аналитиком производится в условиях конкуренции противоборствующих сторон.

Ответ: А

3. Какие требования предъявляются к показателю эффективности?

А) Простота вычисления;

Б) Чувствительность;

В) Экономический характер;

Г) Неотрицательность;

Д) Представительность.

Ответ: А, Б, Д
4. Верно ли то, что одной и той же концептуальной модели могут соответствовать разные качественные модели?

A)  $\text{I}a$  $E$ ) Her Ответ: Да

5. Какие подходы допустимо использовать для решения целочисленной задачи линейного программирования?

А) Алгоритмы отсечений

Б) Метод ветвей и границ

В) Решение залачи линейного программирования без учета целочисленности с последующим округлением результатов

Г) Точных методов решения целочисленной задачи линейного программирования не существует

Ответ: А. Б.

### Примерные кейс-задания для проведения промежуточной аттестации по лиспиплине:

Кейс-залача 1. Директор финансовой компании проводит рискованную финансовую операцию. Страховая компания предлагает застраховать сделку и предлагает 4 варианта страховки:  $A_1$ ,  $A_2$ ,  $A_3$ ,  $A_4$ . Компенсация ущерба для каждого варианта зависит от того, какой из возможных страховых случаев произошел. Выделяют 5 видов страховых случаев:  $S_1$ ,  $S_2$ ,  $S_3$ ,  $S_4$ ,  $S_5$ . Компенсации (тыс. у.е.) для каждого вида страховки при каждом страховом случае составляют матрицу выигрышей (табл. 1). Проанализироваться альтернативы  $\boldsymbol{\mathrm{M}}$ выбрать наилучшую, используя критерии Лапласа, Вальда, максимального оптимизма, Сэвиджа и Гурвица при коэффициенте доверия  $\alpha = 0.4$ . Табл.1. Матрица выигрышей

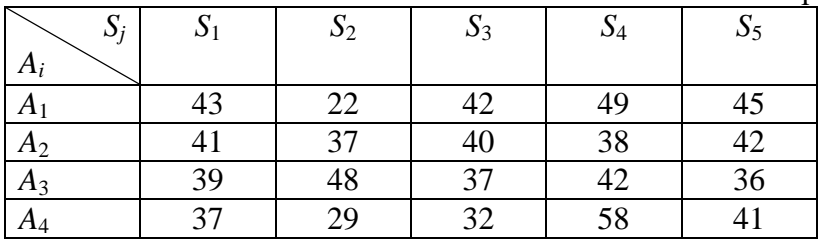

Кейс-задача 2. Директор предприятия  $A$  заключает договор с конкурирующей фирмой  $B$  о реализации своей продукции на конкретной территории областного центра. Конкурирующие стороны выделили пять районов области. Каждая из них может развивать свое производство в этих пяти районах:  $A_1$ ,  $A_2$ ,  $A_3$ ,  $A_4$ ,  $A_5$  - для стороны A и B<sub>1</sub>, B<sub>2</sub>,  $B_3, B_4, B_5$  - для В. Вероятности успеха для стороны А приведены в платежной матрице:

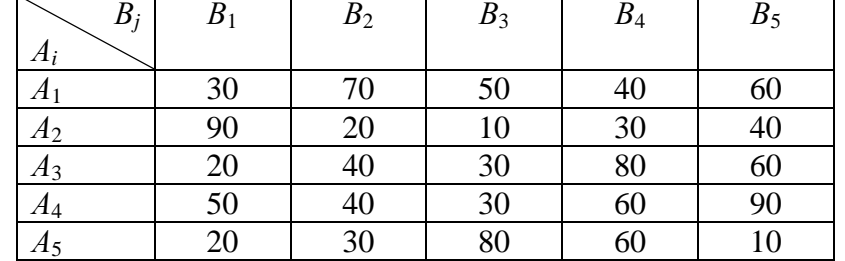

Определить оптимальные стратегии для каждой стороны.

Кейс-задача 3. Решить многокритериальную задачу принятия решения в условиях, когла по каждому критерию шкала измерений и направление показателей привлекательности разные: Негосударственное образовательное учреждение в связи с расширением желает приобрести здание под учебный корпус. Имеются варианты покупки четырех зданий: в центре города – А; в жилом секторе – В; в промышленной зоне С; на окраине города D. В качестве критериев выступают: цена покупки (К1, млн.руб.), площадь строения (К2, кв.м.), место расположения (К3, минуты от метро), качество строения (К4, балл по 10-балльной шкале). Результаты оценок альтернатив по критериям и веса критериев приведены в таблице

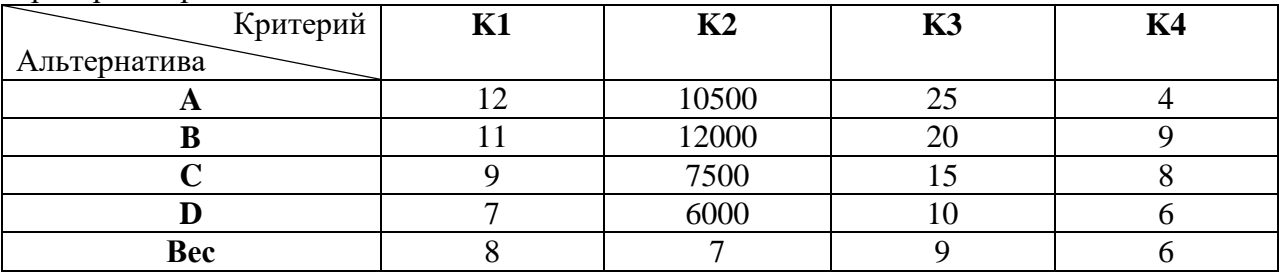

Проанализировать альтернативы. Какую альтернативу целесообразнее выбрать? Провести нормализацию показателей по критериям и решить задачу с использованием MS Excel.

Кейс-задача 4. Решить задачу принятия решения методом аналитической иерархии: Директор завода рассматривает проекты по открытию дочернего предприятия в одном из районных центров области. Имеется возможность выбрать один из городов: А, В, C и D (альтернативы). В качестве критериев выбора выступают: Стоимость (К1), Дальность от областного центра (К2), Месторасположение в райцентре (К3) и наличие в райцентре квалифицированных сотрудников (К4). В результате экспертных исследований были получены матрицы парных сравнений альтернатив по каждому критерию и критериев между собой (табл. 1, 2).

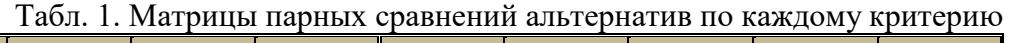

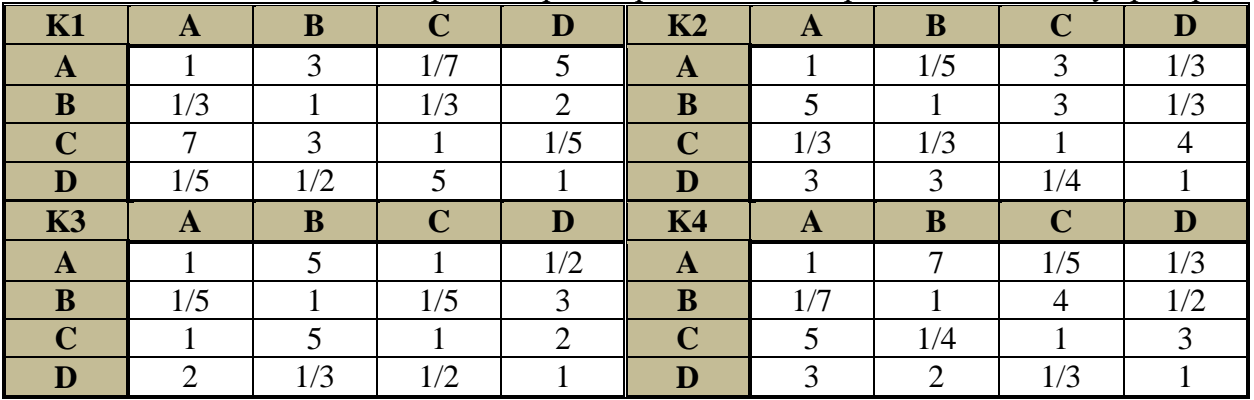

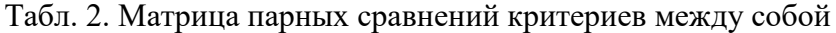

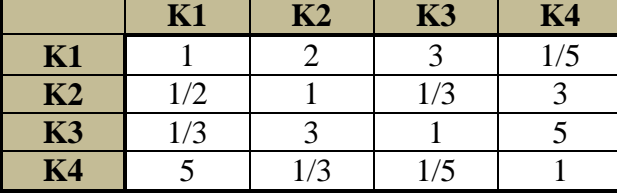

Какое из проектных решений наиболее целесообразно? При решении рекомендуется использовать MS Excel

Кейс-задача 5. На швейной фабрике для изготовления четырёх видов изделий может быть использована ткань трёх артикулов. Нормы расхода тканей всех артикулов на пошив одного изделия приведены в таблице. В ней так же указаны имеющиеся в распоряжении фабрики общее количество тканей каждого артикула и цена изделия данного вида.

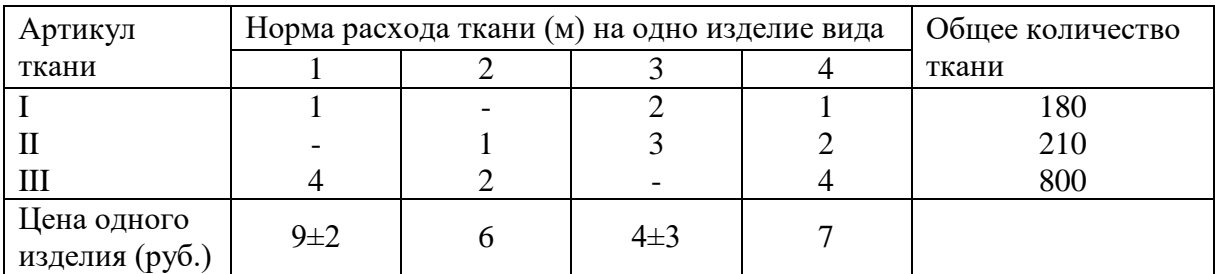

Составить и выполнить экономическое обоснование плана производства изделий каждого вида при условии, чтобы стоимость изготовленной продукции была максимальной. Сколько ткани каждого из артикулов может сэкономить фабрика, не теряя прибыли? Насколько минимально нужно поднять цену на четвертое изделие, чтобы это увеличило прибыль? Что произойдет с прибылью, если фабрике будет необходимо выпускать изделие 3 в количестве не меньше 5 штук?

При решении рекомендуется использовать надстройку «Поиск решения» MS Excel с выводом отчетов по результатам, по устойчивости, по пределам, а также «Диспетчер сценариев».

## **Дисциплина: Технологии бизнес-анализа**

### **Формируемые компетенции:**

**ПК-5 – способность выполнять технико-экономическое обоснование проектных решений**

**Примерные тестовые вопросы для проведения промежуточной аттестации по дисциплине:**

1. Наращение капитала с использованием схемы сложных процентов производится по формуле:

a)  $FV = PV(1 + r \cdot n)$ б) *FV = PV(1 – r·п)*  $\hat{P}(FV) = PV/(1+r)^n$  $\overline{\Gamma}$ )  $\overline{F}V = PV(1+r)^n$ 

где *PV* – сегодняшняя стоимость капитала, *FV* – будущая стоимость капитала, *r* – процентная ставка, *п –* количество периодов*.*

Ответ: г

2. Что такое *NPV*?

а) Размер начальной инвестиции

б) Дисконтированные денежные доходы

в) Разница между современным значением всех входных денежных потоков и современным значением всех выходных потоков

г) Разница между будущим значением всех входных денежных потоков и будущим значением всех выходных потоков

Ответ: в

3. Финансовые операции дисконтирования капитала используются для:

а) нахождения стоимости капитала в будущем

б) нахождения стоимости капитала на момент начала реализации проекта

в) исключения из расчета общего изменение масштаба цен

г) исключения влияния инфляции на план осуществления проекта Ответ: б, в, г

4. Какая из формул не верна? a)  $FM1 = (1 + r)^n$  $(6) FM2 = 1/(1 + r)^n$ 

 $\mathbf{B}$ )  $FM3 = ((1 + r)^n - 1) / r$  $\sum_{r} FMA = (1 - (1 + r)^n)/r$ где *r* – процентная ставка, *п –* количество периодов*.* Ответ: г

5. Какая схема начисления процентов выгоднее для вкладчика? а) простая, б) сложная, в) сложная, если срок вклада превышает 1 год,

г) обе схемы одинаково выгодны

Ответ: в

6. Бюджетная эффективность инвестиционного проекта отражает:

а) затраты и результаты, связанные с реализацией проекта

б) финансовые последствия реализации проекта для федерального, регионального или местного бюджета

в) финансовые последствия реализации проекта для предприятия г) финансовые последствия реализации проекта для инвестора Ответ: б

7. Если решение о финансировании одного проекта не влияет на решение о финансировании другого, то такие проекты называются:

а) альтернативными б) независимыми в) одновременными г) последовательными Ответ: б

8. Инвестиционный проект – это

а) обоснование экономической целесообразности, объема и сроков осуществления капитальных вложений,

б) денежные средства или ценные бумаги, помещаемые на хранение в банк на определенный срок от имени физического или юридического лица,

в) пособие, предоставляемое государством за счёт средств государственного бюджета юридическим и физическим лицам

г) ссуда, предоставленная банком заемщику под определенные проценты за пользование деньгами.

Ответ: а

9. Какие из утверждений верны?

а) В инвестиционном проекте всегда имеет место отток капитала и последующие поступления

б) Инвестиции могут осуществляться только в виде единовременного вложения капитала

в) Денежный поток не может менять знак более одного раза

г) Номинальная сумма вложений должна быть равна номинальной сумме поступлений.

Ответ: а

10. Проект признается эффективным, если:

а) сумма денежных притоков равна сумме денежных оттоков

б) обеспечивается возврат исходной суммы инвестиций и требуемая доходность

для инвесторов

в) все денежные потоки кроме исходной инвестиции имеют знак «+» г) денежные потоки меняют знак только 1 раз Ответ: б

### **Примерные кейс-задания для проведения промежуточной аттестации по дисциплине:**

Кейс-задача 1. Компания планирует приобрести новое оборудование стоимостью 7000 тыс. руб. и сроком эксплуатации 5 лет. Компания будет получать дополнительный денежный приток в размере 2500 тыс. руб. ежегодно. Известно, что на третьем году эксплуатации оборудованию потребуется плановый ремонт стоимостью 300 тыс. руб. С помощью критериев NPV и PI провести анализ целесообразности приобретения оборудования, если стоимость капитала по проекту составляет 20%. Построить NPVпрофиль проекта и определить IRR, оценить пределы, в которых может находиться норма дисконта

Кейс-задача 2. Инвестор должен сделать выбор между двумя проектами А и Б, предполагающими одинаковый объем инвестиций — 1000 тыс. руб. по сроку окупаемости. Оба проекта рассчитаны на четыре года.

Проект А генерирует следующие денежные потоки: 500 тыс. руб. в первый год реализации, 400 тыс. руб. — во второй год, 300 тыс. руб. — в третий, 200 тыс. руб. — в четвертый. Денежные потоки проекта Б: 200, 300, 400, 500 тыс. руб. соответственно.

Стоимость капитала проекта оценена на уровне 10% годовых.

Рассчитать и проанализировать чистую приведенную стоимость и дисконтированный срока окупаемости проектов. Дать рекомендации о выборе проекта для финансирования.

Кейс-задача 3. Требуется оценить экономическую целесообразность проекта с учетом и без учета влияния инфляции, если известно, что первоначальные инвестиционные затраты — 1 млн. руб. Денежные доходы в течение трех лет реализации проекта составляют 550 тыс. руб. ежегодно. Цена капитала проекта оценена на уровне 12% (без учета инфляции). Среднегодовой индекс инфляции 18%. Сопоставить полученные результаты. Проанализировать степень влияния инфляции на финансовые результаты реализации проекта

Кейс-задача 4. Предприниматель хочет накопить за 5 лет 150 000 у.е., делая ежегодные равные вклады в банк, который выплачивает проценты по ставке *i*=10% годовых (сложных). Используя финансовую функцию ПЛТ и инструмент «Подбор параметра» в табличном процессоре MS EXCEL, ответить на следующие вопросы: Какую сумму ежегодно должен предприниматель вкладывать в банк? Сколько лет понадобится предпринимателю, чтобы накопить такую же сумму при такой же ставке и условии, что он может делать ежегодные вклады, равные 1 550 у.е.? Оформить решение в виде отчета

Кейс-задача 5. Вы собираетесь вкладывать по 100 у.е. в течение 8 лет при годовой процентной ставке 3%. Используя финансовую функцию БС и инструмент «Подбор параметра» в табличном процессоре MS EXCEL, ответить на следующие вопросы: Сколько денег будет на счете через 8 лет, если выплаты будут производиться в начале каждого периода? По сколько у.е. необходимо вкладывать, чтобы на счете оказалось 1000 у.е.? Какой должна быть процентная ставка, чтобы вкладывая по 100 у.е. в течение 8 лет на счете оказалось 1100 у.е.? Оформить решение в виде отчета

Кейс-задача 6. Вас просят профинансировать проект в 100000\$ и обещают

возвращать по 15000\$ в течение 8 лет. Используя финансовую функцию ПС и инструмент «Подбор параметра» в табличном процессоре MS EXCEL, определить, при какой годовой процентной ставке эта сделка имеет смысл. Оформить решение в виде отчета

Кейс-задача 7. Вас просят профинансировать проект на сумму 2000\$ и обещают вернуть 600\$ через год, 600\$ - через два года, 900\$ - через три года и 700\$ - через 4 года. Используя финансовую функцию ЧПС и инструмент «Подбор параметра» в табличном процессоре MS EXCEL, определить, при какой годовой процентной ставке эта сделка имеет смысл. Оформить решение в виде отчета.

# Дисциплина: Компьютерная графика

## Формируемые компетенции:

ПК-19 - способность принимать участие в реализации профессиональных коммуникаций в рамках проектных групп, обучать пользователей информационных систем

Примерные тестовые вопросы для проведения промежуточной аттестации по лисниплине:

1. Чем является пиксель? А)основой растровой графики Б)основой векторной графики В)основой фрактальной графики Г) основой трёхмерной графики Ответ: А 2. Что происходит при изменении размеров растрового изображения? А) качество остаётся неизменным Б) качество ухудшается при увеличении и уменьшении В)при уменьшении остаётся неизменным а при увеличении ухудшается Г) при уменьшении ухудшается а при увеличении остаётся неизменным } Ответ: Б 3.Что можно отнести к устройствам ввода информации? А)мышь клавиатуру экран Б) клавиатуру принтер колонки В)сканер клавиатура мышь Г) колонки сканер клавиатура} Ответ: В 4. Какие цвета входят в цветовую модель RGB? А) чёрный синий красный Б)жёлтый розовый голубой В) красный зелёный голубой Г)розовый голубой белый} Ответ: В 5. Что такое интерполяция? А) разлохмачивание краёв при изменении размеров растрового изображения Б)программа для работы с фрактальными редакторами **В)инструмент в Photoshop** Г)обрезка рисунка с огибанием краев овальной формы Ответ: А 6. Что является наименьшим элементом изображения на графическом экране монитора? А)курсор Б)символ **В)линия** Г)пиксел

Ответ: Г 7.Выберете устройство, являющееся устройством вывода А)сканер Б)клавиатура В)мышь Г)колонки Ответ: Г Наименьший элемент фрактальной графики А)пиксель Б)вектор В)точка Г)фрактал Ответ: Г 9. Какие программы предназначены для работы с векторной графикой? А)Photoshop Б)Corel Draw В)Blender Г)Gimp Ответ: Б 10. Какое качество наблюдается при изменении размеров векторной графики? А)при уменьшении ухудшается а при увеличении остаётся неизменным Б)при уменьшении остаётся неизменным а при увеличении ухудшается. В)качество ухудшается при увеличении и уменьшении Г)качество остаётся неизменным}

Ответ: Г

**Примерные кейс-задания для проведения промежуточной аттестации по дисциплине:**

Кейс-задача 1. Какой вид компьютерной графики более оптимален в салоне красоты «ОЧАРОВАНИЕ»?

Цель данного кейса: Развить умения и навыки по анализу видов компьютерной графики и выбору оптимального программного пакета компьютерной графики для конкретной ситуации.

#### *Ситуация*

Салон красоты «Очарование» функционирует в сфере услуг более пяти лет. Работающие здесь мастера постоянно стремятся к улучшению качества предоставляемых услуг, созданию атмосферы красоты и здоровья. Данный салон предлагает широкий спектр парикмахерских услуг, маникюр и педикюр, косметические и массажные процедуры. Новейшие разработки лаборатории красоты и индивидуальный подход к каждому клиенту - залог успеха существования салона красоты на рынке.

Его директор, пройдя мастер–класс в салоне красоты в Европе, решил внедрить прогрессивный опыт работы у себя.

Он, в частности, предположил, что для повышения эффективности функционирования салона, необходимо приобрести и внедрить компьютерную графическую программу, которая будет осуществлять не только компьютерное моделирование причесок, но и поможет ввести дополнительные услуги, например, такие как талассотерапия, фотоомоложение, фотоэпиляция. Директор поставил перед специалистом информационных технологий задачу выбрать и внедрить в салоне графический редактор, позволяющий эффективно осуществлять новые методы обслуживания потребителей, способствующий еще большему привлечению клиентов и повышению конкурентоспособности этого салона на экономическом рынке. Специалист по информационным технологиям собрал материал по использующимся в других

заведениях программным пакетах (табл.), но для своего салона выбор пока не сделал. **Задание:** Выберите оптимальный программный графический редактор компьютерной графики для эффективного функционирования в салоне красоты «Очарование». Проведите сравнительный анализ программных пакетов компьютерной графики: COREL DRAW, ADOBE FOTOSHOP, FLASH, ECLIPSE, PAINT по возможности услуг для салона красоты: Моделирование причёсок, Моделирование для макияжа, Моделирование для маникюра и педикюра, Моделирование для талассотерапии, Моделирование для фотоэпиляции; по техническим характеристикам: быстродействие обработки, защита информации; по условиям поставки фирмой-производителем: установка, обучение персонала, консультации, сопровождение и доработке. Задание

Сделать выводы по выбору компьютерной графики.

Кейс-задача 2. Работа с отрезком

1.1. Абсолютная система координат, построение отрезка

по координатам x y декартова система координат (относительно нуля) 1.Выбираем инструмент «Отрезок» на вкладке Рисование

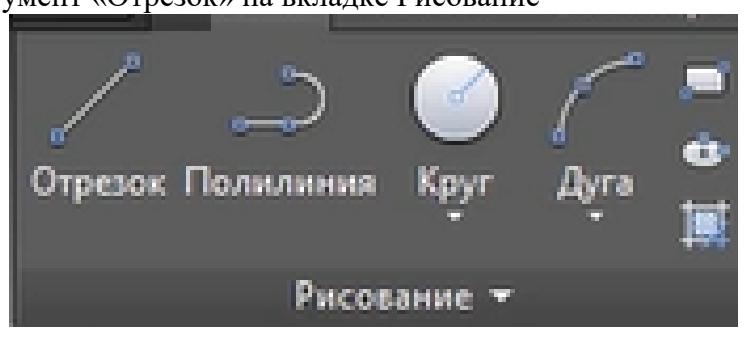

2. Чертим отрезок , определяя точку А на экране с координатами

 $X=-10$ ,  $Y=-20$ 

В командной строчке пишется (расположена внизу)

Команда: line

Отрезок Первая точка: -10,-20

Ведём линию вверх

В командной строчке определяется точка В

Отрезок следующая точка 15.5, 5.75 (Enter)

Окончание отрезка осуществляется с помощью пробела Получаем.

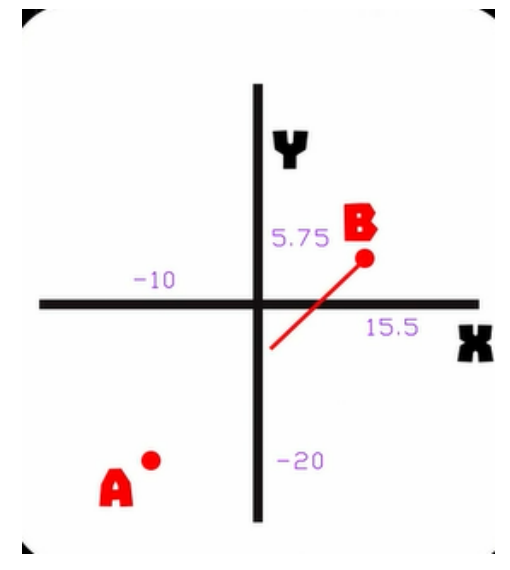

Задание

Построить 5 параллельных отрезков вправо.

Кейс-задача 3. Построение в относительной системе координат (со смещением

Устанавливаем точку С

В командной строчке

Отрезок Следующая точка: @7,15 (Enter)

Окончание отрезка осуществляется с помощью пробела.

Получаем

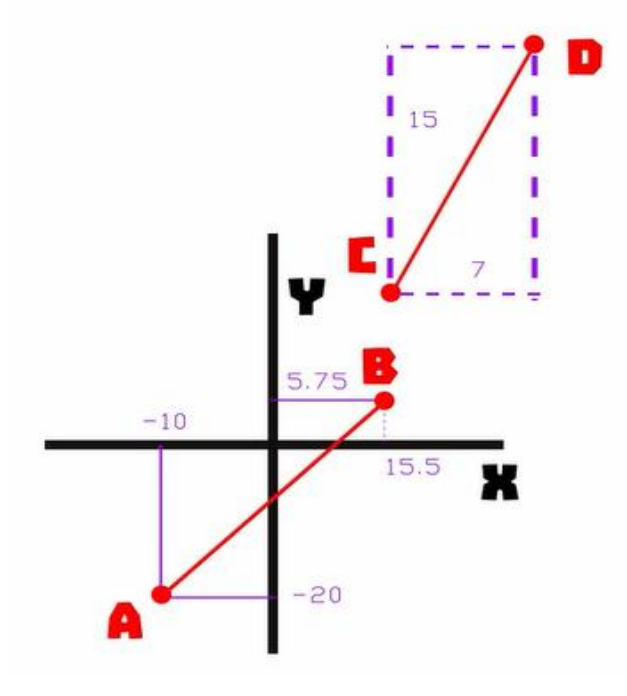

Задание

Построить 5 параллельных отрезков влево.

## **Дисциплина: Управление информационными ресурсами Формируемые компетенции:**

**ПК-17 – способность принимать участие в управлении проектами создания информационных систем на стадиях жизненного цикла**

## **Примерные тестовые вопросы для проведения промежуточной аттестации по дисциплине:**

1.Что такое миссия? Миссия это:

Назначение

+Предназначение

Обязанность

Плановость

2.В каких условиях осуществляется принятие решений?

- +Определенности
- +Риска

+Неопределенности

Изменений

3.Каким бывает окружение проекта?

- +Дальнее
- +Ближнее
- +Внутреннее
- Внешнее

4.Что составляет основные характеристики проекта?

+Новизна

+Комплексность

+Юридические условия его выполнения

+Необходимость выполнения работ в смежных областях деятельности

5.Какие проекты входят в класс проектов?

+Монопроект

Минипроект

+Мегапроект

+Мультипроект

6.В типы проектов входят … Назовите составляющие типов.

+Социальные

+Экономические

+Организационные

+Технические

Информационные

7.Как различаются проекты по длительности сроков?

+Краткосрочный

+Среднесрочный

+Долгосрочный

Годовой

8.Каковы виды проектов? +Инновационные +Инвестиционные +Информационные Исследование и развитие

9.Какие основные компоненты содержат фазы жизненного цикла?

+Зарождение

+Создание

+Эксплуатация

+Демонтаж

## **Примерные кейс-задания для проведения промежуточной аттестации по дисциплине:**

*Кейс-задание 1.* Транскаспийский газопровод – новый маршрут к экспортным рынкам.

Отсутствие выхода к морю является большой проблемой для Туркменистана, поскольку делает невозможным экспорт газа за рубеж. Транскаспийский газопровод (TCGP) откроет прямой выход в Турцию и на Запад через Азербайджан, в то время как сегодня поставки из этого региона должны осуществляться через Россию и Иран.

Цель проекта Транскаспийского газопровода – способствовать созданию в каспийском регионе новой системы транспортировки газа. Газопровод станет элементом, увеличивающим многообразие источников и маршрутов для экспорта каспийского газа в Турцию и Европу. Президенты четырех государств – участники проекта (Грузия, Азербайджан, Туркменистан и Турция) подписали декларацию в поддержку проекта. Осуществляет эту поддержку правительство США. В реализации проекта принимают участие международные корпорации, в частности Shell и PST International. Стоимость проекта оценивается в 2,5 млрд долларов.

Обоснуйте ответы на вопросы:

1 К какому типу проектов относится данный проект?

2 Какие факторы подтверждают ваше предположение?

Кейс-залание 2. Успех

На методическом объединении по направлению Вашей деятельности в Вашем образовательном учреждении была разработана таблица «Продвижение к успеху». Вам захотелось скорректировать задачи педагогической деятельности (а некоторые даже переформулировать) и внести изменения в целевой блок своей программы, исходя из возрастных и психологических, индивидуальных особенностей своих обучающихся, особенностей своей образовательной программы.

Задание: Прокомментируйте исправления, привнесенные в таблицу (добавления, сокрашения).

2) Обоснуйте свой вариант формулировки задач педагогической деятельности, исходя из четырех обозначенных в таблице позиций педагога.

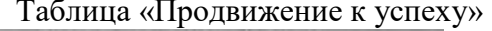

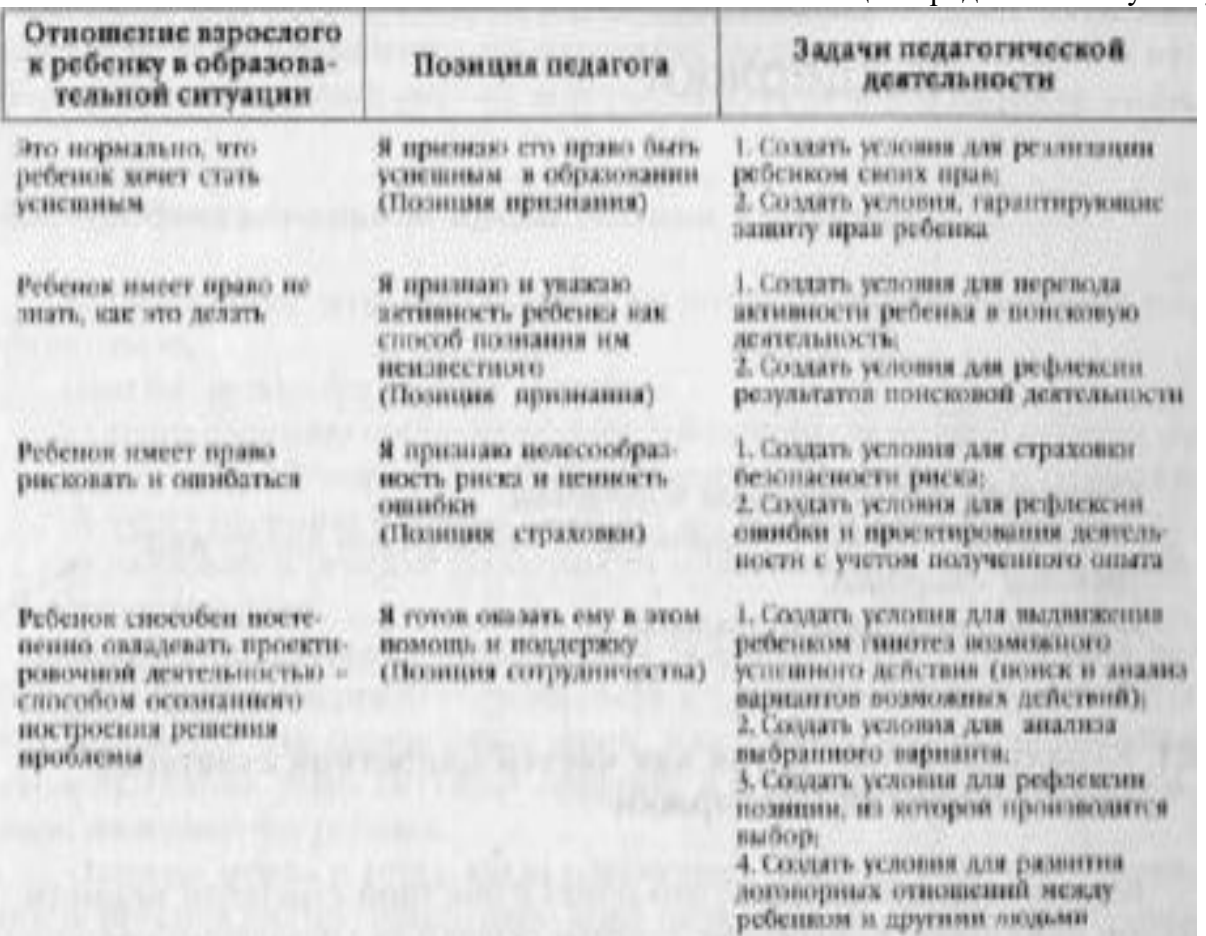

Дисциплина: Анализ и моделирование социально-экономических проблем и процессов

Формируемые компетенции:

ОПК-2 - способность анализировать социально-экономические задачи и процессы с применением методов системного анализа и математического моделирования ПК-7 - способность проводить описание прикладных процессов и информационного обеспечения решения прикладных задач

Примерные тестовые вопросы для проведения промежуточной аттестации по дисциплине:

1.Какие знания человека моделируются и обрабатываются с помощью компьютера?

А) декларативные;

Б) процедурные;

В) неосознанные;

Г) нечеткие.

Ответ: Г

2. Укажите принцип, согласно которому может создается функционально-позадачная информационная система

А)оперативности;

Б)блочный;

В) позадачный;

Г)процессный.

Ответ: В

3. Укажите функции управления предприятием, которые поддерживают современные информационные системы

А) планирование;

Б) премирование;

В) учет;

Г) анализ;

Д) распределение;

Е) регулирование.

Ответ: А, В, Г, Е

4. Какой информационной системе соответствует следующее определение: программноаппаратный комплекс, способный объединять в одно целое предприятия с различной функциональной направленностью (производственные, торговые, кредитные и др. организации)

А) Информационная система промышленного предприятия.

Б) Информационная система торгового предприятия.

В) Корпоративная информационная система.

Г) Информационная система кредитного учреждения.

Ответ: В

5.Автор, теоретически обосновавший тезис об отношении собственности на средства производства:

А) Маркс

Б) Энгельс

В) Макиавелли

Ответ: А

6.Результат взаимодействия между спросом на рынке на рабочую силу и ее

предложением:

А) трудоустройство

Б) труд

В) безработица

Ответ: В

7. Метод сбора первичной информации в социологических исследованиях называется:

А) наблюдением

Б) интервьюированием

В) опросом

Ответ: В

8.Внутри собственников и наемных работников появилось множество социальных слоев, существенно отличающихся друг от друга:

А) физически

Б) размерами дохода

в) духовно

Ответ: Б

1. Абсолютный прирост исчисляется как … уровней ряда:

А) сумма

Б) разность

В) нет верного ответа

Ответ: Б

2. Одно из важнейших процессуальных свойств системы:

а) системная дисперсия

б) цикличность системных процессов

в) устойчивость

Ответ: В

**Примерные кейс-задания для проведения промежуточной аттестации по дисциплине:**

Кейс-задача 1. Изменение производственных возможностей на примере древнего Вавилона

Л. Н. Гумилев излагает следующую версию упадка Вавилона: был основан амореями в XIX в. до н. э.; завоеван ассирийцами в VII в. до н. э., которых в 612 г. до н. э. разгромили халдеи. Хозяйство Вавилонии базировалось на системе ирригации междуречья Тигра и Евфрата. Так как воды Тигра и Евфрата во время половодий несут много взвеси с Армянского нагорья, а засорение плодородной почвы песком и гравием бессмысленно, то избыточные воды сбрасывались в море через Тигр.

По совету жены — египетской царевны Нитокрис — царь халдеев Навуходоносор II построил канал Паллукат, начинавшийся выше Вавилона и оросивший крупные земельные массивы за пределами речных пойм Тигра и Евфрата. Евфрат стал течь медленнее, в оросительных каналах накапливались селевые отложения. Это способствовало увеличению трудовых затрат на поддержание оросительной сети в прежнем состоянии; воды Паллуката, проходившего через сухие территории, вызвали засоление почв. Земледелие перестало быть рентабельным. Вавилон пустел и в 129 г. до н. э. стал добычей парфян. К началу нашей эры от него остались только руины, в которых ютилось небольшое поселение иудеев. Потом исчезло и оно. Исправить последствия мелиорации в Двуречье не удалось и потомкам.

*Вопрос*: Проанализируйте изложенную ситуацию. Покажите, как менялись производственные возможности Вавилонии непосредственно после строительства канала и с течением времени.

Кейс-задача 2. Альтернативные издержки

В квартире преподавателя экономической теории устанавливают новые окна производства компании «Окна Роста». В беседе с монтажниками оконных систем выяснилось, что в их квартирах уже стоят пластиковые окна этой компании. «Компания продала нам пластиковые окна со скидкой в 45%, а монтаж был бесплатный, так как устанавливали окна мы сами», поделились они. Своим заказчикам компания поставляет пластиковые окна по цене 15 278 руб., а оконно-балконные блоки по цене 17 301 руб. Стоимость монтажных работ составляет 15% стоимости изделия. Для выполнения работ по замене одного окна (или оконно-балконного блока) требуется бригада из двух монтажников. В течение одного дня такая бригада может установить два окна (или одно окно и один оконнобалконный блок). Информация об оплате труда монтажников в «Окнах Роста» является конфиденциальной и третьим лицам не разглашается. По-этому относительно заработной платы монтажников примем предположение, что за установку одного окна (или оконно-балконного блока) каждому монтажнику компания платит 600 руб.

Далее выяснилось, что и другие производители пластиковых окон продают своим сотрудникам окна со скидкой. Так, в деловых контактах с разными сотрудниками фирмы «Фабрика окон» была получена следующая информация: для внешних заказчиков фирма поставляет пластиковые окна по цене 18 746 руб.,установка одного окна стоит покупателю 6600 руб. Оконно-балконный блок поставляется по цене 27 955,2 руб., его монтаж обходится внешним клиентам в 9900 руб. Монтаж одного изделия осуществляется силами одного работника. Со слов монтажника «Фабрики окон», за установку одного окна он получает 585 руб., а за установку оконно-балконного блока — 870 руб. Себе он купил у фирмы «Фабрика окон» со скидкой в 30% два пластиковых окна и один оконно-балконный блок, а монтаж этих изделий ему ничего не стоил, поскольку их установку он осуществлял собственными силами.

*Вопросы*

Действительно ли для монтажников компании «Окна Роста» и фирмы «Фабрика окон» монтажные работы были бесплатными? Что такое альтернативные издержки (альтернативная стоимость)? Каковы альтернативные издержки замены одного окна для мон-тажников компании «Окна Роста» и для монтажника фирмы «Фабрика окон»? Одного оконнобалконного блока?

Какова выгода каждого монтажника при замене одного окна? При замене одного оконно-балконного блока?

Каковы альтернативные издержки замены всех старых окон и оконно-балконных блоков в квартирах монтажников на новые, пластиковые? Допустим, в каждой из двух квартир заменили по два окна и одному оконно-балконному блоку

Какую выгоду в целом получила бригада монтажников из компании «Окна Роста» при замене старых окон и оконно-балконных блоков на новые по сравнению с обычными потребителями? Какую выгоду в целом получил монтажник фирмы «Фабрика окон»?

*Кейс-задача 3.* Экономическая теория в средствах массовой информации. Спрос и величина спроса.

В информационной программе «Сегодня», журналист телеканала НТВ в репортаже о состоянии мирового рынка нефти говорил о том, что в результате роста мировых цен на нефть следует ожидать падения мирового спроса на этот ресурс.

Вопрос

Что видится некорректным в высказывании журналиста? Как правильно формулировать утверждение о последствиях для мирового рынка повышения цены на нефть?

#### **Дисциплина: Эконометрика**

### **Формируемые компетенции:**

**ОПК-2 – способность анализировать социально-экономические задачи и процессы с применением методов системного анализа и математического моделирования**

**ПК-7 – способность проводить описание прикладных процессов и информационного обеспечения решения прикладных задач**

**Примерные тестовые вопросы для проведения промежуточной аттестации по дисциплине:**

1. Суть метода наименьших квадратов заключается в том, что:

а) оценка определяется из условия минимизации суммы квадратов отклонений выборочных данных от определяемой оценки;

б) оценка определяется из условия минимизации суммы отклонений выборочных данных от определяемой оценки;

в) оценка определяется из условия минимизации суммы квадратов отклонений выборочных данных от среднего значения;

г) оценка определяется из условия минимизации суммы квадратов отклонений выборочной средней от выборочной дисперсии.

Ответ: А

2. Какие из приведенных чисел могут быть значениями парного коэффициента корреляции?

а) 1,4;  $6) - 1$ ; в) -2,7; г) -0,7. Ответ: Б, Г

3. Какой показатель используется для определения части вариации, обусловленной изменением величины изучаемого фактора?

а) коэффициент вариации; б) коэффициент корреляции; в) коэффициент детерминации;

г) коэффициент эластичности.

Ответ: В

4. Оценка значимости параметров уравнения регрессии осуществляется на основе:

а) t - критерия Стьюдента;

б) F - критерия Фишера – Снедекора;

в) средней квадратической ошибки;

г) средней ошибки аппроксимации.

Ответ: А

5. По результатам вычисления функции «ЛИНЕЙН» в MS Excel построить модель парной регрессии

0,56482 -2,38734 0,171647 26,88418 0,519877 9,830803 10,82801 10 1046,47 966,4469 a)  $v_r = 26.88418 \cdot x + 0.171647$ 6)  $y_x = 0.171647 \cdot x + 26.88418$ B)  $y_r = 0.56482 - 2.38734 \cdot x$  $r$ )  $y_r = 0.56482 \cdot x - 2.38734$ Ответ: Г

6. Коэффициент регрессии в уравнении  $y_x = -40 + 0.5 \cdot x$ , характеризующем связь между объемом реализованной продукции (млн. руб.) и прибылью предприятий автомобильной промышленности за год (млн. руб.) означает, что при увеличении объема реализованной продукции на 1 млн. руб.:

А) прибыль уменьшится на 500 тыс. руб.;

Б) прибыль увеличится на 0,5 млн. руб.;

В) прибыль увеличится на 0,5 млн. руб. и уменьшится на 40 млн. руб.;

Г) прибыль уменьшится на 50%.

Ответ: Б

7. Допустимый предел значений средней ошибки аппроксимации …% А) не более 8-10 Б) более 10-20 В) не более 10-20 Г) более 8-10 Ответ: А

8. Величина индекса корреляции между переменными, равная 0,087, свидетельствует:

А) о слабой их зависимости;

Б) о сильной взаимосвязи;

В) об ошибках в вычислениях.

Ответ: А

9. В линейном уравнении регрессии  $y = a + b \cdot x$  параметр *a* показывает:

А) На сколько единиц измерения в среднем изменится величина *y* при изменении *x* на 1 свою единицу измерения;

Б) Как будет изменяться *y* при неизменном значении *x*;

В) Во сколько раз изменится *y* при изменении *x* на 1 свою единицу измерения;

Г) Чему будет равен *y* при *x* = 0.

Ответ: Г

10. Величина коэффициента эластичности показывает …

А) на сколько процентов изменится в среднем результат при изменении фактора на

1%;

Б) во сколько раз изменится в среднем результат при изменении фактора в два раза;

В) предельно допустимое изменение варьируемого признака;

Г) предельно возможное значение результата.

Ответ: А

**Примерные кейс-задания для проведения промежуточной аттестации по дисциплине:**

Кейс-задача 1. По данным о влиянии социально-экономических показателей на уровень безработицы в регионах Приволжского Федерального округа (y – уровень безработицы, %;  $x_5$  – социальные выплаты в структуре денежных доходов, %;  $x_6$  – инвестиции в основной капитал, млн. руб.;  $x_7$  – стоимость фиксированного набора потребительских товаров и услуг, руб.) был проведен регрессионный анализ с помощью пакета STATISTICA. Результаты представлены в таблице

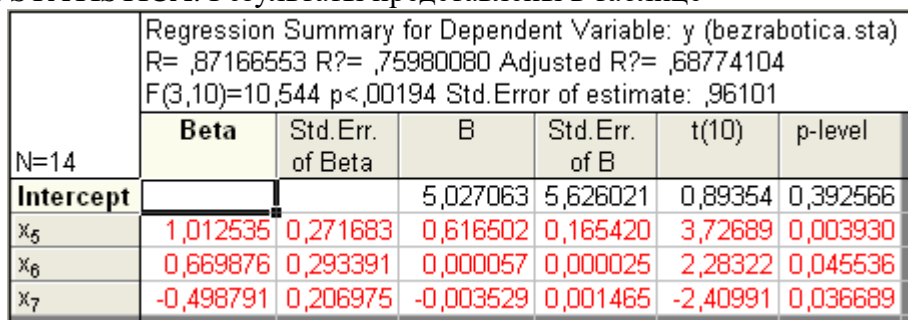

На основе таблицы построить уравнение регрессии в естественной форме, дать экономическую интерпретацию параметров регрессии, оценить значимость параметров регрессии с помощью критерия Стьюдента.

Кейс-задача 2. На основе данных по десяти предприятиям (*x* – стоимость основных производственных фондов, млн. руб.; *y* – среднесуточная производительность, тонн) была вычислена функция «ЛИНЕЙН» в MS Excel.

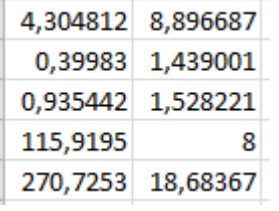

Для рассмотренной прикладной задачи на основе данных рисунка построить линейную модель регрессии, дать интерпретацию параметров, оценить значимость модели с помощью критерия Фишера.

Кейс-задача 3. К исходным данным (*x* – среднедушевой прожиточный минимум в день одного трудоспособного, руб.; *y* – среднедневная заработная плата, руб.) был применен инструмент «Регрессия» MS Excel.

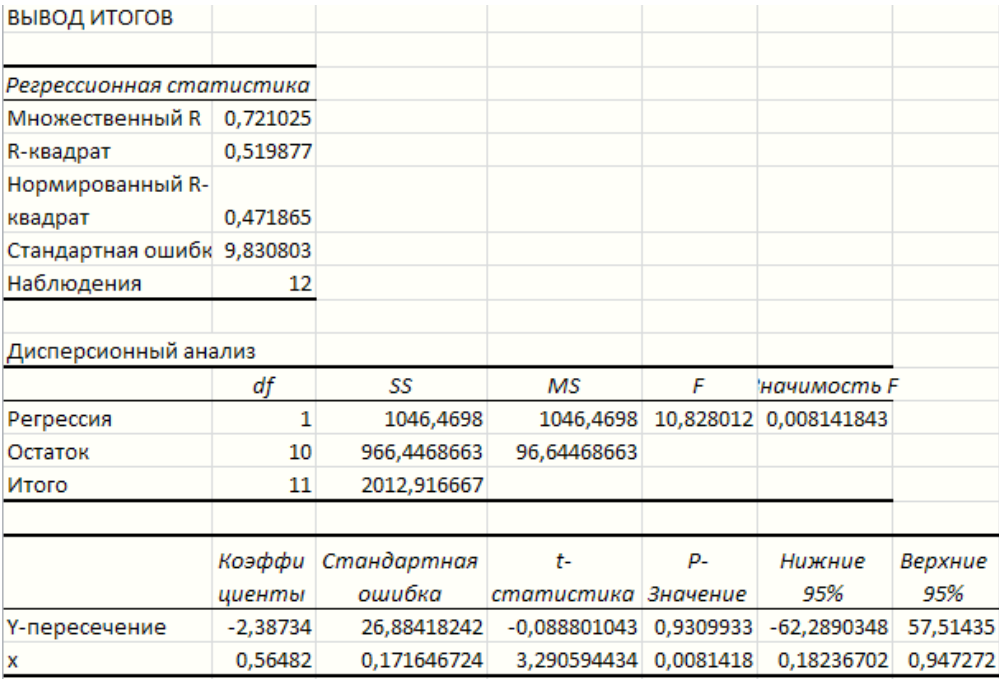

На основе результатов применения инструмента построить линейное уравнение регрессии для данной прикладной задачи, дать экономическую интерпретацию параметров, оценить значимость модели с помощью критерия Фишера, оценить значимость параметров регрессии с помощью критерия Стьюдента

Кейс-задача 4. Для временного ряда *y* были рассчитаны значения автокорреляционной функции. Построить коррелограмму, сделать выводы о наличии линейной автокорреляции и циклических колебаний.

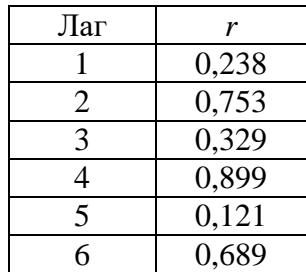